## <span id="page-0-0"></span>DAS Departamento de Automação e Sistemas **CTC Centro Tecnológico UFSC** Universidade Federal de Santa Catarina

# Estimação conjunta de SoC e parâmetros de modelo para bateria de íon-lítio utilizando técnicas não lineares de filtro de Kalman.

Relatório submetido a Universidade Federal de Santa Catarina como requisito para a aprovação na disciplina DAS 5511: Projeto de Fim de Curso

Viccenzo Collodel Benetti

Florianópolis, Janeiro de 2018

# Estimação conjunta de SoC e parâmetros de modelo para bateria de íon-lítio utilizando técnicas não lineares de filtro de Kalman.

## Viccenzo Collodel Benetti

Esta monografia foi julgada no contexto da disciplina DAS5511: Projeto de Fim de Curso e aprovada na sua forma final pelo Curso de Engenharia de Controle e Automação

Leandro Buss Becker

Assinatura do orientador

Banca examinadora:

Gabriel Manoel da Silva Orientador na empresa

Leandro Buss Becker Orientador no curso

Daniel Ferreira Coutinho Professor avaliador

> Fabricio Hoepers Debatedor

Renan Grzebieluckas Debatedor

Dedicado ao meu querido avô que, em sua simplicidade, transmitiu os conhecimentos mais valiosos da vida. Que seus ideais ecoem através das nossas ações.

## Agradecimentos

Em primeiro lugar gostaria de agradecer a minha família, pois sem seu apoio não teria conseguido me tornar quem sou hoje.

Gostaria de agradecer a todos os membros do grupo proVANT pelos momentos compartilhados e, em especial, ao meu colega e amigo Gabriel Manoel por ajudar de forma decisiva no desenvolvimento desse projeto.

Ao meu orientador e amigo, Leandro Becker, gostaria de agradecer não só a supervisão e ajuda durante esse projeto, mas também, todo o tempo dedicado durante minha jornada pelo curso de controle e automação.

Meu muito obrigado, também, a Letícia de Oliveira Nunes que, durante todo o desenvolvimento desse trabalho, esteve junto comigo demonstrando afeto e companheirismo inigualável.

Por fim, gostaria de agradecer a todos os envolvidos no departamento de Automação e Sistemas da UFSC por fazerem o possível e o impossível para criar o melhor ambiente de aprendizado.

When I was in college, I wanted to be involved in things that would change the world.

Elon Musk

## Resumo

Com o advento das baterias de íons de lítio, pela primeira vez, foi possível armazenar energia elétrica em tamanho e peso reduzido. Essa característica, trouxe o uso das baterias para aplicações de porte maior como: drones, carros elétricos e empilhadeiras industriais. Contudo, diferentemente de um tanque de combustível, a obtenção de informações e manejo dessa tecnologia de bateria, para um uso seguro, tornou-se um obstáculo.

O principal desafio desse sistema é avaliar com exatidão a carga remanescente da bateria (SoC do inglês, State of Charge). Na bateria, as variáveis observáveis não indicam diretamente sua carga. Outro agravante para a tecnologia de baterias é que ao atingir sua tensão terminal de descarga, continua fornecendo energia mesmo que essa carga excedente cause sua degradação. Logo, um método que estime o SoC é de fundamental importância para sistemas armazenadores de energia.

Muitos métodos foram desenvolvidos no decorrer dos anos e o que apresentou maior abrangência é o por contagem de carga, em que se integra a energia cedida ou recebia pela bateria. Apesar de simples, esse método apresenta diversos problemas que dificultam sua utilização em sistemas críticos.

É com o intuito de propor um sistema mais robusto para um Veículo Aéreo Não Tripulado (VANT) que esse projeto buscou, da teoria à prática, implementar um sistema adaptativo utilizando técnicas não lineares de filtro de Kalman. Esse, foi utilizado por apresentar uma complexidade pequena, se comparado a outros métodos adaptativos de estimação, visando diminuir o poder computacional para uma futura implementação em um micro controlador.

Ao final do trabalho, foi obtido um método capaz de estimar o estado de carga de forma bastante precisa, apresentando erros absolutos menores que 0,5% do SoC. Com esse trabalho espera-se dar a base necessária para o desenvolvimento de um sistema de grande exatidão na estimação do estado de carga para o banco de baterias de uma ou mais células.

Palavras-chave: Baterias de íons de lítio, Estado de carga, Estimação, Filtro de Kalman estendido, Filtro de Kalman unscented, Modelo de baterias.

## Abstract

Since the development of lithium-ion batteries, it is possible to store more charge in less weight and space. This characteristic creates an appeal for big application such as: drones, electric cars and industrial forklifts. However, unlike a fuel tank, obtaining information and the handling of this technology of batteries, aiming a safe use, has become an obstacle.

The main issue is how to estimate how much charge is left. In the battery, the observable variables do not indicate directly the remaining charge. In addition, the battery once reaching end of discharge voltage continues to provide charge at the cost of its own degradation.

The SoC (Sate of Charge), value representing the remaining charge in the battery, knowledge of the storage system is crucial. Manny methods were developed over the years and the most used one is the coulomb counting which integrates the charge received or provided by the battery. This method, although very simple, has some fundamental problems that make it difficult to implement in critical systems.

The goal of this project is to propose a robust system to be used in UAV (Unmanned aerial vehicle) by using an adaptive technic based on non-linear Kalman filter. This method was used because of its low complexity if compared to other adaptive estimation method. this decision was based in the necessity of future implementation on a microcontroller.

A the end of this project, it was developed a precise state of charge estimation method with absolute SoC errors less than 0.5%. This work aim to assist in the development of a high precision system in the state of charge estimation for battery pack containing 1 or more cells.

Key-words: Lithium ion battery, State of charge, Estimation, Extended Kalman filter, Unscented Kalman filter, Battery model.

# Conteúdo

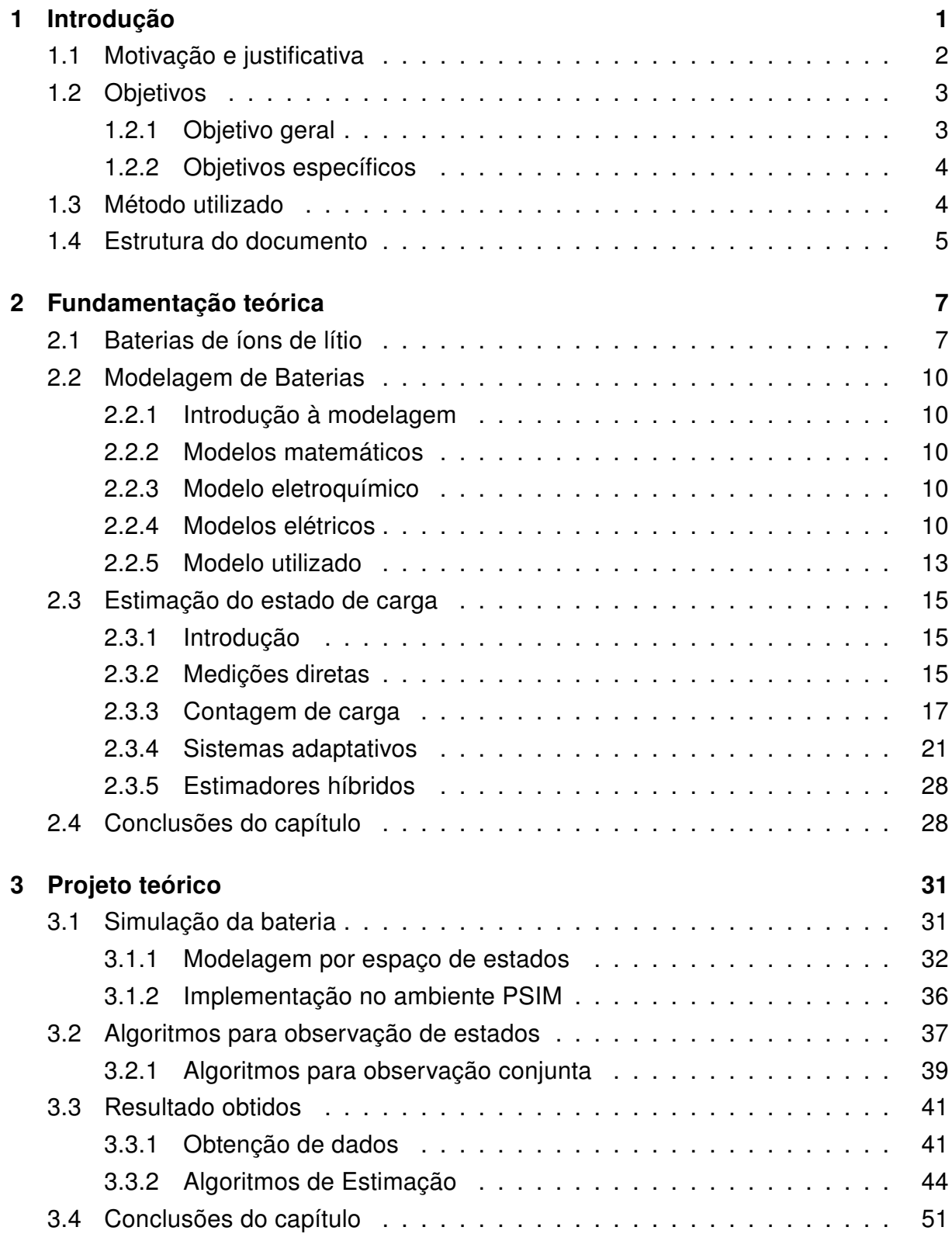

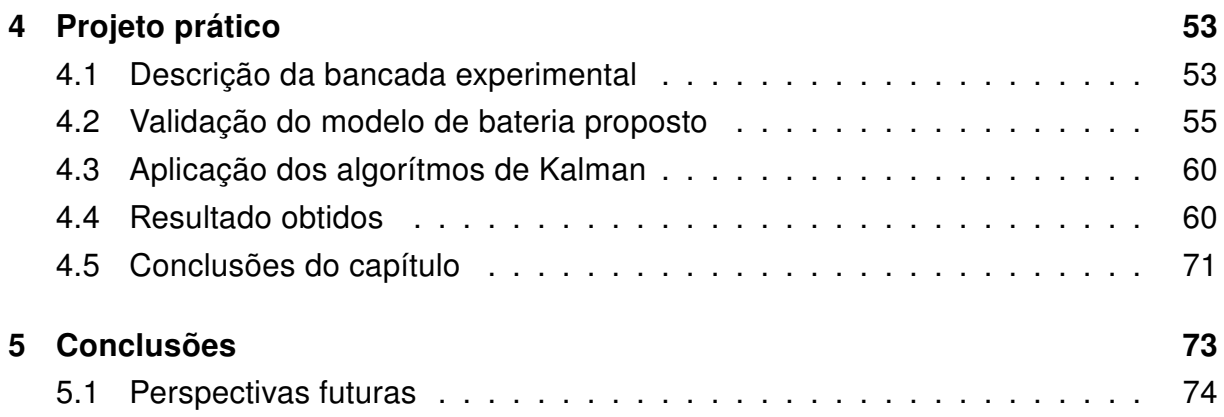

# Lista de Figuras

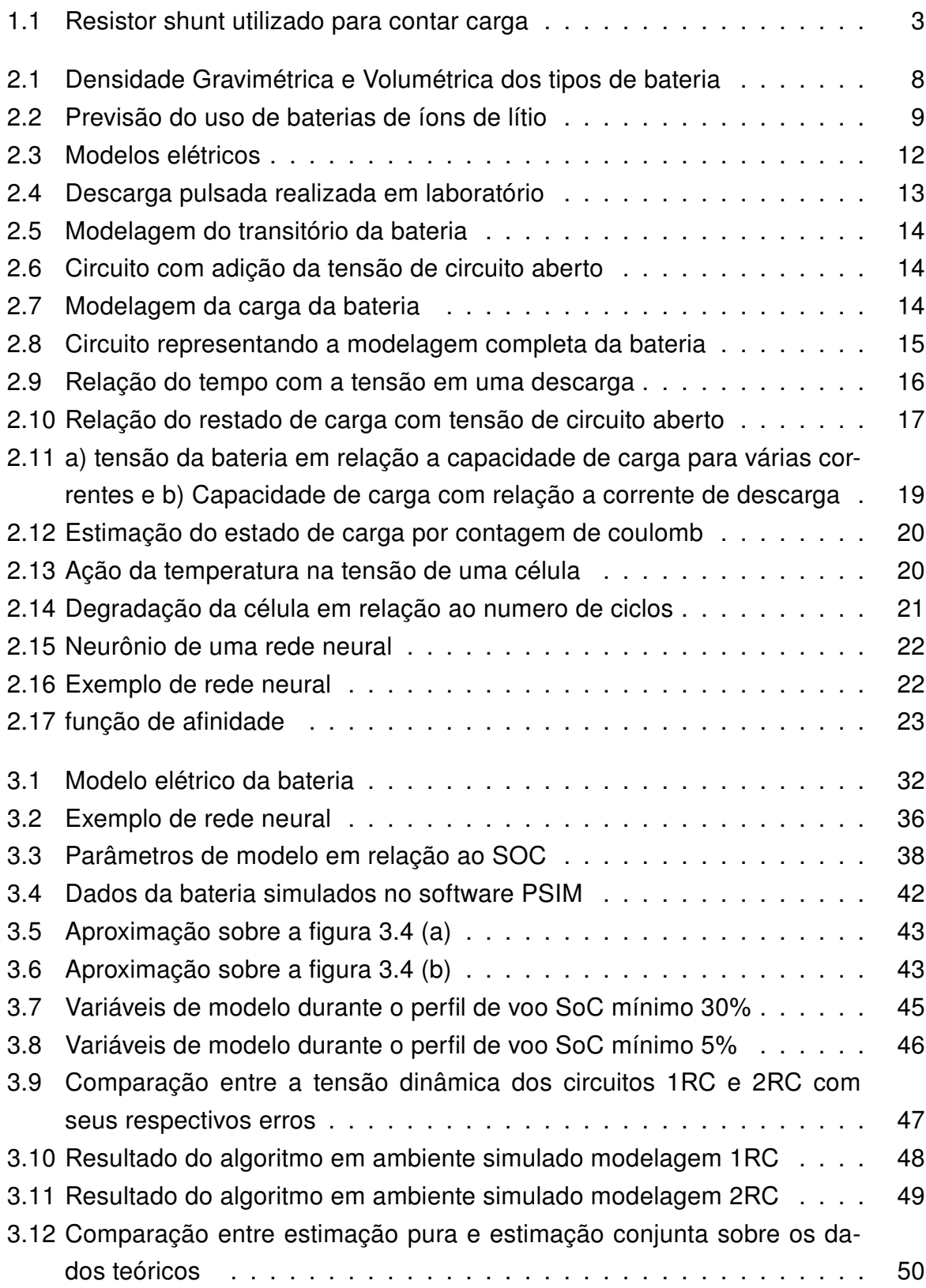

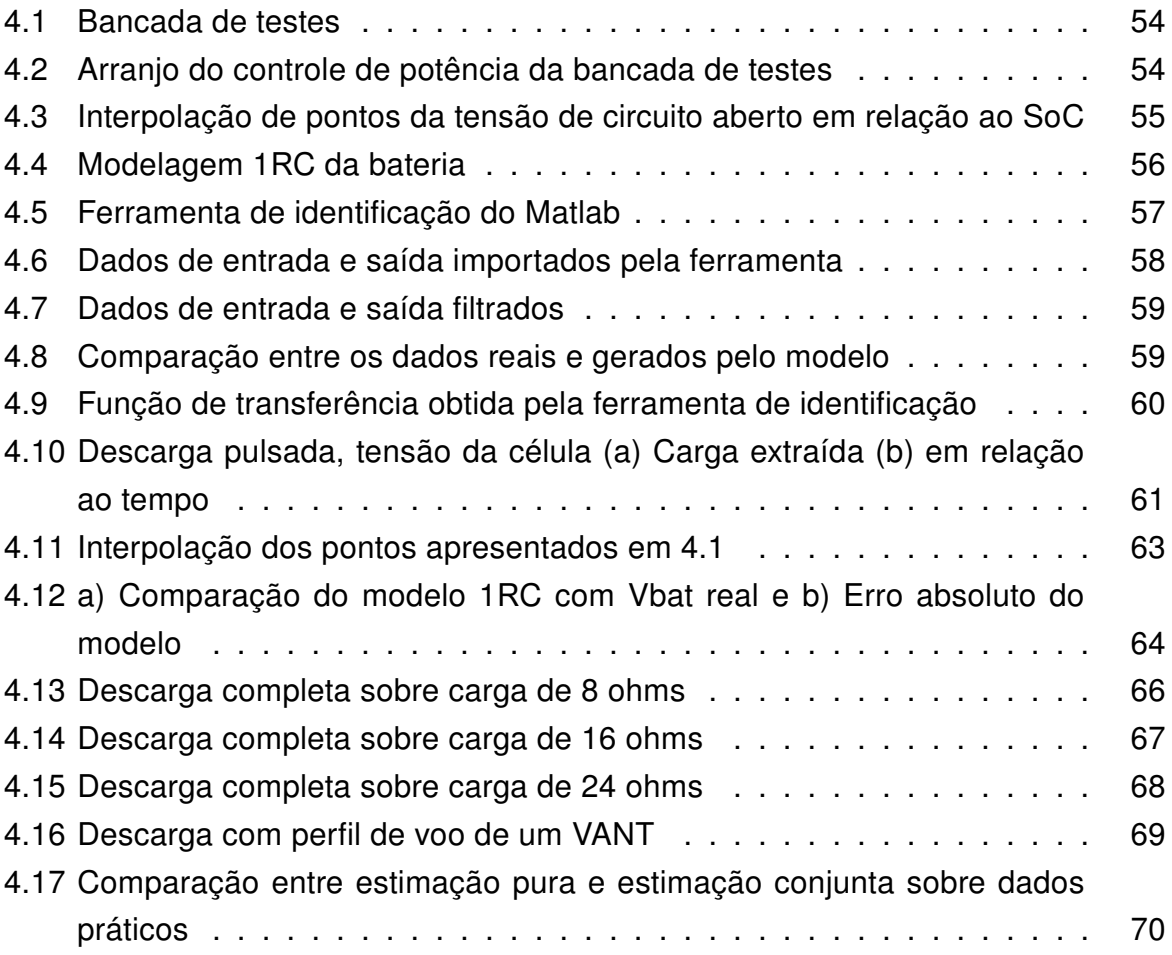

# Lista de Tabelas

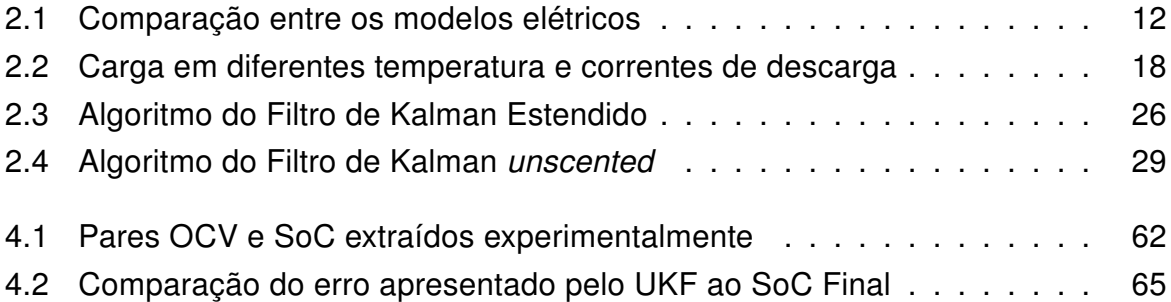

## Lista de abreviações

- BMS Battery Management System
- VANT Veículo Aéreo não Tripulado
- VTOL-CP Vertical Take-Off and Landing Convertible Plane
- SoC State of Charge
- EKF Extended Kalman Filter
- UKF Unscented Kalman Filter
- VHDL VHSIC Hardware Description Language
- VoC Voltage Open Circuit
- EDV End of Discharge Voltage

# <span id="page-16-0"></span>Capítulo 1

## Introdução

O uso das baterias vem aumentando nos últimos anos. Essas, não só tem crescido em quantidade, mas também em diversidade de aplicações. As baterias mais modernas têm sido usadas em tarefas de grande demanda como: carros elétricos, armazenamento de energia fotovoltaica e drones. Contudo, essas baterias necessitam de cuidados propiciados por um circuito auxiliar à bateria, o BMS (do inglês, sistema gerenciador de bateria).

Esse sistema varia muito do tipo de bateria utilizada. Por exemplo, as baterias de chumbo ácido não são tão suscetíveis às condições de trabalho e podem operar sem um sistema complexo de gerenciamento, como observados nas baterias de arranque de veículos. Já a tecnologia de íons de lítio tem diversos problemas em seu uso e necessita de um BMS que obtenham medidas individuais de cada célula que compreende a bateria a fim de garantir o bom funcionamento da mesma.

No projeto ProVANT, uma parceria entre UFSC, UFMG e a Universidade de Sevilha, estuda-se a construção de um VANT com o objetivo de busca e resgate. Esse veículo tem a capacidade de decolar e pousar na vertical (VTOL, do inglês Vertical Take-Off and Landing) e, durante o voo, converter seus rotores para a posição horizontal trabalhando em modo avião. Essa modalidade de VANT é classificada como VTOL-CP (do inglês, Vertical Take-Off and Landing - Convertible Plane), como mostrado no trabalho [\[1\]](#page-91-0). Este apresenta as vantagens de poder decolar sem a necessidade de pista e de aumentar a eficiência energética no modo avião.

Para fornecer energia ao VANT que será construído, um sistema com dez células de íons de lítio é necessário para fornecer autonomia de 25 quilômetros de ida e 25 de volta, totalizando 50 quilômetros de alcance para uma missão. Para garantir o funcionamento do sistema energético do VTOL-CP esse trabalho utilizou um BMS desenvolvido pelo trabalho apresentado em [\[2\]](#page-91-1) e desenvolveu um método de estimação do estado de carga que garante alta exatidão com o intuito de substituir o sistema por contagem de Coulomb, anteriormente utilizado.

## <span id="page-17-0"></span>1.1 Motivação e justificativa

A evolução das baterias de íons de lítio permitiu a utilização da eletricidade em sistemas que requerem maior potência e mobilidade como: carros e ônibus elétricos, sistemas de armazenamento para energia fotovoltaica, empilhadeiras industriais, drones e até grandes parques de baterias para substituição de usinas a gás. Mais do que nunca, para essas aplicações de grande porte, a noção exata do estado de carga das baterias tem se mostrado de grande valia, uma vez que, erros da ordem de 5% representam uma grande quantidade de carga remanescente ou ausente.

Como estudo de caso para o sistema a ser desenvolvido, será utilizado o VTOL-CP que está atualmente em desenvolvimento pelo consórcio proVANT. Para o sucesso de uma missão realizada pelo VANT, é necessário ter a informação do tempo restante de voo. Esse parâmetro é adquirido fazendo estimações do estado de carga (SOC, do inglês State of Charge) atual e o plano da missão. Logo, é de fundamental importância obter uma estimação apurada do SoC.

O grande problema apresentado por essa tecnologia de baterias está associado a dificuldade em se obter a informação do estado de carga de uma forma exata. As baterias, por apresentarem um comportamento químico complexo, têm muitas não linearidades e efeitos transientes inerentes que dificultam a correlação da corrente e tensão (variáveis observadas) e o estado de carga.

O sistema atual de estimação de carga utilizado pelo projeto do VTOL-CP é o mesmo geralmente utilizado pelas outras aplicações, a contagem de Coulomb através de um resistor em série com a saída, como mostra a Figura [1.1.](#page-18-2) Esse sistema, hardware e software do BMS, foi idealizado em um trabalho de estágio [\[2\]](#page-91-1) para auxiliar o trabalho do mestre Gabriel Manoel [\[3\]](#page-91-2) e está sendo aprimorado pelo presente projeto. O objetivo geral do trabalho desenvolvido almejava proteger as baterias durante o período de carregamento feito pelo sistema fotovoltaico desenvolvido no trabalho de mestrado. Esse método, apesar de simples, apresenta erros entre 5-10% na sua estimação e, durante sua operação, não cancela erros do tipo integrativo. Por isso, uma técnica mais complexa e robusta se fez necessária.

Nesse trabalho pretende-se estudar e comparar duas técnicas de estimação de estados por filtro de Kalman não linear. A primeira, o filtro de Kalman estendido (em inglês, EKF), é a pioneira a trazer a teoria dos filtros lineares para sistemas não lineares. Já a segunda, filtro de Kalman unscented (em inglês, UKF), procura uma alternativa para a linearização de primeira ordem do EKF. Essas técnicas se apresentam como o estado da arte na estimação de baterias de íons de lítio e tem atraído muitas pesquisas na atualidade. Além disso, se comparada a outras técnicas como redes

<span id="page-18-2"></span>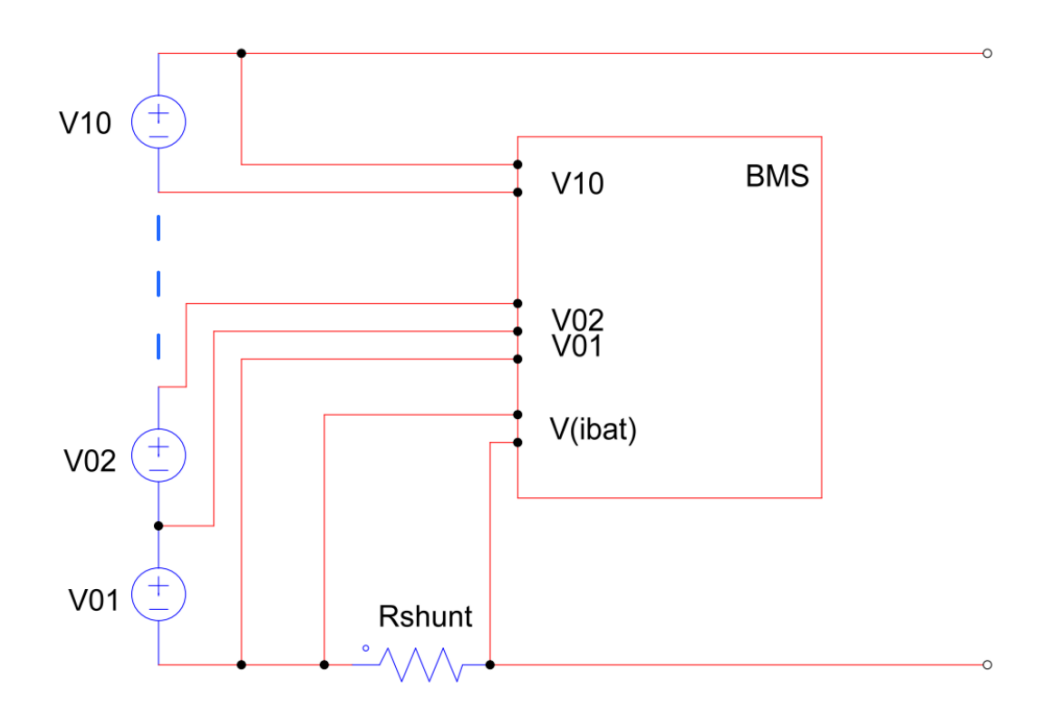

Figura 1.1: Resistor shunt utilizado para contar carga

neurais e métodos recursivos, o filtro de Kalman é computacionalmente pouco complexo auxiliando no desenvolvimento de um sistema embarcado mais simples. Com esse trabalho, espera-se não só melhorar o sistema atual, mas também apresentar um comparativo entre as duas técnicas.

## <span id="page-18-0"></span>1.2 Objetivos

### <span id="page-18-1"></span>1.2.1 Objetivo geral

O objetivo geral do trabalho é aumentar a exatidão na estimação do estado de carga de baterias de íons de lítio. Com isso, deseja-se obter um sistema mais confiável e que utilize toda autonomia que o sistema armazenador de energia pode fornecer. O estudo será baseado nas técnicas adaptativas de filtro de Kalman não lineares para verificar a melhora que a inserção de um modelo das baterias tem na estimação do estado de carga. O estudo ainda leva em consideração uma relação empírica de custo computacional dos algoritmos para com a sua complexidade. Ou seja, procura-se obter o melhor sistema pelo menor custo computacional visando sua futura implementação.

### <span id="page-19-0"></span>1.2.2 Objetivos específicos

Para a realização do projeto, tanto no âmbito teórico quanto prático, os objetivos específicos são listados abaixo:

- Revisar a literatura sobre o filtro de Kalman linear.
- Revisar a literatura sobre os modelos de bateria e escolher o mais adequado.
- Estudar os filtros de Kalman estendido e unscented
- Obter uma modelagem teórica proposta por um trabalho, consolidado na literatura, para simular a bateria.
- Criar uma bateria em ambiente simulado, para obter dados teóricos de tensão e corrente.
- Implementar e aplicar os algoritmos estudados com os dados simulados da bateria, a fim de validar os mesmos de forma teórica.
- Construir uma bancada de trabalho prático composta pelo BMS, por um micro controlador e resistores de potência a fim de retirar dados reais de um banco de baterias.
- Obter o modelo da bateria utilizada pelo projeto
- Aplicar os mesmos algoritmos teóricos na prática e comparar com a técnica anterior de estimação. Assim, validando a proposta de melhorar o sistema de estimação de carga.

## <span id="page-19-1"></span>1.3 Método utilizado

Esse trabalho foi desenvolvido seguindo 4 etapas, sendo duas de comprovação teórica e duas de aplicação prática.

A primeira, o desenvolvimento de uma bateria simulada, visa estudar o comportamento das baterias de íons de lítio e criar um modelo que possa ser simulado de forma rápida. Esses dados são utilizados de base para os estudos subsequentes do trabalho.

A segunda etapa, visa aplicar os algoritmos de estimação nos dados simulados a fim de testar e validar as técnicas adaptativas. A validação teórica do sistema abre as portas para a possibilidade de implementação prática.

A terceira etapa se caracteriza pela construção de uma bancada de testes que possa controlar a utilização e obter os dados relevantes de uma bateria de íon lítio real. Esses dados serão armazenados no computador para posterior utilização dos algoritmos de estimação.

Ao final, os algoritmos de estimação são avaliados novamente, utilizando, nesse momento, dados práticos. Uma vez comprovada a funcionalidade do sistema, uma série de testes são realizados a fim de comparar os resultados com o sistema anteriormente utilizado.

## <span id="page-20-0"></span>1.4 Estrutura do documento

O segundo capítulo apresenta os fundamentos dos três alicerces do trabalho. O primeiro, apresenta uma revisão da tecnologia das baterias de íons de lítio mostrando sua composição e como funcionam. Já o segundo, mostra as técnicas mais comuns para se modelar essas baterias, bem como suas vantagens e desvantagens. A terceira parte, apresenta os métodos mais utilizados para estimação do estado de carga. A soma desse conhecimento culmina na decisão de modelo de bateria utilizado em conjunto com as técnicas de filtro de Kalman.

O terceiro capítulo aplica os conhecimentos apresentados na fundamentação teórica e os passos da implementação. É apresentado o sistema utilizado para gerar os dados simulados da bateria e a aplicação da estimação sobre esses dados. Os resultados obtidos nesse capítulo servem de base para a implementação prática.

O quarto capítulo apresenta os passos necessários para desenvolver o sistema comprovado no capítulo anterior, porém na prática. Inicialmente uma bancada de testes é desenvolvida para obter os dados necessários de uma bateria real. Com esses dados, os algoritmos são novamente testados para garantir que os mesmos funcionam em um ambiente prático.

O capítulo de conclusão serve para um comparativo geral do trabalho. Nesse, espera-se validar a proposta do projeto, bem como apresentar melhorias, dificuldades e trabalhos futuros.

## <span id="page-22-0"></span>Capítulo 2

## Fundamentação teórica

Nesse capítulo será brevemente apresentada uma revisão dos conteúdos que são relevantes para o entendimento do trabalho. Serão abordadas as bases teóricas sobre baterias, sua modelagem, e estimadores de carga. O nível de entendimento apresentado no texto é suficiente para a compreensão dos capítulos seguintes e, se for do interesse do leitor, uma bibliografia vasta para maior profundidade sobre o assunto é fornecida.

## <span id="page-22-1"></span>2.1 Baterias de íons de lítio

A mobilidade dos aparelhos eletrônicos que se vive hoje não seria possível sem o advento das baterias. Seja no smartphone, no carro elétrico ou nos sistemas de armazenamento para energias renováveis dois fatores fundamentais para sua utilização são a relação da densidade gravimétrica e volumétrica. Nesse sentido, as baterias de íons de lítio se destacam no cenário atual se comparadas a tecnologias como as Chumbo-ácidas ou de níquel-cádmio (Figura [2.1\)](#page-23-0).

Proposta pelo Químico britânico Stanley Whittingham nos anos 70 [\[4\]](#page-91-3), as baterias de íons de lítio vieram sofrendo alterações na sua composição, entretanto, sempre mantiveram o princípio de funcionamento. O primeiro registro comercial dessa tecnologia de baterias foi pela empresa Sony em 1991 e desde então o mercado mundial veio internalizando seu uso nas aplicações moveis, como se pode ver na figura [2.2](#page-24-0) no estudo conduzido pela Taiyou [2.2.](#page-24-0)

O princípio de funcionamento desse tipo de bateria é parecido com as tecnologias que a antecederam. Um eletrodo positivo, outro negativo e um meio condutor dos íons entre eles. Os íons podem se agregar ou separar dos eletrodos sofrendo oxidação ou redução liberando ou recebendo um elétron livre. No caso da bateria de lítio cobalto os íons são de lítio e os eletrodos de cobalto e grafite. Como o funcionamento dos tipos de baterias são análogos, as reações químicas que regem as baterias serão exemplificadas por essa tecnologia de bateria [\[6,](#page-91-4) [7\]](#page-91-5).

A equação química que rege o cátodo da bateria (óxido de cobalto) é a seguinte:

<span id="page-23-0"></span>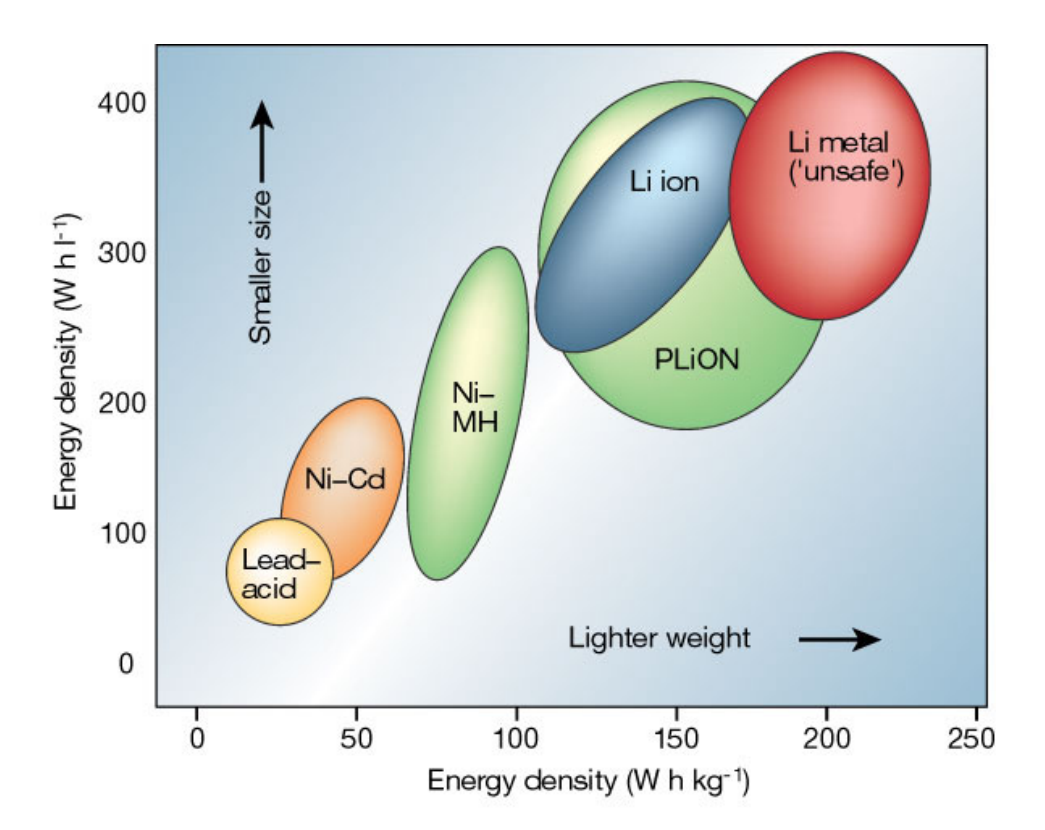

Figura 2.1: Densidade Gravimétrica e Volumétrica dos tipos de bateria [\[5\]](#page-91-6)

 $CoO_2$  + Li<sup>+</sup> + e<sup>-</sup>  $\rightleftharpoons$  LiCoO<sub>2</sub>

Já o ânodo de grafite apresenta a seguinte reação:

$$
LiC_6 \rightleftharpoons C_6 + Li^+ + e^-
$$

Retirando os elétrons e os íons é possível observar a reação completa, sendo o lado esquerdo o elemento químico abundante na bateria carregada e o lado direito descarregada:

$$
\text{LiC}_6+\text{CoO}_2\rightleftharpoons \text{C}_6+\text{LiCoO}_2
$$

As respectivas reações químicas apresentam limites superiores de carga e descarga. Por exemplo, descarregar em demasia a célula leva a formação de óxido de lítio [\[8\]](#page-91-7) de forma irreversível:

<span id="page-24-0"></span>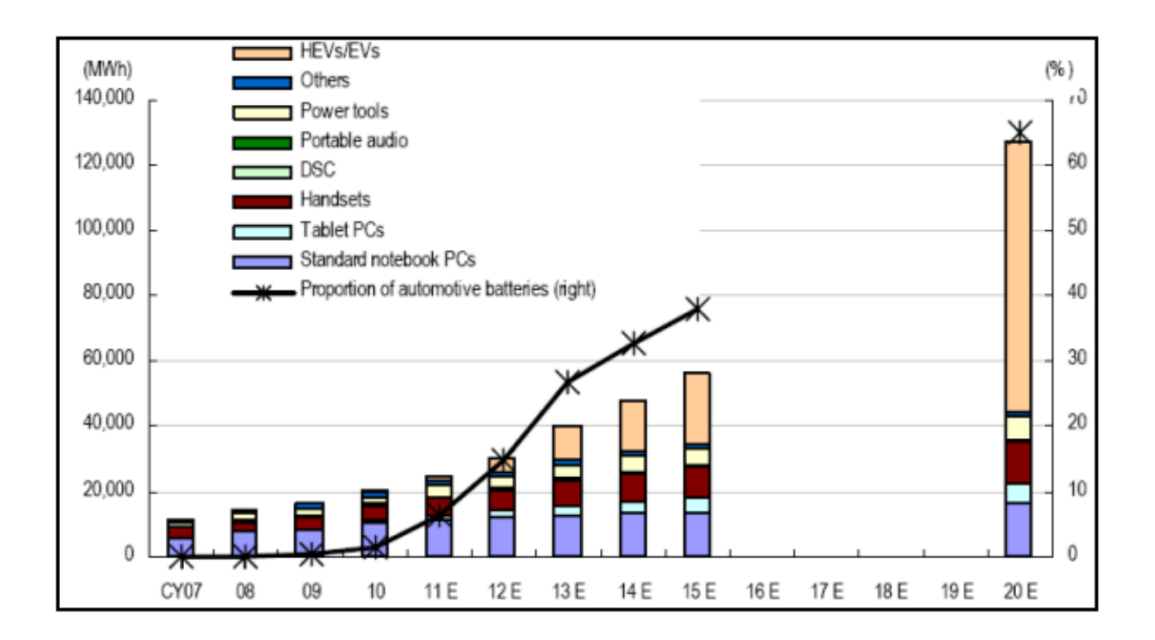

Figura 2.2: Previsão do uso de baterias de íons de lítio<sup>[1](#page-0-0)</sup>

 $\rm Li^+$  +  $\rm e^+$  +  $\rm LiCoO_2$   $\rightarrow$   $\rm Li_2O$  +  $\rm CoO$ 

Esse efeito pode ser observado também na sobrecarga, formando óxido de cobalto(IV) [\[9\]](#page-91-8):

$$
\rm LiCoO_2 \rightarrow CoO_2 + Li^+ + e^-
$$

Esse fenômeno mostra a fragilidade das baterias de íons de lítio. Esse e outros problemas como temperatura, corrente de carga e descarga e diferença de tensão entre as células serão abordados na seção [2.3.3](#page-32-2) que explica o sistema por contagem de coulomb.

Munidos de uma base de conhecimento sobre as baterias de íons de lítio, é necessário agora criar uma forma simples, porém exata, de representar essas baterias utilizando modelos. Esses, permitirão trazer a bateria real a um ambiente computacional para sua melhor simulação.

<sup>1</sup>Estudo obtido de: https://www.marketresearch.com/product/sample-8323376.pdf

## <span id="page-25-0"></span>2.2 Modelagem de Baterias

### <span id="page-25-1"></span>2.2.1 Introdução à modelagem

O modelo químico descrito na seção anterior explicita a complexidade dos efeitos que ocorrem internamente na bateria. Nesse capítulo serão abordadas algumas das formas utilizadas para tentar englobar os problemas apresentados.. Tal como aliar simplicidade e exatidão na modelagem das baterias para atingir um sistema factível de implementação.

### <span id="page-25-2"></span>2.2.2 Modelos matemáticos

Modelos matemáticos [\[10\]](#page-91-9) - [\[15\]](#page-92-0) geralmente são altamente abstratos e de difícil utilização prática. Esses, aplicam equações empíricas e modelos matemáticos estocásticos para predizer os comportamentos do sistema, tais como: estimativa de estados em tempo de execução, eficiência e capacidade. Entretanto, modelos matemáticos não conseguem oferecer informações de corrente e tensão para os usuais softwares de simulação de circuitos elétricos. Concomitantemente, a maioria dos modelos matemáticos são específicos para uma única aplicação e apresentam erros da ordem de 5% a 20%. Outro ponto interessante de ser ressaltado é que os modelos matemáticos têm dificuldade em englobar o efeito de Peukert [\[16\]](#page-92-1).

### <span id="page-25-3"></span>2.2.3 Modelo eletroquímico

Modelos eletroquímicos [\[17\]](#page-92-2) - [\[20\]](#page-92-3) utilizam macro informações (i.e. tensão, corrente e temperatura) e micro informações (i.e. concentração de íons livres, oxidação e redução) para criar modelos completos e complexos sobre a bateria. A complexidade inerente do sistema gera um problema de alta demanda computacional que torna inviável a execução do mesmo em tempo real. Ademais, a obtenção de micro informações do sistema em funcionamento é extremamente complicada e de difícil implementação em um sistema de uso cotidiano, ou seja, fora do laboratório.

### <span id="page-25-4"></span>2.2.4 Modelos elétricos

Modelos elétricos [\[21\]](#page-92-4) - [\[32\]](#page-93-0) ficam no meio termo da exatidão entre o modelo químico e matemático, apresentando erros entre 1% e 5%, esses, se baseiam puramente em procurar um modelo dinâmico elétrico que consiga descrever as baterias. Utilizando fontes de tensão, resistores, capacitores e indutores é possível descrever as baterias em muitos dos softwares de simulação e agregar as "baterias" a outros circuitos para simular: cargas, descargas e perfis de uso. É notável que, para os engenheiros que se utilizam desse sistema (Eletricistas, Controle e Automação, Eletrônicos, etc.), um modelo elétrico que representa a bateria se torna intuitivo e de fácil utilização. Vários modelos já foram propostos para tecnologias que vão das chumbo-ácidas às de íons de lítio. Nos sub-capítulos seguintes serão abordados os três grandes grupos mostrados em [\[33\]](#page-93-1) nos quais esses modelos se adequam: Equivalente de Thevenin, impedância e em tempo de execução.

#### Equivalente de Thevenin

O método do equivalente Thevenin é o mais básico dos considerados elétricos (Fig[.2.3](#page-27-0) (a)) usa uma resistência série e um sistema RC paralelo para estimar os transientes apresentados pela bateria em diferentes cargas. Contudo, o mesmo assume que a tensão de circuito aberto da bateria  $(V_{oc})$  é constante e não depende do estado de carga. Essa característica impede o modelo de prever o estado de carga quando nenhuma carga é aplicada e não permite ser utilizado em tempo de execução.

Suas derivações podem ser observadas nos trabalhos [\[22\]](#page-92-5) - [\[28\]](#page-93-2) os quais apresentam mudanças a fim de mitigar os problemas, contudo ainda apresentam desvantagens. Em [\[22\]](#page-92-5) é utilizado um capacitor variável para representar a não linearidade da tensão de circuito aberto, o que torna difícil a modelagem em softwares de simulação de circuitos. Em [\[23\]](#page-92-6) é apresentada a relação de circuito aberto e o estado de carga das baterias, porém não avalia os transientes das mesmas. Em [\[24,](#page-93-3) [25,](#page-93-4) [26\]](#page-93-5) equações matemáticas são adicionadas com o intuito de melhorar o modelo puro de Thevenin, o que torna difícil a simulação em softwares convencionais de circuitos elétricos. Em suma tem-se uma dificuldade de se obter uma boa simulação em tempo de execução da bateria.

#### Impedância

O modelo por impedância mostrado na Figura [2.3](#page-27-0) (b) utiliza-se da técnica de espectroscopia da impedância interna da bateria com o objetivo de obter um modelo da mesma no domínio da frequência. Utiliza-se de uma malha complexa ( $Z_{ac}$ ) para adequar o modelo obtido de impedância. Esse, só funciona para um ponto fixo de estado de carga e temperatura [\[29\]](#page-93-6), e por isso não pode prever resposta em corrente contínua e em tempo de execução.

<span id="page-27-1"></span>

| Capaciade de predição | <b>Thevenin</b> | impedância | Em tempo de execução |
|-----------------------|-----------------|------------|----------------------|
| СC                    | Não             | Não        | Sim                  |
| AC                    | Limitado        | <b>Sim</b> | Não                  |
| <b>Transiente</b>     | Sim             | Limitado   | Limitado             |
| Em tempo de execução  | Não             | Não        | Sim                  |

Tabela 2.1: Comparação entre os modelos elétricos

<span id="page-27-0"></span>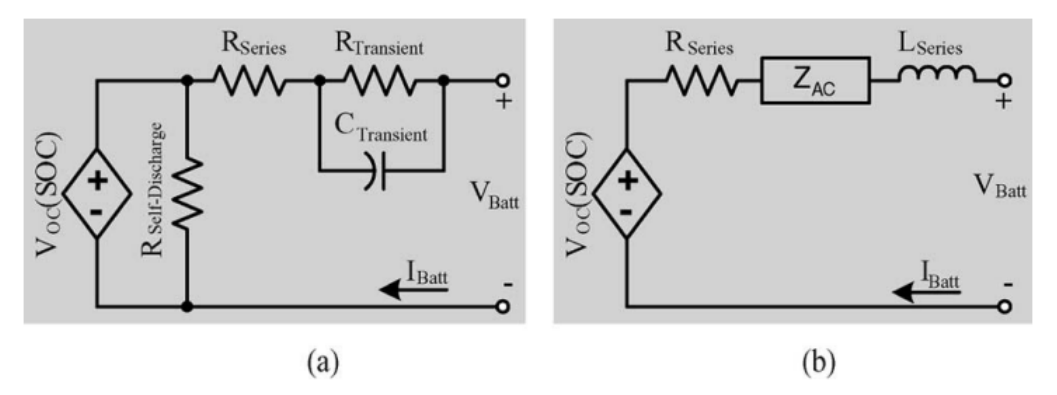

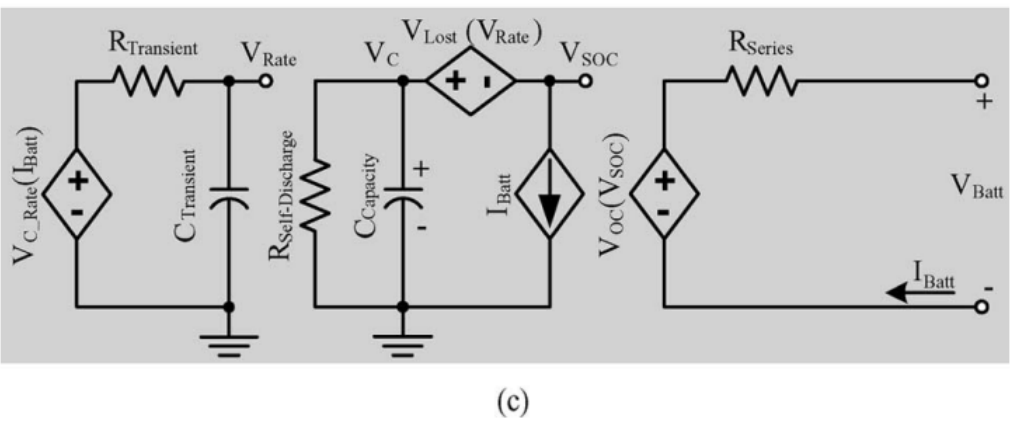

Figura 2.3: Modelos elétricos segundo [\[33\]](#page-93-1)

#### Em tempo de execução

Modelos em tempo de execução, como mostrado na figura [2.3](#page-27-0) (c), apresenta uma malha de circuitos complexos para simular o comportamento do tempo restante e a tensão de corrente contínua. Essa simulação utiliza a corrente de carga ou descarga contínua num ambiente compatível ao ambiente SPICE. Em [\[31\]](#page-93-7) é possível observar uma implementação em tempo contínuo em um simulador SPICE e em [\[21\]](#page-92-4) é apresentada uma implementação em tempo discreto em Very high speed integraded circuit Hardware Description (VHDL).

Na Tabela [2.1](#page-27-1) pode-se observar a comparação simplificada dos três modelos base.

<span id="page-28-1"></span>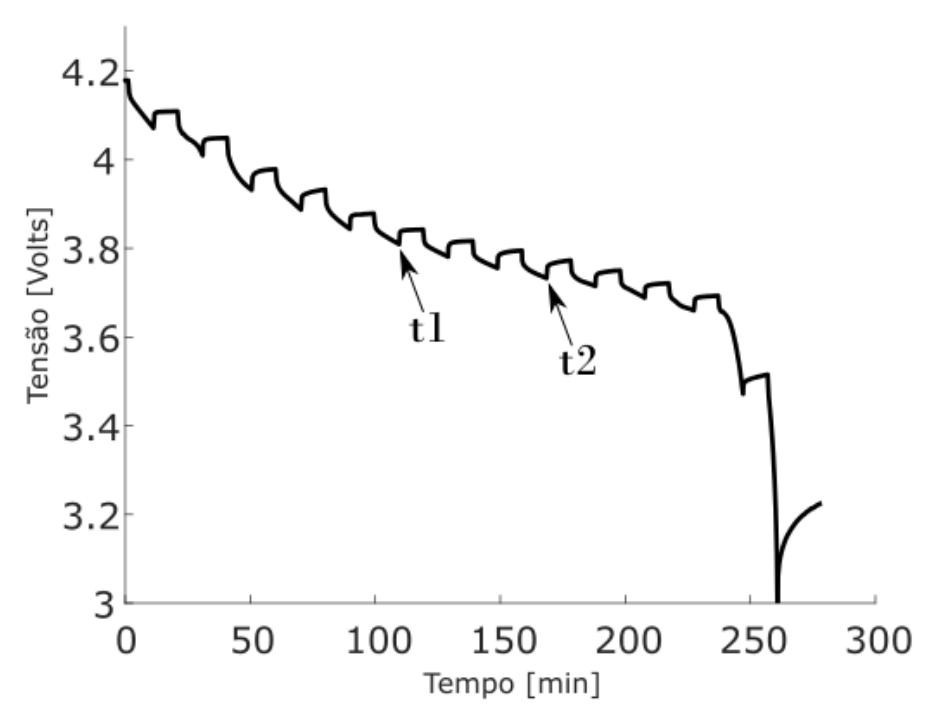

Figura 2.4: Descarga pulsada realizada em laboratório

### <span id="page-28-0"></span>2.2.5 Modelo utilizado

Como, separadamente, nenhum dos modelos acima apresenta as características necessárias para estimar de forma precisa o estado de carga, um modelo adaptado do trabalho [\[33\]](#page-93-1) foi utilizado. Para compreender esse modelo, a imagem [2.4](#page-28-1) apresenta uma descarga pulsada sobre uma carga constante realizada em laboratório. É possível observar que nos tempos em que se abre o circuito (e.g. t1 e t2) existe um comportamento dinâmico característico. Por ter um comportamento exponencial, é possível modelá-lo com um circuito formado por uma série de circuitos RC paralelos com um tempo de acomodação parecido com o observado na figura. Um pouco mais difícil de se observar é a queda de potencial instantânea ao abrir o circuito, tal qual a observada por uma resistência em série. Essa, entra na composição do circuito dinâmico apresentado na Figura [2.5.](#page-29-0)

Uma vez esperado tempo o suficiente para a acomodação do circuito já foi demonstrado, nesse capítulo, que é possível se obter uma relação do estado de carga da bateria com a tensão de circuito aberto o que leva a colocação de uma fonte de tensão controlada na modelagem (Fig. [2.6\)](#page-29-1). Essa relação é não linear e pode ser obtida através da interpolação de observações na tensão de circuito abertos obtidas experimentalmente.

Para representar a carga da bateria, é utilizado um capacitor ideal contendo a carga

<span id="page-29-0"></span>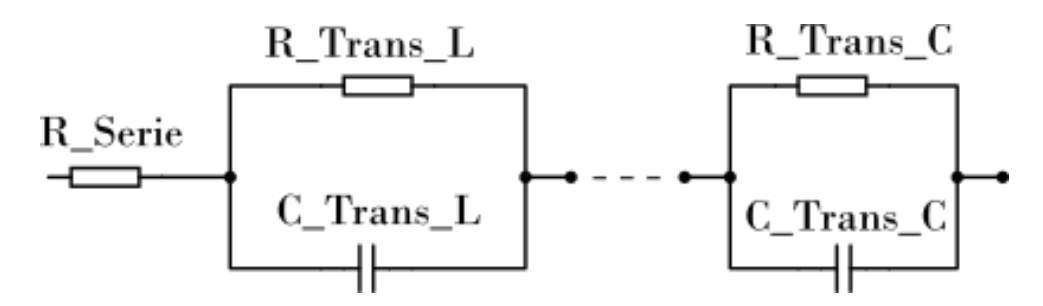

Figura 2.5: Modelagem do transitório da bateria

<span id="page-29-1"></span>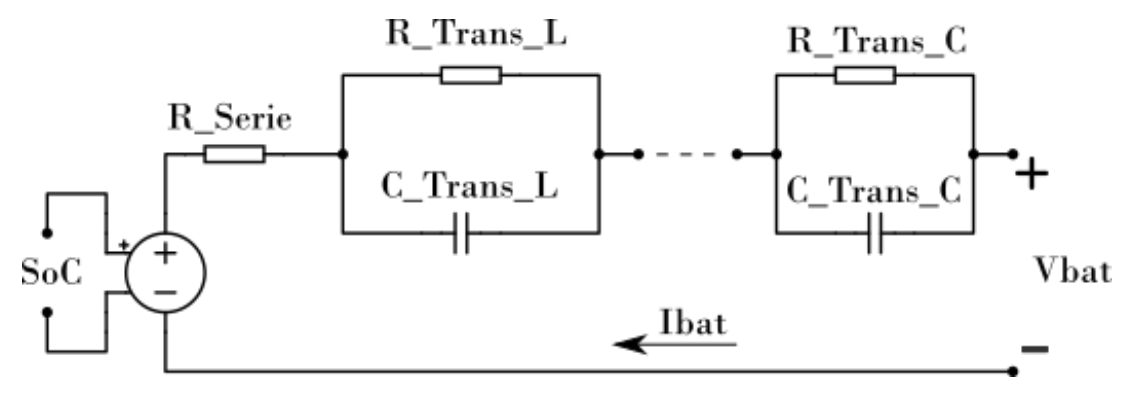

Figura 2.6: Circuito com adição da tensão de circuito aberto

máxima da bateria. Em paralelo, uma fonte de corrente controlada pela própria corrente da bateria é agregada ao circuito para retirar ou inserir carga no capacitor, como mostra a Figura [2.7.](#page-29-2) Nesse modelo ainda pode se colocar um resistor em paralelo ao capacitor para representar o efeito da descarga em aberto das baterias. Contudo, como isso não é significativo para a aplicação, esse resistor será relevado.

<span id="page-29-2"></span>A união de todos esses fenômenos gera o modelo da bateria (Fig[.2.8\)](#page-30-3) em que se obtém uma resposta transiente adequada e ainda se armazena dados, como o estado de carga. Esse modelo será avaliado em relação a uma bateria real no capítulo [4](#page-68-0) para testar seu desempenho.

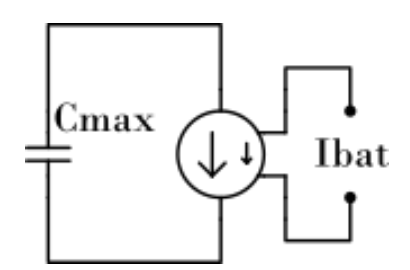

Figura 2.7: Modelagem da carga da bateria

<span id="page-30-3"></span>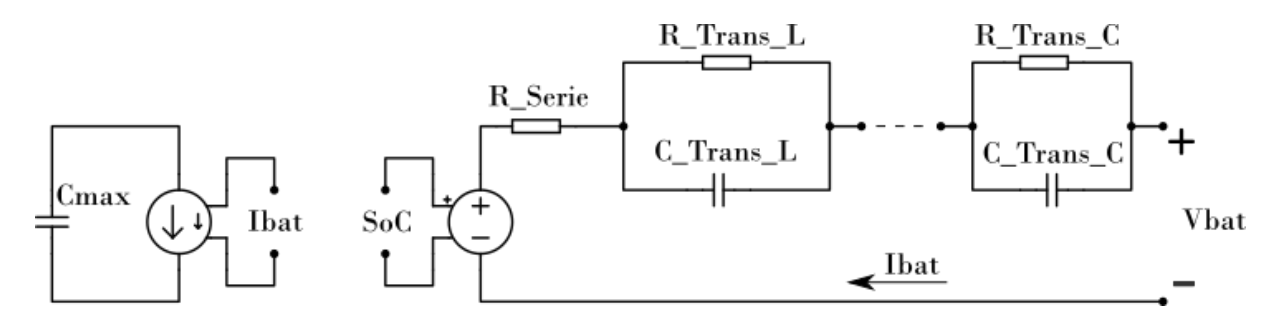

Figura 2.8: Circuito representando a modelagem completa da bateria

## <span id="page-30-0"></span>2.3 Estimação do estado de carga

### <span id="page-30-1"></span>2.3.1 Introdução

Uma vez entendida as possibilidades de se modelar uma bateria de íons de lítio, é necessário saber quais são os métodos mais comuns para estimação do estado de carga. Essas informações, em conjunto com as qualidades e defeitos dos modelos, são essenciais para decisão final do processo que será utilizado. Uma boa revisão dos métodos pode ser encontrada em [\[34\]](#page-94-0).

### <span id="page-30-2"></span>2.3.2 Medições diretas

Esses métodos são o mais simples de todos funciona a partir da obtenção do estado de carga através de medições diretas das grandezas físicas da bateria, como tensão e impedância. Eles contêm diversos erros uma vez que não existe correlação direta e perfeita entre as variáveis observáveis da bateria, como tensão, corrente e impedância, e a carga atual. Alguns dos métodos mais comuns são:

#### Tensão do terminal

Nas medições diretas, o mais interessante seria caso a tensão dos terminais da bateria tivessem uma correlação direta com o estado de carga. Nesse método procurase observar uma relação entre a tensão de saída da bateria, e suas variações, com a capacidade de carga da bateria. Quedas instantâneas de tensão ainda conseguem retirar a impedância interna da bateria e descobrir a força eletromotriz (FEM) da bateria a fim de auxiliar nos cálculos. Um exemplo de bateria que utiliza esse método é a de chumbo ácido por apresentar uma boa linearidade da tensão dos terminais com relação ao estado de carga. Essa linearidade pode ser observada na Figura [2.9](#page-31-0) apresentada em [\[35\]](#page-94-1),pois entre os tempos 0 e 200 a queda de tensão é linear para uma

<span id="page-31-0"></span>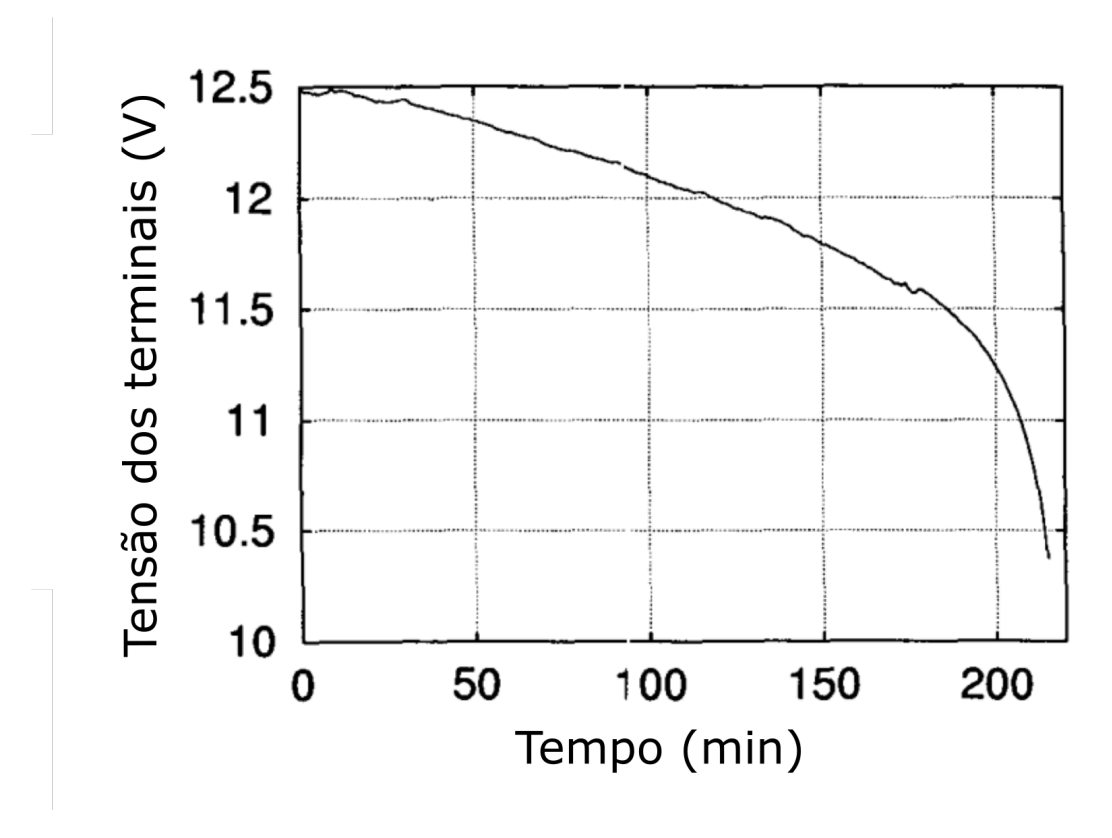

Figura 2.9: Relação do tempo com a tensão em uma descarga

carga de potência constante. Outro trabalho que explora esse método está vinculado a sistemas de armazenamento utilizados em telecomunicações [\[36\]](#page-94-2).

#### Tensão de circuito aberto

Ao observar a relação entre o estado de carga e a tensão de circuito aberto para uma bateria de íons de lítio (Fig [2.10\)](#page-32-1) pode-se estabelecer que: de 20% a 90% do estado de carga a relação entre ambas as grandezas são quase lineares. Partindo desse princípio, é possível equacionar a relação do estado de carga com a tensão de circuito aberto segundo a equação [2.1.](#page-31-1)

<span id="page-31-1"></span>
$$
V_{oc}(t) = a_1 \times SoC(t) + a_0
$$
\n(2.1)

Em que SoC é o estado descarga (State of Charge) no instante t,  $a_0$  é a tensão final da bateria e  $a_1$  é a taxa de queda de tensão na região linear.

Ao observar os métodos de modelagem na seção [2.2](#page-25-0) observa-se a dependência das variáveis observáveis (tensão e corrente) com a carga cuja qual a bateria está submetida. Assim sendo, em um sistema com demanda constante, é impossível obter uma leitura correta da tensão de circuito aberto pelos terminais da bateria. Ou seja, as

<span id="page-32-1"></span>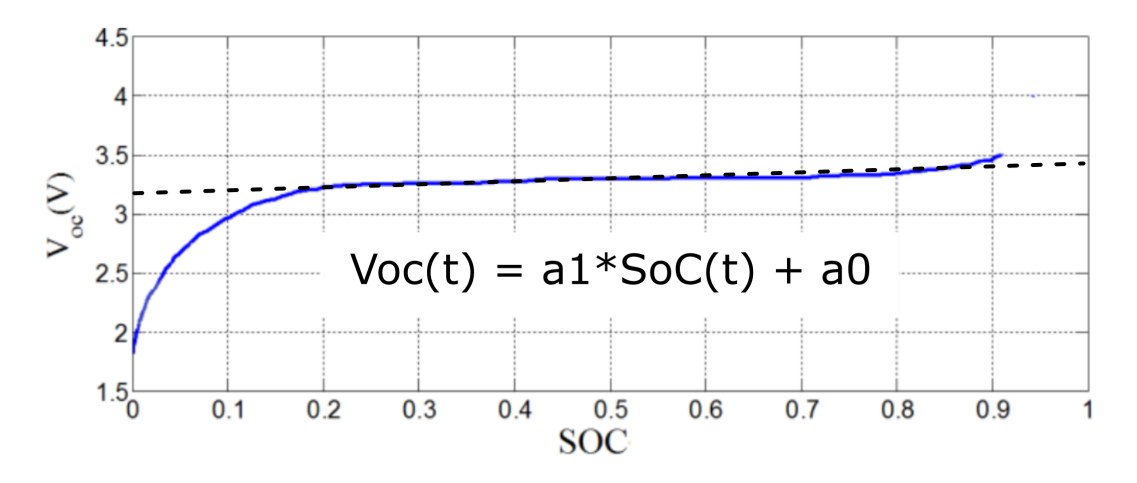

Figura 2.10: Relação do restado de carga com tensão de circuito aberto [\[37\]](#page-94-3)

dinâmicas transientes da bateria criam uma diferença entre a tensão de circuito aberto e a tensão realmente medida da bateria.

#### Espectroscopia da impedância

Um método menos usual e mais complexo é o de explorar a impedância da bateria para várias frequências e intensidade de descarga conjuntas. A grande quantidade de dados coletados é então analisada a fim de elencar um modelo através do método de mínimos quadrados. O estado de carga pode ser indiretamente calculado utilizando esse modelo e a atual impedância da bateria correlacionando com as impedâncias conhecidas para cada SOC previamente obtidas. Trabalhos explorando esse método podem ser encontrados em [\[38,](#page-94-4) [39\]](#page-94-5)

### <span id="page-32-0"></span>2.3.3 Contagem de carga

Métodos por contagem de carga utilizam a corrente medida periodicamente para estimar a quantidade de carga que entrou ou saiu das baterias. Esse método permite descobrir a capacidade máxima da bateria com uma simples calibração e, após, utilizar a carga máxima estipulada para definir o SoC.

#### <span id="page-32-2"></span>Contagem de Coulomb

Para estimar quanta carga foi cedida ou obtida pela bateria esse método faz a integral da corrente. Se, através de uma calibragem, o estado inicial de carga é conhecido é possível estimar a carga atual tendo-se a corrente drenada ou fornecida a cada instante. A atualização da carga se da pela equação discreta [2.2.](#page-33-1)

<span id="page-33-0"></span>

| Temperatura<br>[°C] | Tempo de descarga<br>$[seg]$ (0.1A) | Tempo de descarga<br>$[seg]$ (0.5A) | Tempo de descarga<br>[seg] (1A) |
|---------------------|-------------------------------------|-------------------------------------|---------------------------------|
| -20                 | 70858                               | 13504                               | 5392                            |
|                     | 71685                               | 13528                               | 5430                            |
| 23                  | 72014                               | 13532                               | 5434                            |
| 45                  | 72671                               | 13547                               | 5448                            |

Tabela 2.2: Carga em diferentes temperatura e correntes de descarga

<span id="page-33-1"></span>
$$
SOC(k) = SOC(k-1) + \frac{I(k)}{Q_n} \Delta t
$$
\n(2.2)

Em que o termo  $SOC(k)$  e  $SOC(k - 1)$  representam o estado de carga atual e o da iteração passada,  $I(k)$  é a corrente no instante k,  $Q_n$  é a carga máxima bateria e  $\Delta t$  é o tempo de amostragem da corrente.

Apesar de apresentar boa precisão no local da medição, a leitura da corrente não capta as perdas pelas resistências internas apresentadas no pacote de baterias. Ou seja, diferentes correntes de descarga na bateria apresentam perdas internas não mensuráveis pelo sistema. Não somente a resistência interna acarreta nesse efeito bem como a própria química da bateria diminui a carga quanto maior a corrente de descarga (Efeito Peukert). Esse efeito foi brevemente apresentado pela Figura [2.11,](#page-34-0) mas também foi verificado em laboratório ao se calibrar o contador de carga para uma corrente menor, obtendo a carga máxima, e utilizar essa em uma descarga de menor intensidade (Figura [2.12\)](#page-35-0).

Outro efeito que ocorre na bateria é sua variação de tensão com relação a temperatura de trabalho. As características de trabalho das baterias de íons de lítio se alteram dependendo da temperatura em que elas estão operando. A tensão da célula cai com o aumento da temperatura como exemplifica a Figura [2.13](#page-35-1) apresentada no trabalho [\[40\]](#page-94-6). Esse efeito parece apenas influenciar o modelo dinâmico da bateria visto que o mesmo trabalho apresenta o tempo de descarga na Tabela [2.2](#page-33-0) e evidencia que o tempo de descarga ficou quase inalterado mesmo variando a temperatura.

O último efeito que vale a pena ser mencionado são as variações da bateria com relação ao seu envelhecimento. Pouco se estudou sobre as mudanças dinâmicas da bateria com relação ao seu envelhecimento. Isso significa que não se sabe ao certo os impactos no modelo que uma bateria com mais tempo de uso apresenta. O que se sabe, por outro lado, é a constante diminuição da capacidade de carga com o decorrer dos ciclos. Se bem conduzida por um BMS que exerça segurança sobre a bateria esse decréscimo é lento e aproximadamente linear e pode ser observado na Figura [2.14.](#page-36-1) É notável a perda de carga uma vez que a bateria é carregada utilizando duas vezes a

<span id="page-34-0"></span>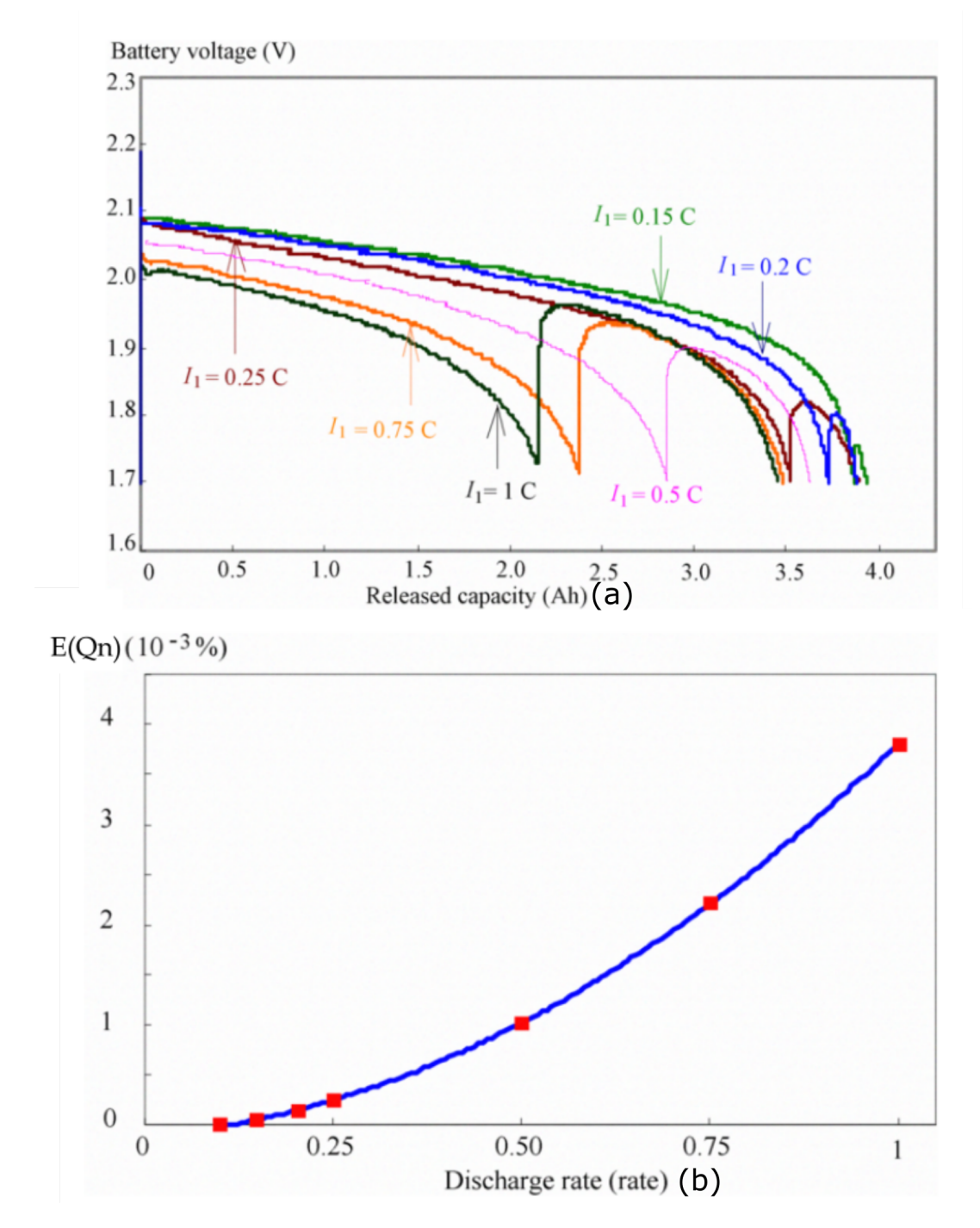

Figura 2.11: a) tensão da bateria em relação a capacidade de carga para várias correntes e b) Capacidade de carga com relação a corrente de descarga

<span id="page-35-0"></span>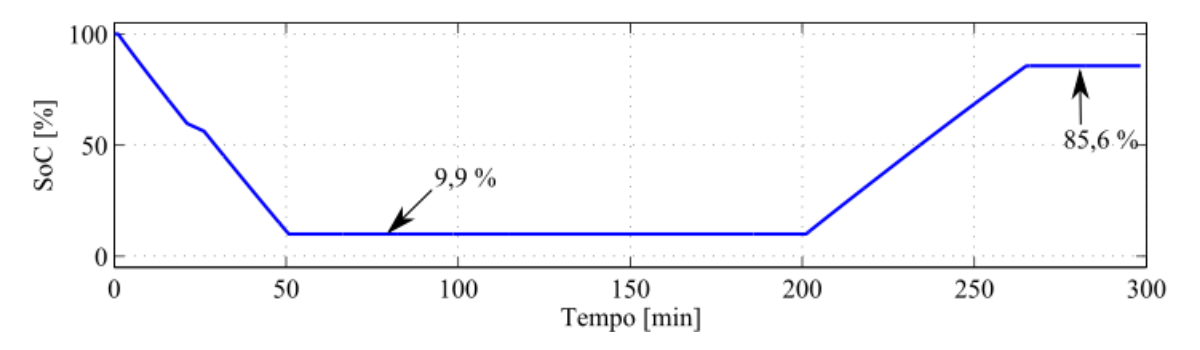

Figura 2.12: Estimação do estado de carga por contagem de coulomb

<span id="page-35-1"></span>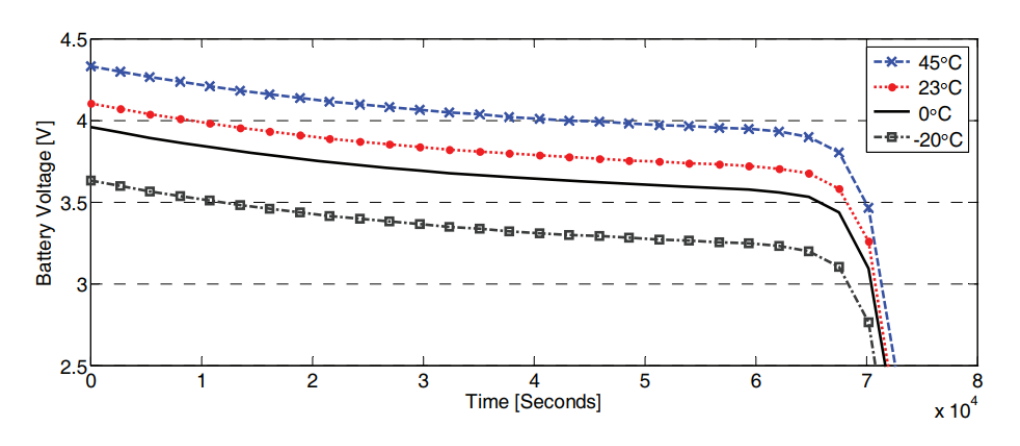

Figura 2.13: Ação da temperatura na tensão de uma célula
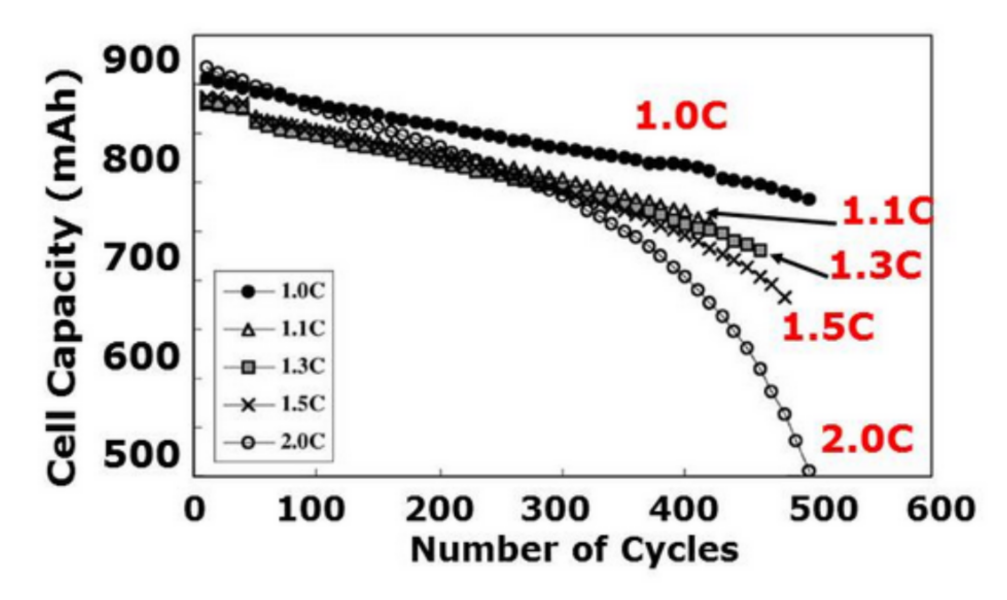

Figura 2.14: Degradação da célula em relação ao numero de ciclos [\[41\]](#page-94-0)

capacidade nominal. Em apenas 500 ciclos a bateria perde aproximadamente 50% da capacidade de carga.

## 2.3.4 Sistemas adaptativos

Um dos métodos que vem sendo amplamente estudados para a estimação do SoC das baterias de íons de lítio são os sistemas ou filtros adaptativos. Por tentarem modelar os efeitos químicos da bateria, esses métodos estimam o comportamento transiente da mesma e se adaptam as variações que possam ocorrer no processo, levando assim a uma exatidão maior. Entre os métodos mais comumente utilizados, citados em [\[42\]](#page-94-1), estão as redes neurais, os sistemas fuzzy e filtros de Kalman.

### Redes neurais

As redes neurais têm como princípio básico de funcionamento os neurônios, apresentados na Figura [2.15.](#page-37-0) Esses, são compostos por uma ou várias entradas, seus respectivos pesos e uma saída que é calculada através de uma função de ativação.

Ao agrupar vários desses neurônios em camadas tem-se a chamada rede neural (Figura [2.16\)](#page-37-1). Essa rede, deve ter a sua disposição uma coleção de entradas e saídas já conhecida a fim de calibrar seus pesos para que os mesmos representem o comportamento do sistema estudado.

A utilização dessa técnica para a estimativa de estado de carga se baseia em correlacionar tensões e correntes a valores já conhecidos de SoC, assim treinando a

<span id="page-37-0"></span>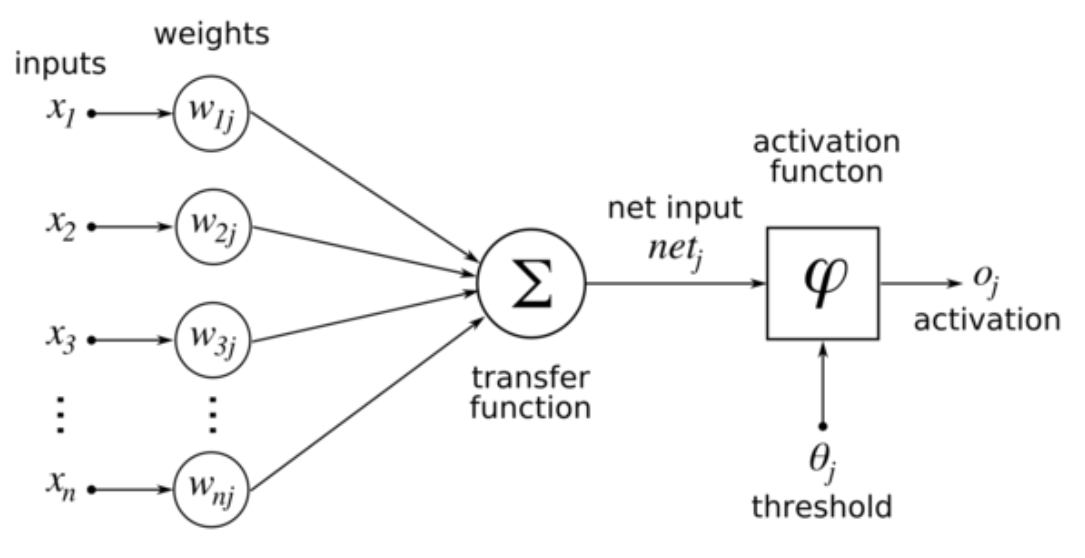

Figura [2](#page-0-0).15: Neurônio de uma rede neural<sup>2</sup>

<span id="page-37-1"></span>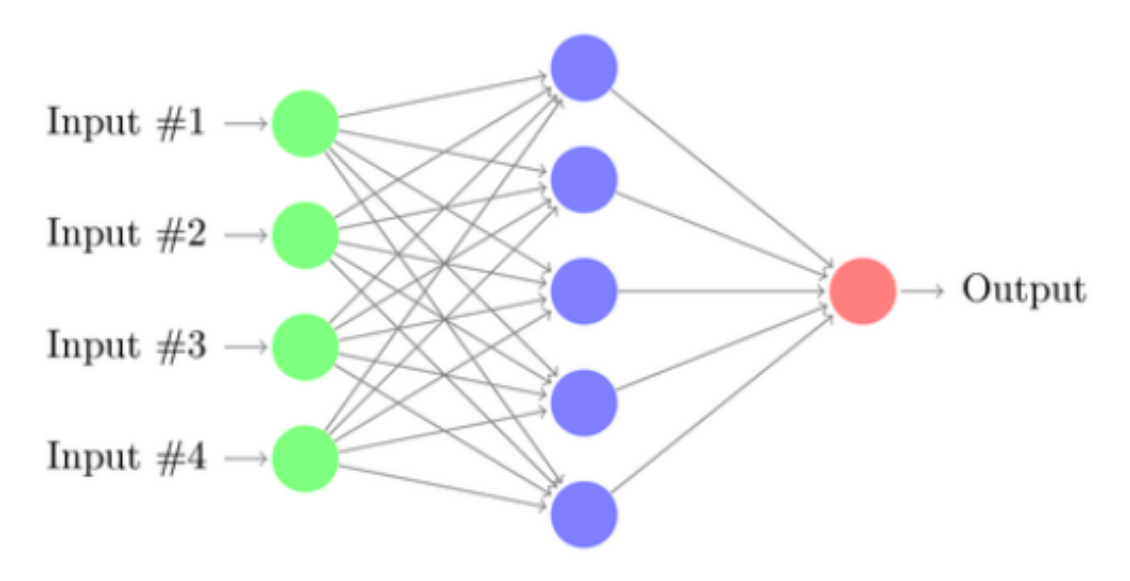

Figura 2.16: Exemplo de rede neural

<sup>&</sup>lt;sup>2</sup>Imagem retirada do link: https://themenwhostareatcodes.files.wordpress.com/2014/03/neurondiagram-01.png

<span id="page-38-0"></span>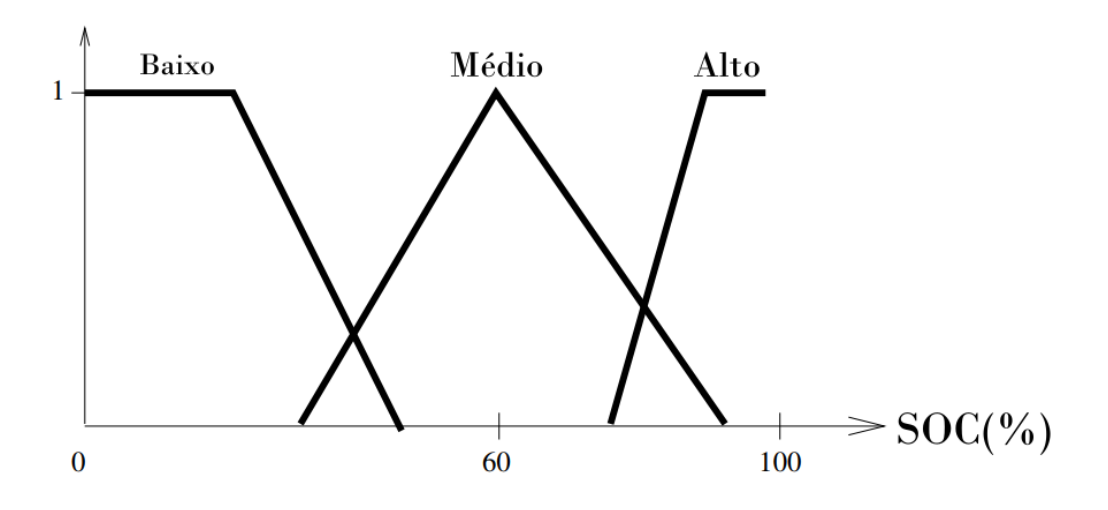

Figura 2.17: função de afinidade

rede neural. Assumindo que a quantidade de pontos é grande o suficiente e cobre aproximadamente a totalidade do funcionamento da bateria é possível assumir que os pesos dos neurônios estão bem dimensionados. Nesse sistema mesmo que ocorra uma entrada não antes vista espera-se que a rede neural consiga inferir o resultado utilizando os pesos calibrados.

#### Lógica fuzzy

Os sistemas fuzzy se baseiam em quatro conceitos básicos. O primeiro, é uma regra que relaciona as entradas do sistema com uma noção empírica do que se deseja observar. No caso do SOC ao avaliar tensão e corrente se pode, por exemplo, subdividi-la em alta, média e baixa. O segundo conceito, é pegar essa ideia empírica e defini-la em uma função de afinidade criando uma distribuição fuzzy da variável, como mostra a figura [2.17.](#page-38-0) O terceiro, é um mecanismo de relação que junta todas às informações fuzzy e retira um significado matemático para a lógica. O quarto e último passo, se baseia em uma lógica inversa para transformar a decisão fuzzy em um dado que represente o estado de carga dadas as entradas.

### Filtro de Kalman

O Filtro de Kalman [\[43\]](#page-94-2) é um algoritmo recursivo que permite minimizar o efeito das perturbações de medição combinando os dados medidos do sistema com o resultado esperado de um modelo do sistema por espaço de estados (eq [2.3](#page-39-0) e [2.4\)](#page-39-1). Esse balanço se baseia em uma otimização demonstrada pelo matemático Jacopo Francesco Riccati [\[44\]](#page-95-0).

23

<span id="page-39-0"></span>
$$
x_k = Ax_{k-1} + Bu_{k-1} + \omega_{k-1}
$$
 (2.3)

<span id="page-39-1"></span>
$$
z_{k} = Cx_{k} + Du_{k} + v_{k}
$$
 (2.4)

Em que x representa os estados estimados, u a entrada do sistema,  $\omega$  e v são incertezas na modelagem e medição respectivamente e A, B, C, D são matrizes que modelam o sistema.

O processo se divide em duas grandes partes, a predição e a correção. Na predição utiliza-se o modelo do sistema em espaço de estados para aferir os estados da próxima iteração e a sua matriz de covariância. Esse processo pode ser observado nas equações [2.5](#page-39-2) e [2.6](#page-39-3)

<span id="page-39-2"></span>
$$
\hat{\mathbf{x}}_{k}^{-} = \mathbf{A}\hat{\mathbf{x}}_{k-1} + \mathbf{B}\mathbf{u}_{k-1} + \omega_{k-1}
$$
\n(2.5)

<span id="page-39-3"></span>
$$
\mathbf{P}_{\mathbf{k}}^{-} = \mathbf{A}\mathbf{P}_{\mathbf{k}-1}\mathbf{A}^{\mathbf{T}} + \mathbf{Q} \tag{2.6}
$$

Em que P representa a matriz de covariância dos estados e Q é a matriz que representa a incerteza de modelagem do sistema.

Na etapa de correção é necessário calcular o ganho do filtro utilizando a otimização de Ricatti [\(2.7\)](#page-39-4), atualizar o valor levando em conta a observação [2.8](#page-39-5) e atualizar a matriz de covariância da próxima iteração [\(2.9\)](#page-39-6).

<span id="page-39-4"></span>
$$
\mathbf{K}_{\mathbf{k}} = \mathbf{P}_{\mathbf{k}}^{-} \mathbf{C}^{\mathbf{T}} (\mathbf{C} \mathbf{P}_{\mathbf{k}}^{\mathbf{T}} + \mathbf{R})^{-1}
$$
 (2.7)

<span id="page-39-5"></span>
$$
\hat{\mathbf{x}}_{k} = \hat{\mathbf{x}}_{k}^{-} + \mathbf{K}_{k} (\mathbf{z}_{k} - \mathbf{C} \hat{\mathbf{x}}_{k}^{-})
$$
\n(2.8)

<span id="page-39-6"></span>
$$
\mathbf{P}_{\mathbf{k}} = (\mathbf{I} - \mathbf{K}_{\mathbf{k}} \mathbf{C}) \mathbf{P}_{\mathbf{k}}^{\top} \tag{2.9}
$$

As equações acima apresentadas mostram o funcionamento do filtro de Kalman para sistemas lineares. Contudo, é possível fazer modificações para que funcione em sistemas não lineares.

### Filtro de Kalman Estendido

Quando a modelagem do sistema é não linear não é possível extrair uma matriz de espaço de estado como representado nas equações [2.3](#page-39-0) e [2.4.](#page-39-1) Isso é, as funções do

espaço de estado não apresentam uma matriz única ao se extrair o jacobiano e são expressas de forma genérica como se pode ver em [2.10](#page-40-0) e [2.11.](#page-40-1)

<span id="page-40-0"></span>
$$
\mathbf{x}_{k+1} = \mathbf{f}(k, \mathbf{x}_k, \mathbf{u}_k) + \mathbf{w}_k \tag{2.10}
$$

<span id="page-40-1"></span>
$$
\mathbf{y}_{\mathbf{k}} = \mathbf{h}(\mathbf{k}, \mathbf{x}_{\mathbf{k}}, \mathbf{u}_{\mathbf{k}}) + \mathbf{v}_{\mathbf{k}} \tag{2.11}
$$

Em que f e h são funções quaisquer de estado e entrada em uma determinada iteração x e y são vetores de estados e as saídas na iteração  $k e w_k e v_k$  são as gaussianas que representam ruído nas funções.

Para contornar o problema de não linearidade, a primeira metodologia criada foi a de linearização das funções em cada iteração do filtro. Ou seja, a cada novo ponto de operação, retira-se do sistema não linear as matrizes A, B, C e D através das seguintes linearizações:

$$
\mathbf{A}_{k+1,k} = \frac{\partial \mathbf{f}(k, \mathbf{x}, \mathbf{u})}{\partial \mathbf{x}}|_{\mathbf{x} = \mathbf{x}_k}
$$
(2.12)

$$
\mathbf{B}_{k+1,k} = \frac{\partial \mathbf{f}(k, \mathbf{x}, \mathbf{u})}{\partial \mathbf{u}}|_{\mathbf{u} = \mathbf{u}_{k-1}}
$$
(2.13)

$$
C_{k+1,k} = \frac{\partial h(k, x, u)}{\partial x}|_{x = x_k^-}
$$
 (2.14)

$$
\mathbf{D}_{k+1,k} = \frac{\partial \mathbf{f}(k,\mathbf{x},\mathbf{u})}{\partial \mathbf{u}}|_{\mathbf{u}=\mathbf{u}_{k-1}}
$$
(2.15)

Uma vez obtido o modelo linearizado para o ponto de operação, é possível continuar o processo como explicado no filtro de Kalman linear. A fim de melhor compreender o processo, o algoritmo do filtro de Kalman estendido é apresentado na Tabela [2.3.](#page-41-0)

Esse método apesar de muito simples apresenta um tempo de computação proporcional ao número de estados ao cubo caso o jacobiano implícito seja calculado a priori. Por apresentar uma aproximação de primeira ordem, esse sistema tende a ser menos confiável em sistemas que apresentam não linearidades bruscas e grandes variações de entrada. Para tentar contornar problemas de aproximação será apresentada, a seguir, uma modificação no processo de estimação.

<span id="page-41-0"></span>Modelo em espaço de estados:

$$
\begin{array}{c}\n\mathbf{x}_{k+1} = \mathbf{f}(\mathbf{x}_k, \mathbf{u}_k) + \mathbf{w}_k \\
\mathbf{y}_k = \mathbf{h}(\mathbf{x}_k, \mathbf{u}_k) + \mathbf{v}_k\n\end{array}
$$

em que  $w_k$  e  $v_k$  são perturbações gaussianas de média zero e apresentam matrizes de covariância.

Inicializar  $\hat{x}(0) = E[x_0]$  e  $P(0) = E[(x_0 - \hat{x}_0)(x_0 - \hat{x}_0)^T]$ 

Para  $k \in \{1,...,\infty\},\$ Definir:

$$
\mathbf{A}_{\mathbf{k}} = \frac{\partial \mathbf{f}(\mathbf{x}_{\mathbf{k}}, \mathbf{u}_{\mathbf{k}})}{\partial \mathbf{x}_{\mathbf{k}-1}}|_{\mathbf{x}_{\mathbf{k}-1} = \hat{\mathbf{x}}_{\mathbf{k}-1}^{-}}
$$

$$
\mathbf{C}_{\mathbf{k}} = \frac{\partial \mathbf{h}(\mathbf{x}_{\mathbf{k}}, \mathbf{u}_{\mathbf{k}})}{\partial \mathbf{x}_{\mathbf{k}}}|_{\mathbf{x}_{\mathbf{k}} = \hat{\mathbf{x}}_{\mathbf{k}}^{-}}
$$

#### Etapa de estimação:

Estimar próximos estados

$$
\hat{\mathbf{x}}_k^-=f(\mathbf{x}_{k-1},u_{k-1})
$$

Calcular matriz de covariância

$$
\mathbf{P}_{\mathbf{k}}^{-}=\mathbf{A}_{\mathbf{k}}\mathbf{P}_{\mathbf{k}}\mathbf{A}_{\mathbf{k}}^{\mathbf{T}}+\mathbf{Q}
$$

Etapa de correção:

Ganho de Kalman

$$
\mathbf{K}_k = \mathbf{P}_k^- \mathbf{C}_k^T (\mathbf{C}_k \mathbf{P}_k^- \mathbf{C}_k^T + \mathbf{R})^{-1}
$$

correção dos estados

$$
\mathbf{\hat{x}}_k = \mathbf{\hat{x}}_k^- + \mathbf{K}_k(\mathbf{y}_k - \mathbf{h}(\mathbf{x}_k^-, \mathbf{u}_k))
$$

atualização da matriz de covariância

$$
\mathbf{P}_k = (\mathbf{I}-\mathbf{K}_k\mathbf{C}_k)\mathbf{P}_k^-
$$

### <span id="page-42-4"></span>Filtro de Kalman Unscented

Como já apresentado na seção do filtro de Kalman linear, para se propagar as incertezas das matrizes de covariância e o ganho de Kalman, de forma linear, é necessário obter as matrizes A e B. Para contornar essa linearização uma técnica chamada de transformada unscented é utilizada.

A transformada unscented expande o vetor de estados x, de dimensão L, em uma matriz de 2L por 2L+1  $\chi$  utilizando a matriz de covariância  $P_x$  para alocar os pontos de contorno (pontos sigma). Esses pontos, representam estatisticamente a distribuição gaussiana  $P_x$  em torno de  $\bar{x}$  que é o valor médio de x. Uma vez delimitados os pontos, observados em [2.16,](#page-42-0) os mesmos são computados pela função não linear desejada (i.g.  $y = f(x)$ ).

<span id="page-42-0"></span>
$$
\chi_0 = \overline{x}
$$
  
\n
$$
\chi_i = \overline{x} + (\sqrt{(L + \lambda)P_x})_i, \qquad i = 1, ..., L,
$$
  
\n
$$
\chi_i = \overline{x} - (\sqrt{(L + \lambda)P_x})_{i-L}, \quad i = L + 1, ..., 2L,
$$
\n(2.16)

Em que  $\lambda = \alpha^2(L + \kappa) - L$  é um parâmetro de escala, a constante  $\alpha$  determina o espalhamento dos pontos sigma em volta de  $\overline{x}$ , e usualmente é um valor pequeno (e.g.,  $1 \le \alpha \le 10^{-4}$ ). A constante  $\kappa$  é um valor de escala secundário usualmente 3 - L e β, apresentado na equação [2.20,](#page-43-0) é utilizado para incorporar conhecimento sobre a distribuição de x(para distribuição gaussiana  $\beta$  = 2 é ótimo [\[43\]](#page-94-2)).

Para calcular  $(\sqrt{(L+\lambda)P_x})_i$  é obtida raiz quadrada pela decomposição Cholesky da coluna correspondente i. Após todos os vetores sigma serem computados por [2.17](#page-42-1) se obtém uma matriz de respostas que representam a distribuição de y.

<span id="page-42-1"></span>
$$
\Gamma_{\mathbf{i}} = \mathbf{f}(\chi_{\mathbf{i}}), \mathbf{i} = 0, ..., 2L, \tag{2.17}
$$

Para se obter  $\overline{y}$  e  $P_y$  se utiliza as aproximações apresentadas em [2.18](#page-42-2) e [2.19:](#page-42-3)

<span id="page-42-2"></span>
$$
\overline{\mathbf{y}} \approx \sum_{i=0}^{2L} \mathbf{W}_i^{(m)} \Gamma_i,
$$
 (2.18)

<span id="page-42-3"></span>
$$
\mathbf{P}_{\mathbf{y}} \approx \sum_{i=0}^{2L} \mathbf{W}_{i}^{(c)} (\Gamma_{i} - \overline{\mathbf{y}}) (\Gamma_{i} - \overline{\mathbf{y}})^{T}, \qquad (2.19)
$$

Com os pesos calculados por:

<span id="page-43-0"></span>
$$
\mathbf{W_0^m} = \frac{\lambda}{L + \lambda},
$$
  
\n
$$
\mathbf{W_0^c} = \frac{\lambda}{L + \lambda} + 1 - \alpha^2 + \beta
$$
 (2.20)  
\n
$$
\mathbf{W_i^m} = W_i^c = \frac{\lambda}{2(L + \lambda)}, i = 1, ..., 2L,
$$

Com essa ferramenta, é possível atualizar a matriz de covariância P utilizando aproximação de Taylor de segunda ordem. Uma vez obtido a matriz de covariância estimada, calcula-se o ganho de Kalman. O restante do processo apresenta poucas alterações e o algoritmo pode ser observado na Tabela [2.4.](#page-44-0)

## 2.3.5 Estimadores híbridos

É interessante mencionar a capacidade de se agregar vários métodos já apresentados a fim de melhorar o sistema em sua totalidade. Um exemplo que é vastamente utilizado na indústria atualmente é a estimação do estado de carga por contagem de coulomb associado a uma correção pela tensão de circuito aberto. Ou seja, enquanto a bateria está sobre carga o SoC é estimado contando carga, contudo uma vez em repouso e atingindo o regime, o mesmo passa a ajustar o estado de carga pela tensão de circuito aberto, como observado em [\[45\]](#page-95-1).

## 2.4 Conclusões do capítulo

Como se pode observar ao longo dessa revisão de conceitos básicos, não é trivial associar a complexidade dos efeitos químicos de uma bateria a um modelo que o represente bem e seja computacionalmente simples. Assim sendo, o desafio está em criar um sistema de estimação que seja compatível com o modelo escolhido de modo a minimizar o erro de estimação do estado de carga. A utilização do filtro de Kalman para o modelo utilizado visa trazer os benefícios de um modelo adaptativo de alta exatidão e baixa complexidade para o sistema. No próximo capítulo será apresentada a implementação teórica do sistema de estimação.

<span id="page-44-0"></span>Modelo de espaço de estados igual ao filtro de Kalman estendido [2.3](#page-41-0)

Inicializar  $\hat{x}(0) = E[x_0]$  e  $P(0) = E[(x_0 - \hat{x}_0)(x_0 - \hat{x}_0)^T]$ Calcular os pontos sigma

$$
\chi_{k-1} = \begin{bmatrix} \hat{\mathbf{x}}_{k-1} & \hat{\mathbf{x}}_{k-1} + \gamma \sqrt{P_{k-1}} & \hat{\mathbf{x}}_{k-1} - \gamma \sqrt{P_{k-1}} \end{bmatrix}
$$

#### Etapa de estimação

Estimar próximo estado

$$
\chi^-_k = f(\chi_{k-1}, u_{k-1}),\\ \hat{x}^-_k = \sum_{i=0}^{2L} W_i^{(w)} \chi^-_{i,k}
$$

Calcular a matriz de covariância

$$
\mathbf{P}_{k}^{-} = \sum_{i=0}^{2L} \mathbf{W}_{i}^{(c)} (\chi_{i,k}^{-} - \mathbf{\hat{x}}_{k}^{-}) (\chi_{k,i}^{-} - \mathbf{\hat{x}}_{k}^{-})^{\mathbf{T}} + \mathbf{Q},
$$

Estimar a saída do sistema

$$
\begin{array}{c} \Gamma^-_k=h(\chi^-_k,u_{k-1}),\\ \hat{y}^-_k=\sum\limits_{i=0}^{2L}W_i^{(m)}\Gamma^-_{i,k} \end{array}
$$

## Etapa de correção

estimar a variância das saídas e a covariância entre saída e estados

$$
\mathbf{P}_{\tilde{\mathbf{y}}_k \tilde{\mathbf{y}}_k} = \sum_{i=0}^{2L} \mathbf{W}_i^{(c)} (\boldsymbol{\Gamma}_{i,k}^- - \hat{\mathbf{y}}_k^-) (\boldsymbol{\Gamma}_{i,k}^- - \hat{\mathbf{y}}_k^-)^{\text{T}} + \mathbf{R} \\ \mathbf{P}_{\tilde{\mathbf{x}}_k \tilde{\mathbf{y}}_k} = \sum_{i=0}^{2L} \mathbf{W}_i^{(c)} (\chi_{i,k}^- - \hat{\mathbf{x}}_k^-) (\boldsymbol{\Gamma}_{i,k}^- - \hat{\mathbf{y}}_k^-)^{\text{T}} + \mathbf{R}
$$

Ganho de Kalman

$$
\mathbf{K}_k = \mathbf{P}_{\tilde{\mathbf{x}}_k \tilde{\mathbf{y}}_k} \mathbf{P}_{\tilde{\mathbf{y}}_k \tilde{\mathbf{y}}_k}^{-1}
$$

Correção dos estados

$$
\hat{\mathbf{x}}_k = \hat{\mathbf{x}}_k^- + \mathbf{K}_k(\mathbf{y}_k - \mathbf{h}(\mathbf{x}_k^-, \mathbf{u}_k))
$$

atualização da matriz de covariância

$$
\mathbf{P}_k = \mathbf{P}_k^- - \mathbf{K}_k \mathbf{P}_{\mathbf{\tilde{y}}_k \mathbf{\tilde{y}}_k} \mathbf{K}_k^T
$$

# Capítulo 3

# Projeto teórico

O projeto teórico, nesse trabalho, foi dividido em três etapas. A primeira trata de uma maneira rápida e eficiente de se simular uma bateria. A segunda, prioriza a observação de estados da bateria (SoC). A terceira parte tenta aplicar a estimação conjunta de variáveis de modelo em conjunto com os estados. Nesse capítulo será aprofundado o processo utilizado em cada etapa.

## <span id="page-46-1"></span>3.1 Simulação da bateria

Para iniciar o projeto seria muito ambicioso obter o modelo de uma bateria sem testar previamente o funcionamento dos algoritmos. Para solucionar esse problema, foi definido inicialmente o uso de uma modelagem retirada por outro trabalho já consolidado. Em [\[33\]](#page-93-0) é apresentado uma bateria modelada de forma similar à da seção Modelo utilizado [2.2.5.](#page-28-0) Esse trabalho, disponibiliza as variáveis de modelo em relação ao estado de carga que são expressas nas equações a seguir:

<span id="page-46-0"></span>
$$
V_{oc}(\text{SOC}) = -1,031 * e^{-35 * \text{SOC}} + 3,685 + 0,2156 * \text{SOC} - 0,1178 * \text{SOC}^2 + 0,3201 * \text{SOC}^3
$$
\n(3.1)

$$
R_{\rm serie}(\text{SOC}) = 0,1562 \times e^{-24,37 \times \text{SOC}} + 0,07446 \tag{3.2}
$$

$$
R_{Trans\_C}(SOC) = 0,3208 * e^{-29,14 * SOC} + 0.04669
$$
 (3.3)

$$
C_{Trans\_C}(SOC) = -752,9 * e^{-13,51 * SOC} + 703,6 \tag{3.4}
$$

$$
R_{Trans\_L}(SOC) = 6,603 * e^{-155,2*SOC} + 0,04984
$$
 (3.5)

<span id="page-47-0"></span>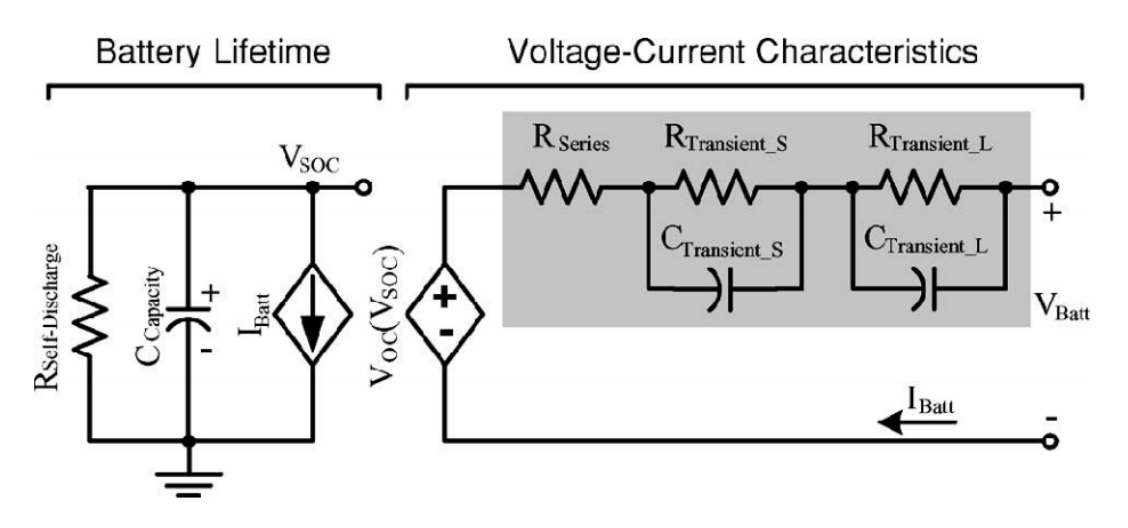

Figura 3.1: Modelo elétrico da bateria

<span id="page-47-2"></span>
$$
C_{Trans\_L}(SOC) = -6056 * e^{-27,12 * SOC} + 4475 \tag{3.6}
$$

Com esses dados em mãos, é possível criar um modelo para simulação no Software PSIM. Contudo, muitas das plataformas de simulação de circuitos elétricos não apresentam resistências e capacitâncias variáveis em tempo de simulação. Para tal, a ferramenta bloco C do PSIM foi utilizada para criar uma implementação em espaço de estados da bateria. Na próxima seção será apresentado como modelar a bateria por espaço de estados.

## <span id="page-47-1"></span>3.1.1 Modelagem por espaço de estados

Serão utilizadas, ao longo desse trabalho, duas formas de modelagem de baterias: uma utilizando o modelo 2RC e outra o 1RC, representando duas e uma dinâmica de paralelo resistor/capacitor na modelagem. No texto que se segue, será demonstrada a dedução do espaço de estados da bateria 2RC. Lembrando que para o modelo 1RC os passos são os mesmos excluindo um dos estados que modela a tensão em cima do paralelo RC. Para iniciar a dedução é necessário decidir quais os estados que o modelo apresentado na figura [3.1](#page-47-0) apresenta.

Para poder avaliar esse circuito na forma de espaço de estados é necessário definir dois parâmetros: suas entradas/saídas e seus estados. Como, as únicas informações que podem ser medidas na bateria são a sua tensão e corrente é interessante inferir que a tensão é resultado de uma carga aplicada sobre a bateria. Dessa forma, fica definido a corrente como uma entrada e a tensão como a saída do sistema.

Já para os estados, uma boa forma de defini-los está em achar os elementos arma-

zenadores de energia do sistema. No caso do modelo da bateria, o estado de carga do capacitor  $C_{max}$  e as tensões dos dois capacitores  $C$  apresentados nos circuitos RC paralelos são candidatos e serão utilizados como estados observados. O SOC, pode ser representado pela carga total cedida ou recebida pela bateria expresso da seguinte forma:

$$
SOC_{t} = SOC_{0} - \frac{1}{C_{\text{max}}} \int_{0}^{t} i dt
$$
 (3.7)

Sendo  $C_{\text{max}}$  a capacidade máxima de armazenamento da bateria e  $SOC_0$  o estado de carga inicial. Consequentemente, sua derivada se apresentas da forma:

$$
\dot{\text{SOC}}_{\text{t}} = -\frac{i}{\text{C}_{\text{max}}} \tag{3.8}
$$

Para a tensão no paralelo RC será demonstrado apenas uma vez, contudo os pares apresentam o mesmo equacionamento com seus respectivos valores de resistência e capacitância. Primeiro, são analisadas as correntes sobre o par RC apresentado na equação [3.9.](#page-48-0)

<span id="page-48-0"></span>
$$
i_{\text{bat}} = i_{\text{R}} + i_{\text{C}} \tag{3.9}
$$

Como,

<span id="page-48-2"></span>
$$
i_{R} = \frac{V_{R}}{R}
$$
 (3.10)

e a corrente no capacitor pode ser definida por,

<span id="page-48-1"></span>
$$
i_C = CV_C \tag{3.11}
$$

Ao substituir [3.11](#page-48-1) e [3.10](#page-48-2) em [3.9,](#page-48-0) e isolando a derivada da tensão sobre o capacitor é obtido:

$$
\dot{V}_{C} = \frac{i_{b}at}{C} - \frac{V_{C}}{RC}
$$
 (3.12)

Para terminar a modelagem do sistema, uma vez definido os estados  $V_{Trans_C},$  $V_{Trans_L}$  e  $SOC$ , é preciso definir a saída do sistema  $(V_{bat})$  em relação a entrada e os estados. Para tal, é necessário seguir a malha apresentada pelo modelo da Figura [3.1](#page-47-0) para obter a seguinte equação:

<span id="page-49-0"></span>
$$
V_{\text{bat}} = V_{\text{oc}}(\text{SOC}) - Ri_{\text{bat}} - V_{\text{Trans}_{\text{C}}} - V_{\text{Trans}_{\text{L}}}
$$
(3.13)

Uma vez definido o sistema é possível descrever a equação das derivadas dos estados de forma matricial, pois a mesma é linear. Já a função que define a saída, por ser apenas uma, é uma função simples, porém não linear. Esse modelo, em tempo contínuo, é apresentado pelo sistema:

$$
\begin{aligned} \dot{x} &= A x + B i \\ V_{bat} &= V_{oc}(SOC) - Ri_{bat} - V_{Trans_{C}} - V_{Trans_{L}} \end{aligned}
$$

Em que :

$$
\dot{\mathbf{x}} = \begin{bmatrix} \dot{SOC} \\ V_{Trans_C} \\ \dot{V}_{Trans_L} \end{bmatrix}
$$
\n(3.14)

$$
\mathbf{A} = \begin{bmatrix} 0 & 0 & 0 \\ 0 & -\frac{1}{R_{Trans_C}C_{Trans_C}} & 0 \\ 0 & 0 & -\frac{1}{R_{Trans_L}C_{Trans_L}} \end{bmatrix}
$$

$$
\mathbf{B} = \begin{bmatrix} -\frac{1}{C_{max}} \\ \frac{1}{C_{Trans_C}} \\ \frac{1}{C_{Trans_L}} \end{bmatrix}
$$

De modo a implementar essas equações bloco C é necessário transformar o espaço de estados de tempo contínuo para discreto utilizando um período de amostragem ∆t. Logo, se obtém um espaço de estados no seguinte formato:

$$
\mathbf{x}((\mathbf{k} + \mathbf{1})\mathbf{T}) = \mathbf{F}(\mathbf{T})\mathbf{x}(\mathbf{k}\mathbf{T}) + \mathbf{G}(\mathbf{T})\mathbf{u}(\mathbf{k}\mathbf{T})
$$
  
\n
$$
\mathbf{y}(\mathbf{k}\mathbf{T}) = \mathbf{h}(\mathbf{x}(\mathbf{k}\mathbf{T}), \mathbf{u}(\mathbf{k}\mathbf{T}))
$$
\n(3.15)

em que T é o período de amostragem.

Como, a saída depende apenas do estado atual e da entrada, A discretização da equação [3.13](#page-49-0) é:

$$
\mathbf{y}(k\mathbf{T}) = \mathbf{V}_{oc}(\mathbf{SOC}) - \mathbf{Ri}_{bat}(k) - \mathbf{V}_{\mathbf{Trans}_c}(k) - \mathbf{V}_{\mathbf{Trans}_L}(k) \tag{3.16}
$$

Contudo, para estipular o modelo discreto F(T) e G(T) são utilizadas as igualdades:

$$
\mathbf{F}(\mathbf{T}) = \mathbf{e}^{\mathbf{A}\mathbf{T}}
$$

$$
\mathbf{G}(\mathbf{T}) = (\mathbf{e}^{\mathbf{A}\mathbf{T}} - \mathbf{I})\mathbf{B}\mathbf{A}^{-1}
$$
(3.17)

Uma vez definida a discretização do sistema é possível apresentar o mesmo em forma matricial:

$$
\begin{aligned} \mathbf{x}_{k+1} &= \mathbf{F} \mathbf{x} + \mathbf{G} \mathbf{i} \\ \mathbf{V}_{bat} &= \mathbf{V}_{oc}(\mathbf{SOC}) - \mathbf{R} \mathbf{i}_{bat} - \mathbf{V}_{\mathbf{Trans}_\mathbf{C}} - \mathbf{V}_{\mathbf{Trans}_\mathbf{L}} \end{aligned}
$$

Em que :

$$
\mathbf{x}_{k+1} = \begin{bmatrix} SOC_{k+1} \\ V_{Trans_{C}k+1} \\ V_{Trans_{L}k+1} \end{bmatrix}
$$
\n(3.18)

<span id="page-50-0"></span>
$$
\mathbf{F} = \begin{bmatrix} 0 & 0 & 0 \\ 0 & e^{-\frac{\Delta t}{R_{Trans_C}C_{Trans_C}}} & 0 \\ 0 & 0 & e^{-\frac{\Delta t}{R_{Trans_L}C_{Trans_L}}} \end{bmatrix}
$$

$$
\mathbf{G} = \begin{bmatrix} -\frac{\Delta t}{C_{max}} \\ R_{Trans_C} (1 - e^{-\frac{\Delta t}{R_{Trans_C} C_{Trans_C}}}) \\ R_{Trans_L} (1 - e^{-\frac{\Delta t}{R_{Trans_L} C_{Trans_L}}}) \end{bmatrix}
$$

Tendo as formulações matemáticas das equações [3.18](#page-50-0) é possível iniciar o trabalho

<span id="page-51-0"></span>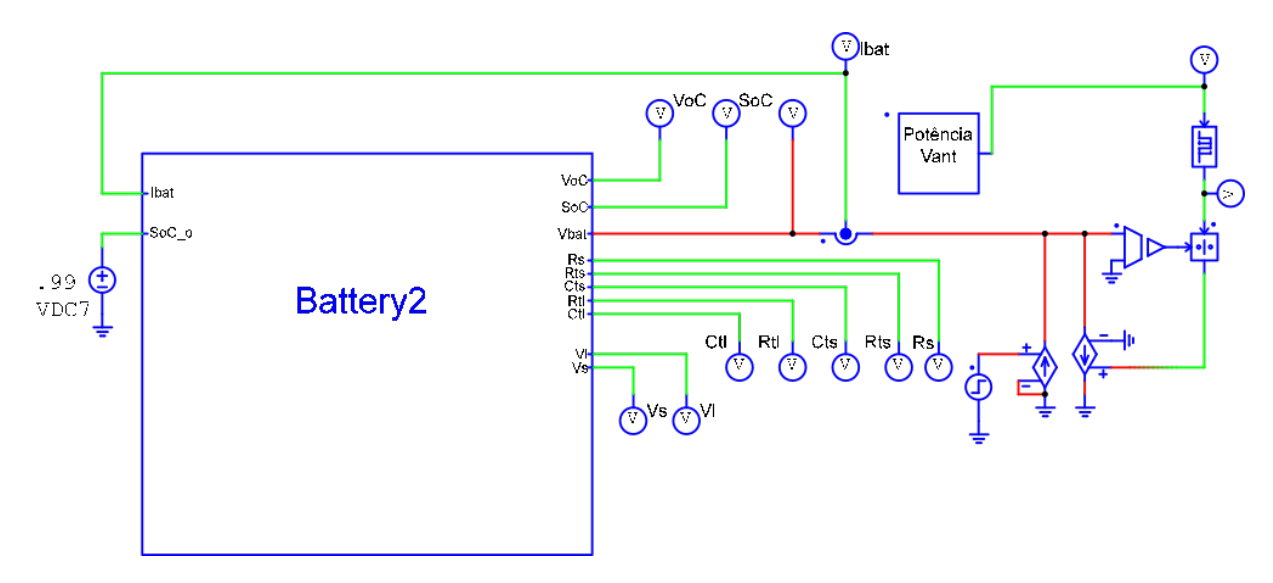

Figura 3.2: Exemplo de rede neural

no software PSIM de modo a simular uma bateria. Na próxima seção será demonstrado o ambiente de simulação e o trabalho feito.

## 3.1.2 Implementação no ambiente PSIM

Para poder criar uma modelagem fidedigna para uma bateria é necessário utilizar capacitores e resistores variáveis no tempo. Como, quase todos os softwares de simulação não apresentam essa funcionalidade diretamente implementada em seu ambiente gráfico, foi necessário utilizar o software PSIM para criar o modelo da bateria em linguagem C. É interessante ressaltar que, mesmo podendo implementar a bateria em outras plataformas de programação, o PSIM foi escolhido uma vez que permite inserir com facilidade a bateria simulada em sistemas mais complexos. Um exemplo interessante e importante para o projeto é o próprio VANT que funciona como uma carga de potência constante mesmo com a tensão da bateria variando.

Para validar os métodos de observação propostos, obtém-se todas as informações necessárias uma vez que, ao se simular o sistema, é possível extrair valores teóricos. O circuito de simulação completo com perfil de consumo em voo do VTOL-CP é apresentado na Figura [3.2](#page-51-0) em que  $SoC$  o representa o estado de carga inicial  $I_{bat}$  é a corrente instantânea na iteração k, VoC representa tensão de circuito aberto,  $SoC$  é a carga real, Vbat é a tensão da bateria e os outros parâmetros são as capacitâncias, resistências e tensões do sistema dinâmico simulado.

O bloco chamado Battery2 é o algoritmo em C que simula a bateria em espaço de estados. Já o bloco Potência Vant determina o perfil teórico de uso da bateria. Com esse circuito é possível carregar e descarregar em vários perfis para testar o comportamento da bateria.

## 3.2 Algoritmos para observação de estados

Uma vez definido o sistema pelo qual se pode extrair os dados simulados da bateria, é possível fazer a observação off-line. Contudo, a fim de obter um algoritmo que possa ser implementado no futuro, algumas modificações são necessárias para simplificar o modelo apresentado na seção [3.1.1.](#page-47-1) Inicialmente é necessário linearizar as capacitâncias e resistências que representam o comportamento dinâmico do sistema. Isso, se torna possível ao observar que na região de 20% a 90% do estado de carga todos os parâmetros apresentados nas equações de [3.1](#page-46-0) a [3.6](#page-47-2) tem um valor aproximadamente constante. Esse fato pode ser confirmado pelas curvas da Figura [3.3](#page-53-0) apresentadas no trabalho [\[33\]](#page-93-0). Logo, para simplificar a computação dos algoritmos de observação serão utilizados os seguintes valores de parâmetros:

$$
R_{\text{serie}} = 0,07466
$$
  
\n
$$
R_{\text{transc}} = 0,04669
$$
  
\n
$$
C_{\text{transc}} = 703,6
$$
  
\n
$$
R_{\text{transL}} = 0,04984
$$
  
\n
$$
C_{\text{transL}} = 4475
$$
  
\n(3.19)

Na utilização tanto do UKF quanto do EKF é ainda necessário definir os valores das matrizes  $Q$ ,  $R$  e  $P_0$ . Por representarem variâncias do sistema, é difícil estipular com exatidão tais valores, logo, os mesmos foram estipulados de forma experimental. Para o caso da simulação um valor adequado encontrado pode ser observado nas matrizes das equações apresentadas em [3.20.](#page-52-0)

<span id="page-52-0"></span>
$$
\mathbf{Q} = \begin{bmatrix} 0.01 & 0 & 0 \\ 0 & 0.01 & 0 \\ 0 & 0 & 0.01 \end{bmatrix}
$$
  
\n
$$
\mathbf{R} = \mathbf{0.01}
$$
  
\n
$$
\mathbf{P} = \begin{bmatrix} 1 & 0 & 0 \\ 0 & 1 & 0 \\ 0 & 0 & 1 \end{bmatrix}
$$
 (3.20)

<span id="page-53-0"></span>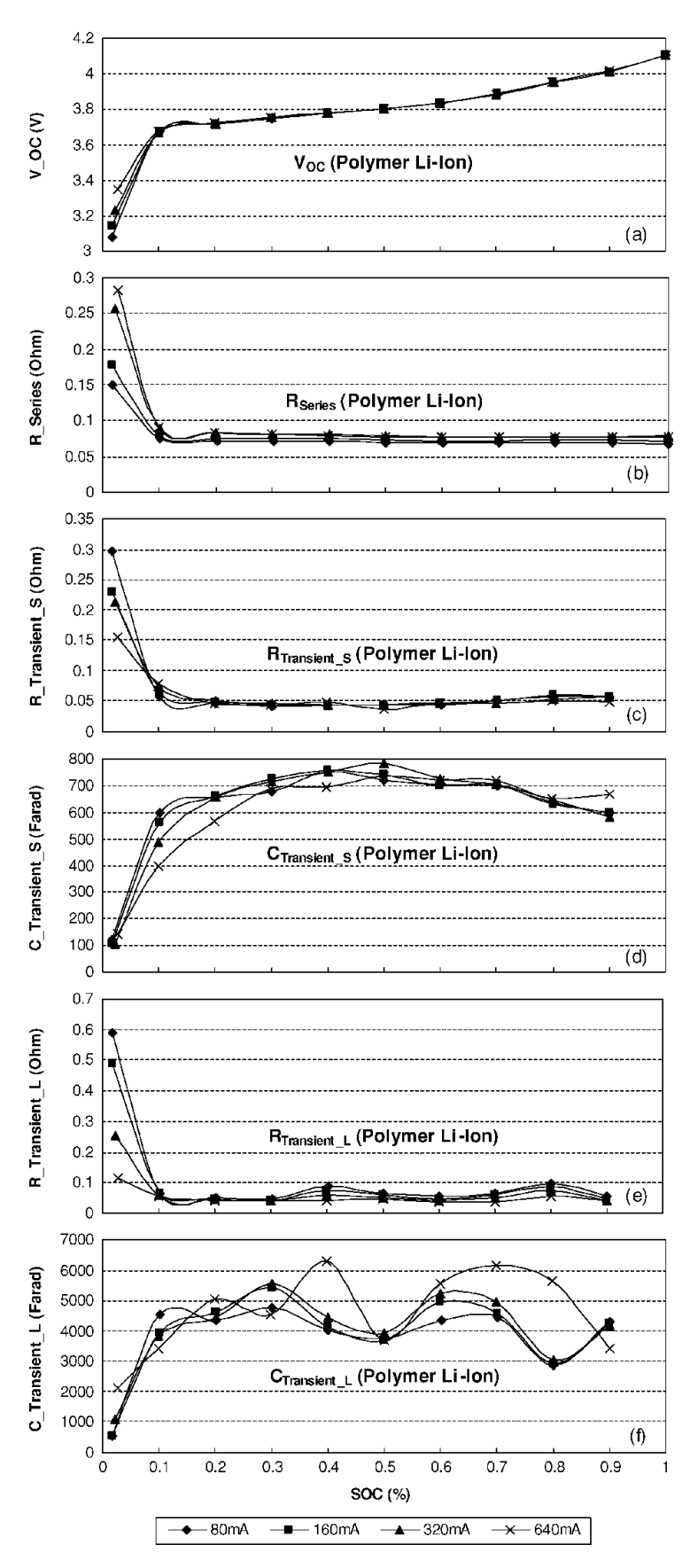

Figura 3.3: Parâmetros de modelo em relação ao SOC

Para o caso do UKF, em especial, é necessário ainda definir os parâmetros  $\alpha$ ,  $β$  e  $κ$  como mostrado em [2.3.4.](#page-42-4) Esses valores, por definirem o espalhamento dos pontos sigma, também apresentam uma dependência não mensurável com o sistema e são definidos experimentalmente. A seguir pode se observar valores adequados para simulação:

$$
\alpha = 0.001
$$
  

$$
\beta = 2
$$
 (3.21)  

$$
\kappa = 0
$$

Definido todos os parâmetros e obtendo as curvas de simulação de uso da bateria é possível criar no ambiente do Matlab o processo iterativo de utilização tanto do EKF quanto do UKF.

Esse sistema, busca estimar os estados definidos pela modelagem. Assim, gerando o valor do estado de carga da bateria. Para tal, assume-se que os valores apresentados acima, na modelagem, são precisos e imutáveis no decorrer do uso das baterias. No próximo capítulo será apresentado uma forma de tentar estimar não só os estados, mas também os parâmetros que regem o modelo do sistema.

## <span id="page-54-0"></span>3.2.1 Algoritmos para observação conjunta

Pouco se estudou, até agora, sobre os efeitos do envelhecimento da bateria. A grande maioria dos trabalhos realizados foi focada na variação da quantidade de carga em relação as condições de uso da bateria. Um estudo que tenta modelar essa relação pode ser visto no Artigo [\[46\]](#page-95-2) em que o autor utiliza informações de carga, descarga e tensões da bateria para modelar a capacidade de armazenamento.

Visto que o método utilizado por muitos anos para estimar o SoC tem sido a contagem de carga, pouco esforço foi voltado para os efeitos do envelhecimento da bateria sobre os parâmetros de modelo. Nesse sentido, pode se atingir uma estimação conjunta dos estados e parâmetros utilizando uma matriz de estados expandida.

Para poder estimar de forma conjunta parâmetros e estados é necessário incluir os parâmetros como estados com derivada zero, uma vez que pelo modelo deveriam ser imutáveis. Logo, os parâmetros são preservados na etapa de estimação, contudo, são corrigidos na etapa de correção pelo ganho de Kalman. É necessário ressaltar que a inclusão de mais estimações tende a dificultar a observabilidade do sistema.

A forma mais simples de se expandir os estados que pode ser imaginada é a inclusão dos parâmetros  $R_{serie},\ R_{trans_C},\ C_{trans_C}$  , $R_{trans_L}$  e  $C_{trans_L}$  como estados do

sistema com derivada zero. Esse método torna impossível o cálculo das matrizes A e  $B$ , uma vez que, ao adicionar os parâmetros, o sistema regido pelos estados se torna não linear. É interessante ressaltar que é possível agregar vários parâmetros em um, a fim de estimar menos variáveis. As novas equações, que regem o sistema incluindo todos os parâmetros, serão as seguintes:

$$
\dot{x} = \begin{bmatrix} \dot{x}1 \\ \dot{x}2 \\ \dot{x}3 \\ \dot{x}4 \\ \dot{x}5 \\ \dot{x}6 \\ \dot{x}7 \\ \dot{x}8 \\ \dot{x}9 \\ \dot{x}10 \\ \dot{x}10 \\ \dot{x}20 \\ \dot{x}30 \\ \dot{x}40 \\ \dot{x}50 \\ \dot{x}60 \\ \dot{x}80 \\ \dot{x}80 \\ \dot{x}80 \\ \dot{x}80 \\ \dot{x}80 \\ \dot{x}80 \\ \dot{x}80 \\ \dot{x}80 \\ \dot{x}81 \\ \dot{x}81 \\ \dot{x}91 \\ \dot{x}91 \\ \dot{x}101 \\ \dot{x}101 \\ \dot{x}101 \\ \dot{x}201 \\ \dot{x}201 \\ \dot{x}30 \\ \dot{x}30 \\ \dot{x}41 \\ \dot{x}51 \\ \dot{x}61 \\ \dot{x}51 \\ \dot{x}61 \\ \dot{x}61 \\ \dot{x}81 \\ \dot{x}81 \\ \dot{x}91 \\ \dot{x}101 \\ \dot{x}101 \\ \dot{x}1
$$

Após definir o modelo expandido, a metodologia de uso do filtro de Kalman estendido e unscented continua a mesma. É importante ressaltar novamente que o custo de computação de ambas as técnicas é proporcionais ao número de estados ao cubo o que faz com que o sistema apresentado acima se torne muito complexo. Para criar uma relação de custo entre parâmetros estimados e número de estados, seria ideal

saber quais dos parâmetros apresentam maior variação com a temperatura e o envelhecimento da bateria.

Uma vez definido o procedimento a ser seguido é possível obter os resultados teóricos simulados. Um requisito de 1% de erro absoluto máximo será utilizado como base para comparar os resultados teóricos que serão apresentados a seguir.

# 3.3 Resultado obtidos

## 3.3.1 Obtenção de dados

Como já foi apresentado nesse capítulo, o primeiro passo para validar de forma rápida a estimação proposta é a utilização de uma bateria simulada que seja sobre dimensionada, apresentada em [3.1](#page-46-1) . Essa, necessita conter todos o valores relevantes para avaliar o estimador como:  $V\_Trans_L$ ,  $V\_Trans_C$ ,  $R\_Series$ ,  $C\_Trans_L$ ,  $R\_Trans_L$ ,  $C_{Trans_{C}, R_{Trans_{C}, V_{oc}, Soc}$  e  $I_{bat}$ . A Figura [3.4](#page-57-0) apresenta os valores para uma descarga com perfil de consumo do VANT seguida por uma carga completa.

Na Figura [3.4](#page-57-0) (a) é observado o perfil de consumo do VANT durante sua decolagem, voo (em modo avião) e pouso. A Figura [3.5](#page-58-0) mostra uma ampliação para melhor observar o perfil anteriormente apresentado. Nesse, é apresentado que a potência de decolagem (p1) e pouso é cerca de três vezes maior que a de voo (p2).

Na Figura [3.4](#page-57-0) (b) e sua ampliação, mostrada na Figura [3.6,](#page-58-1) é possível observar a corrente tanto durante o voo (T1) quanto durante parte da recarga (T2), na qual é negativa. É interessante ressaltar também que, como o VANT funciona como uma carga de potência constante, a corrente em t1, t2, t3 e t4 aumenta, uma vez que a tensão da bateria reduz.

Na Figura [3.4](#page-57-0) (c) o estado de carga segue de forma adequada, decrescendo durante o voo (T1) e voltando a crescer durante a carga (T2). A tensão da bateria (Fig. [3.4](#page-57-0) (d)) e a tensão de circuito aberto (Fig. [3.4](#page-57-0) (e)) também se comportam de forma adequada visto que, na seção destacada, é possível observar o efeito do transiente sobre  $V_{bat}$  em uma variação brusca de corrente.

Adicionalmente, a Figura [3.7](#page-60-0) mostra os parâmetros do modelo e sua variação com relação ao estado de carga. Observa-se, nessa figura, que os mesmos permanecem inalterados até aproximadamente 30% do estado de carga. No entanto, quando a bateria se aproxima dos 30% de carga os parâmetros começam a sofrer alterações bruscas. Como na descarga apresentada da aeronave o estado de carga não chegou próximo de zero, outra descarga é realizada somente para observar a resposta dos parâmetros e pode ser observada na figura [3.8.](#page-61-0) Nessa, por atingir uma descarga

<span id="page-57-0"></span>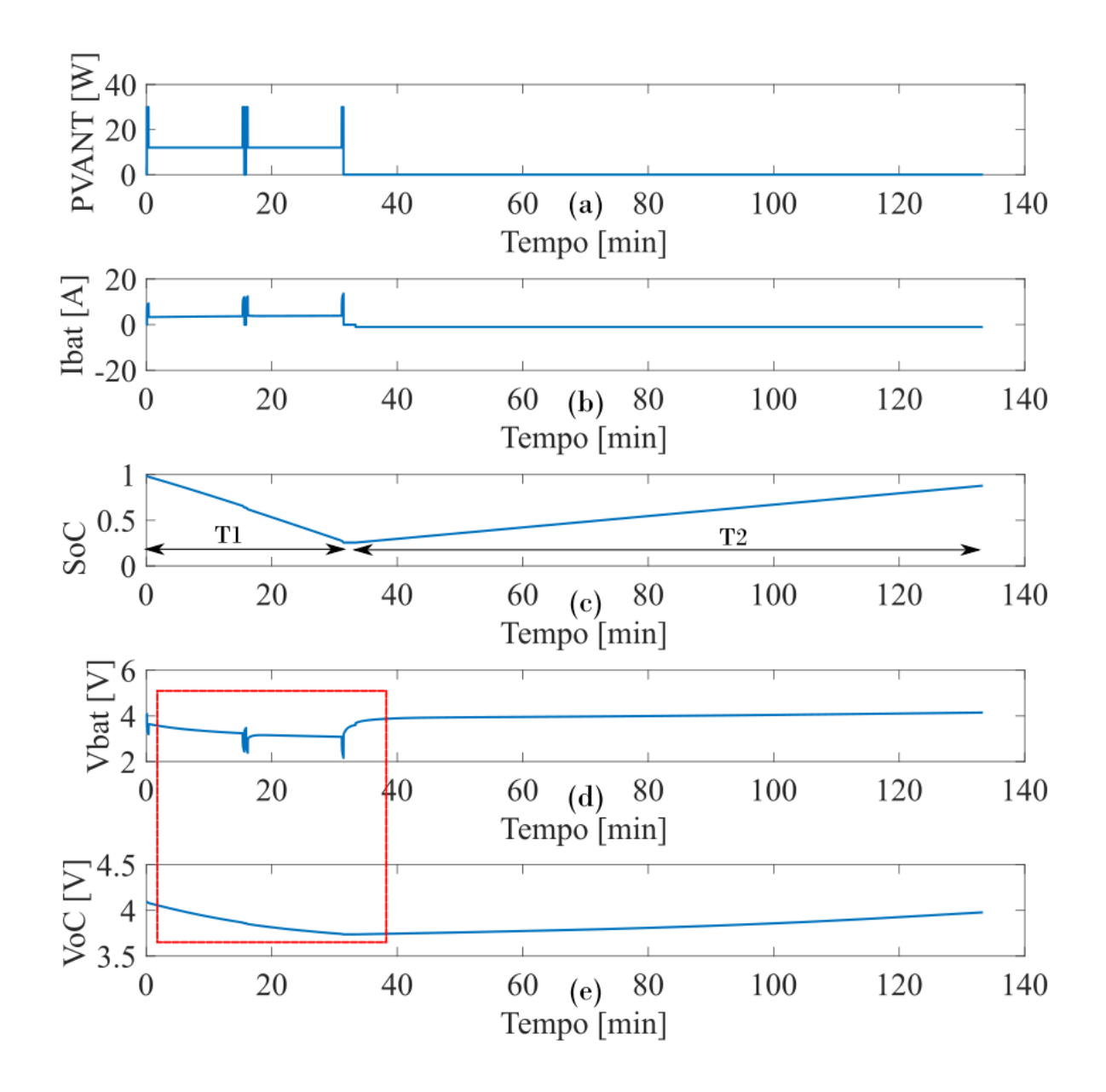

Figura 3.4: Dados da bateria simulados no software PSIM

<span id="page-58-0"></span>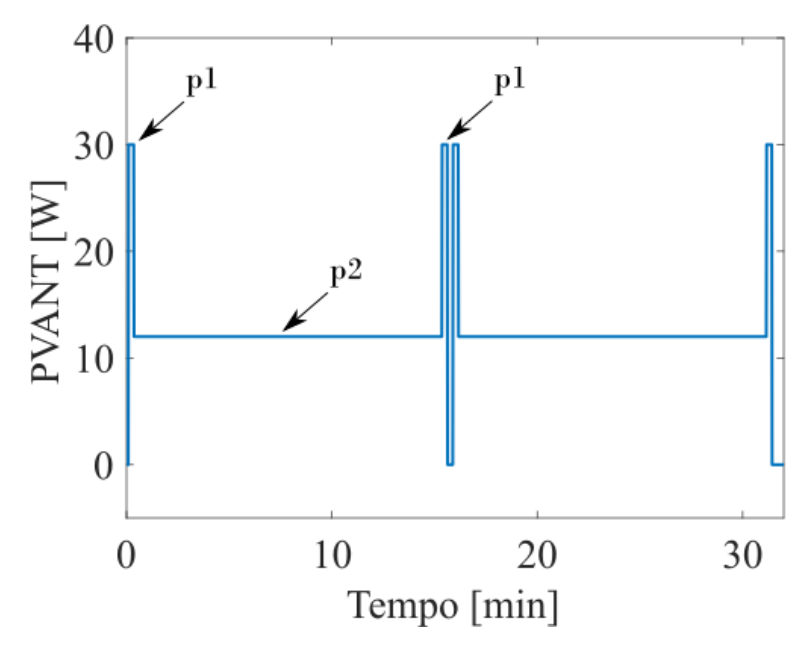

Figura 3.5: Aproximação sobre a figura [3.4](#page-57-0) (a)

<span id="page-58-1"></span>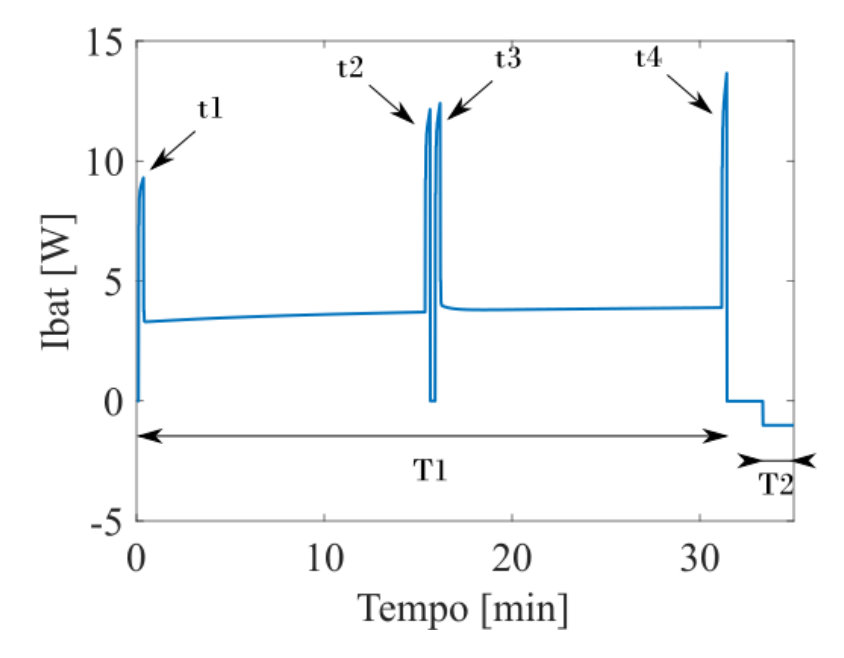

Figura 3.6: Aproximação sobre a figura [3.4](#page-57-0) (b)

profunda, os parâmetros de modelo tem uma alteração mais perceptível.

## 3.3.2 Algoritmos de Estimação

Uma vez montado o sistema que gera os dados de uma bateria simulada, é possível aplicar os algoritmos de estimação para sua validação. Entretanto, é importante comparar os resultados teóricos dos modelos 1RC e 2RC a fim de estipular se o modelo mais simples incorre em erros que justifiquem o uso de um computacionalmente mais exigente, como o 2RC. Para tal, serão comparados os erros absolutos apresentados pelos dois modelos com o perfil apresentado em [3.4](#page-57-0) excluindo a carga da bateria (Fig. [3.9\)](#page-62-0). É perceptível que o modelo  $2RC$ , por ser muito próximo do ideal, apresenta erros muito baixos se comparados com o 1RC. Contudo, a questão a ser levantada é a interferência desse erro quando aplicado a etapa de correção dos filtros. Logo, ao longo da seção teórica serão avaliados ambos os modelos.

Avaliado a diferença entre a tensão do circuito dinâmico dos dois modelos teóricos é necessário observar o impacto que esse erro acarreta nas estimações. As figuras [3.10](#page-63-0) e [3.11](#page-64-0) compreendem a mesma simulação feita anteriormente utilizando os algoritmos de estimação. Os parâmetros utilizados para as simulações foram: variância das tensões dinâmicas 0.1, variância do estado de carga 0.01,  $P = 10 * Q$ , variância da medição 0.001,  $R = 0.001^2$  e, para o caso do UKF,  $\alpha = 0.01, \beta = 2$  e  $\kappa = 0$ . Nessas figuras, em que a linha azul corresponde a estimação e a verde ao dado teórico, é possível observar que o erro absoluto obtido pelo UKF sempre é menor que o erro do EKF e se manteve abaixo de 1%. Ainda, é possível observar que o erro tende a reduzir mais rápido no caso do UKF se comparado ao EKF. Logo, o método que será utilizado para os testes práticos será o UKF.

<span id="page-60-0"></span>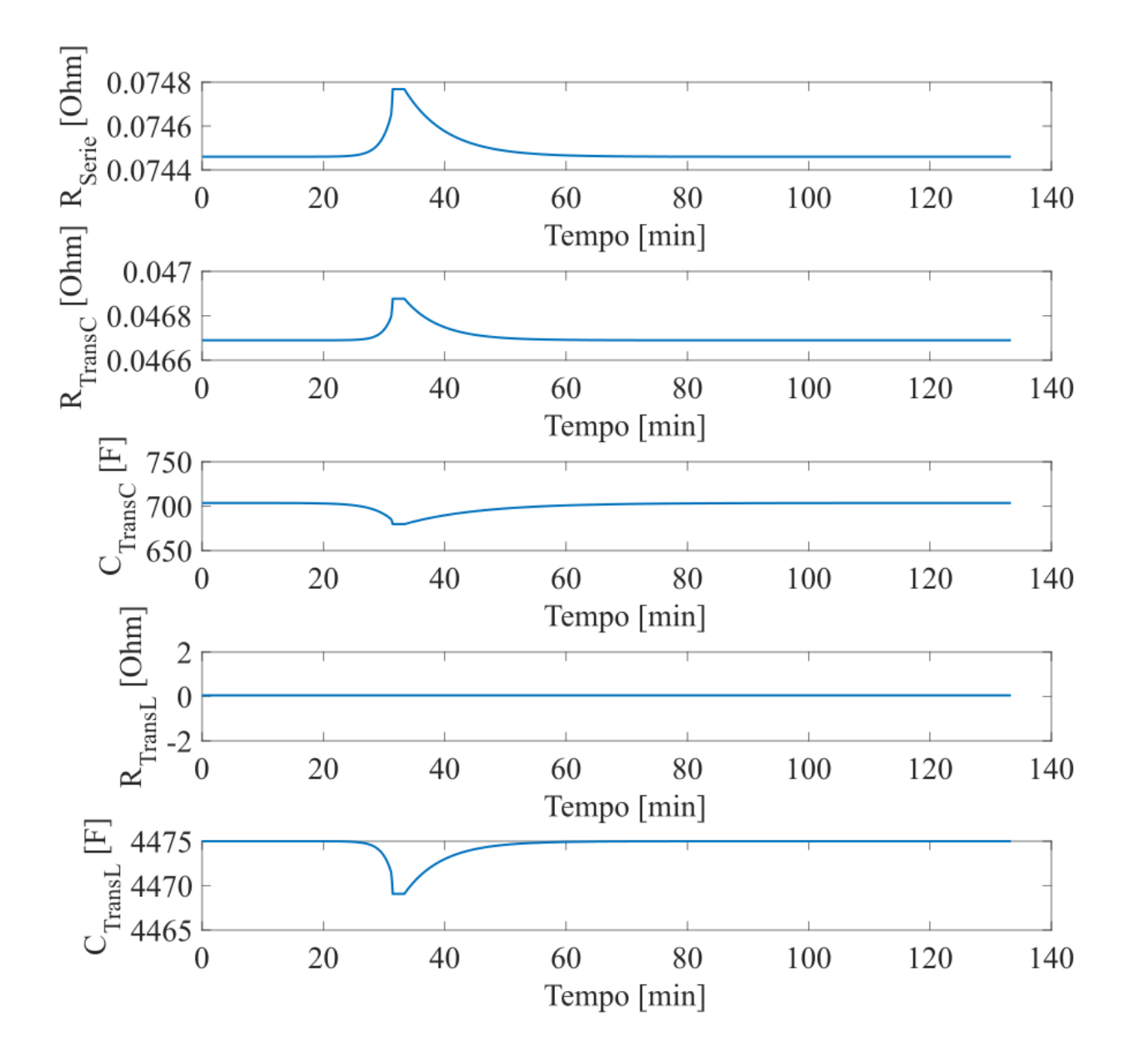

Figura 3.7: Variáveis de modelo durante o perfil de voo SoC mínimo 30%

<span id="page-61-0"></span>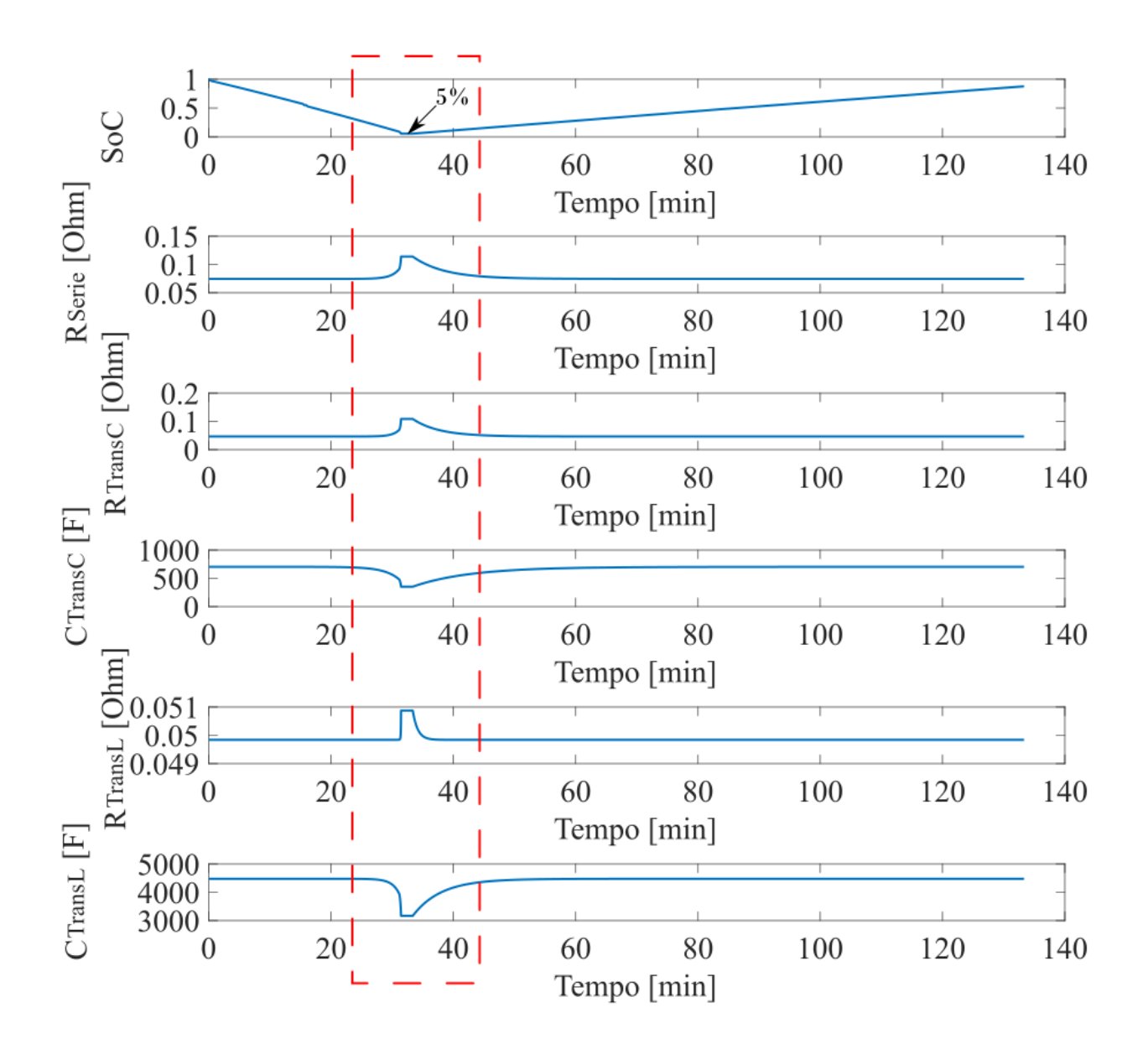

Figura 3.8: Variáveis de modelo durante o perfil de voo SoC mínimo 5%

<span id="page-62-0"></span>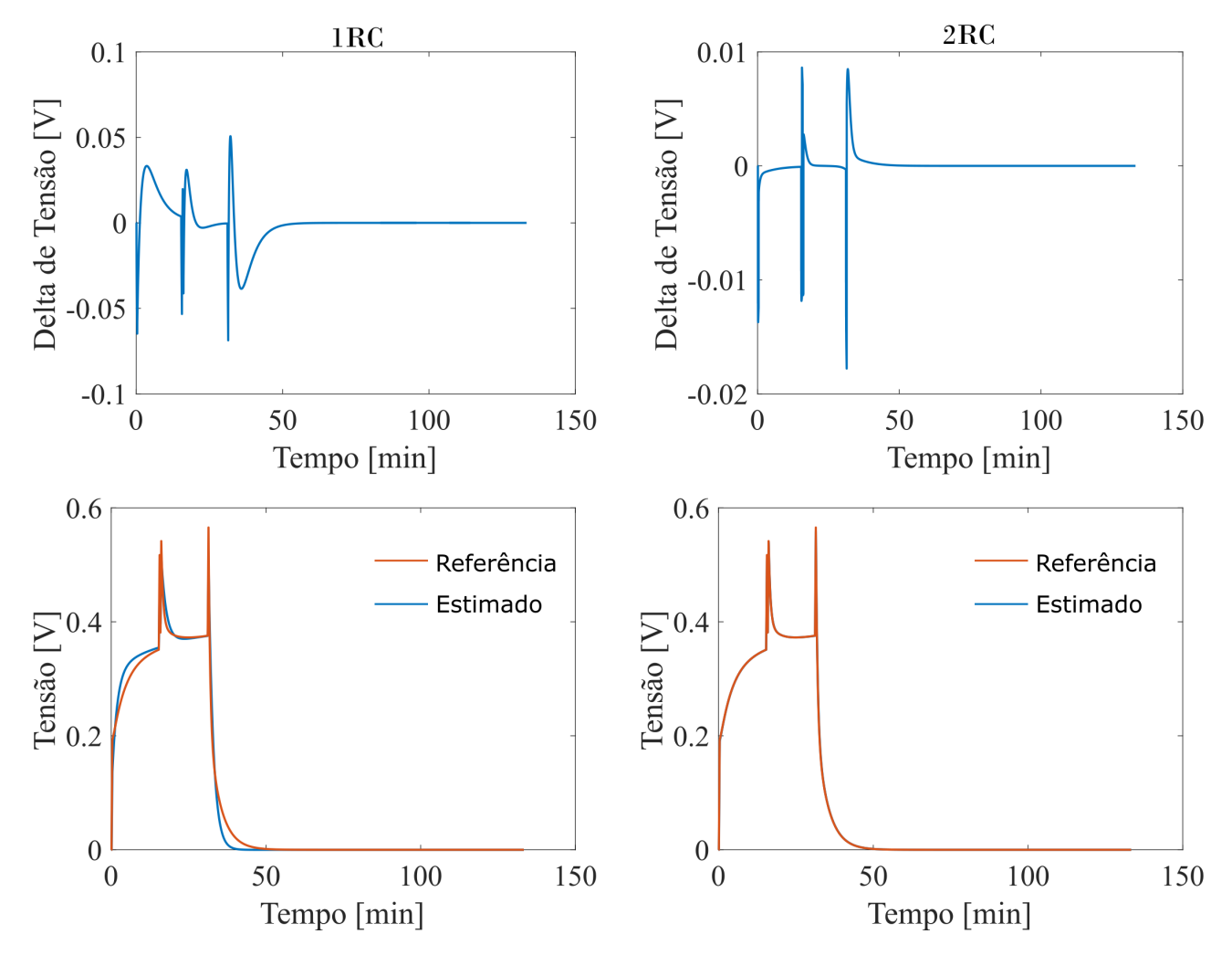

Figura 3.9: Comparação entre a tensão dinâmica dos circuitos 1RC e 2RC com seus respectivos erros

<span id="page-63-0"></span>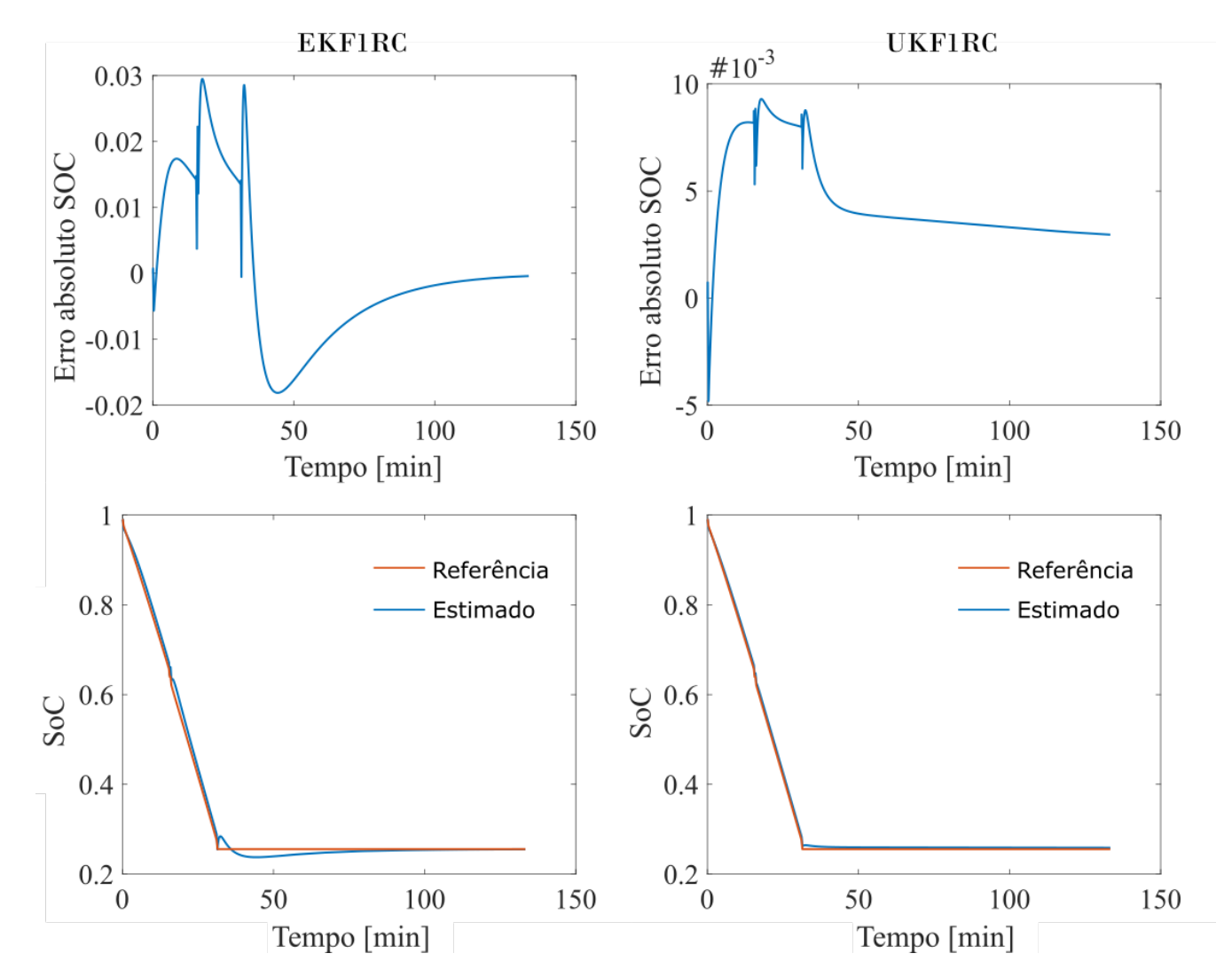

Figura 3.10: Resultado do algoritmo em ambiente simulado modelagem 1RC

<span id="page-64-0"></span>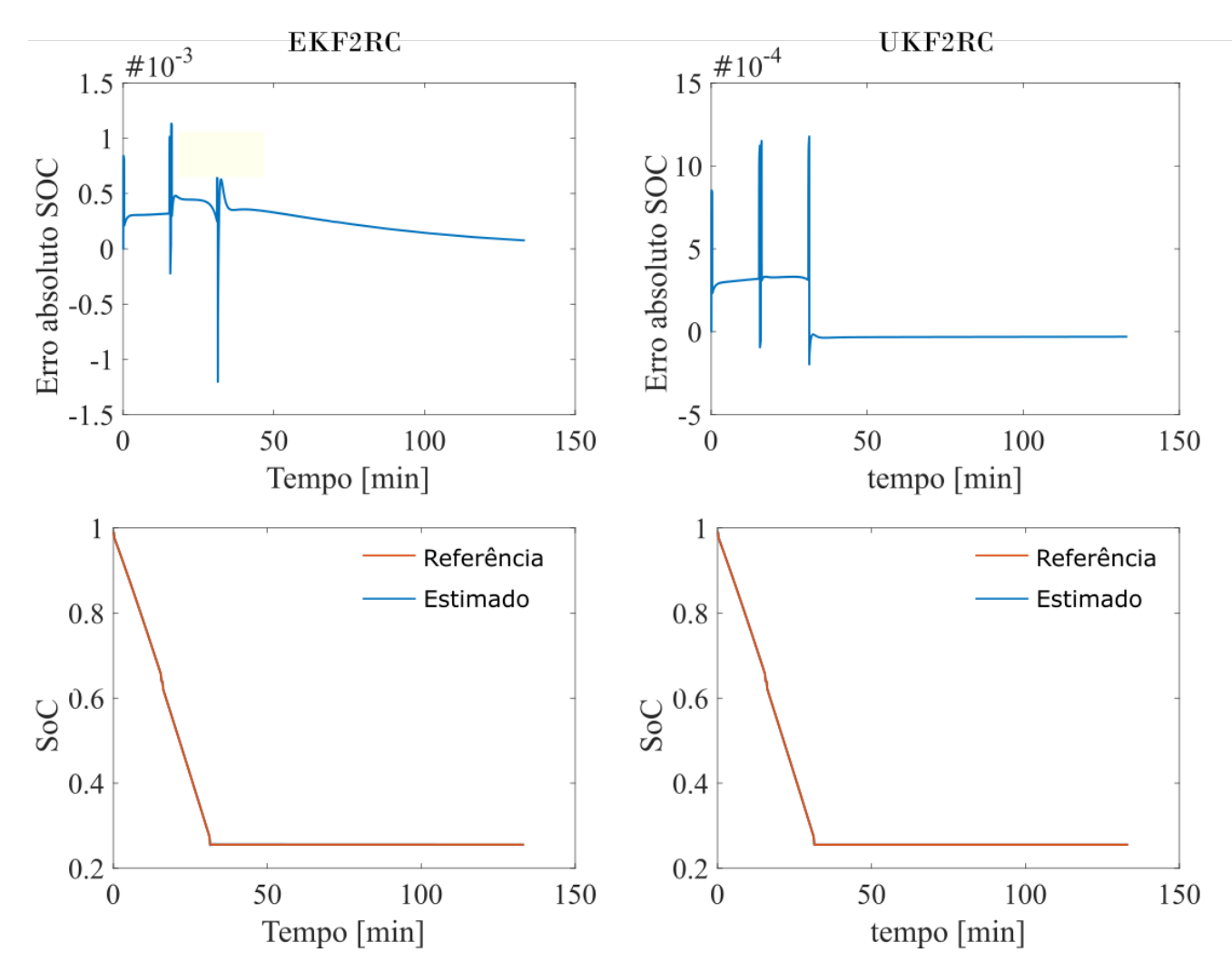

Figura 3.11: Resultado do algoritmo em ambiente simulado modelagem 2RC

<span id="page-65-0"></span>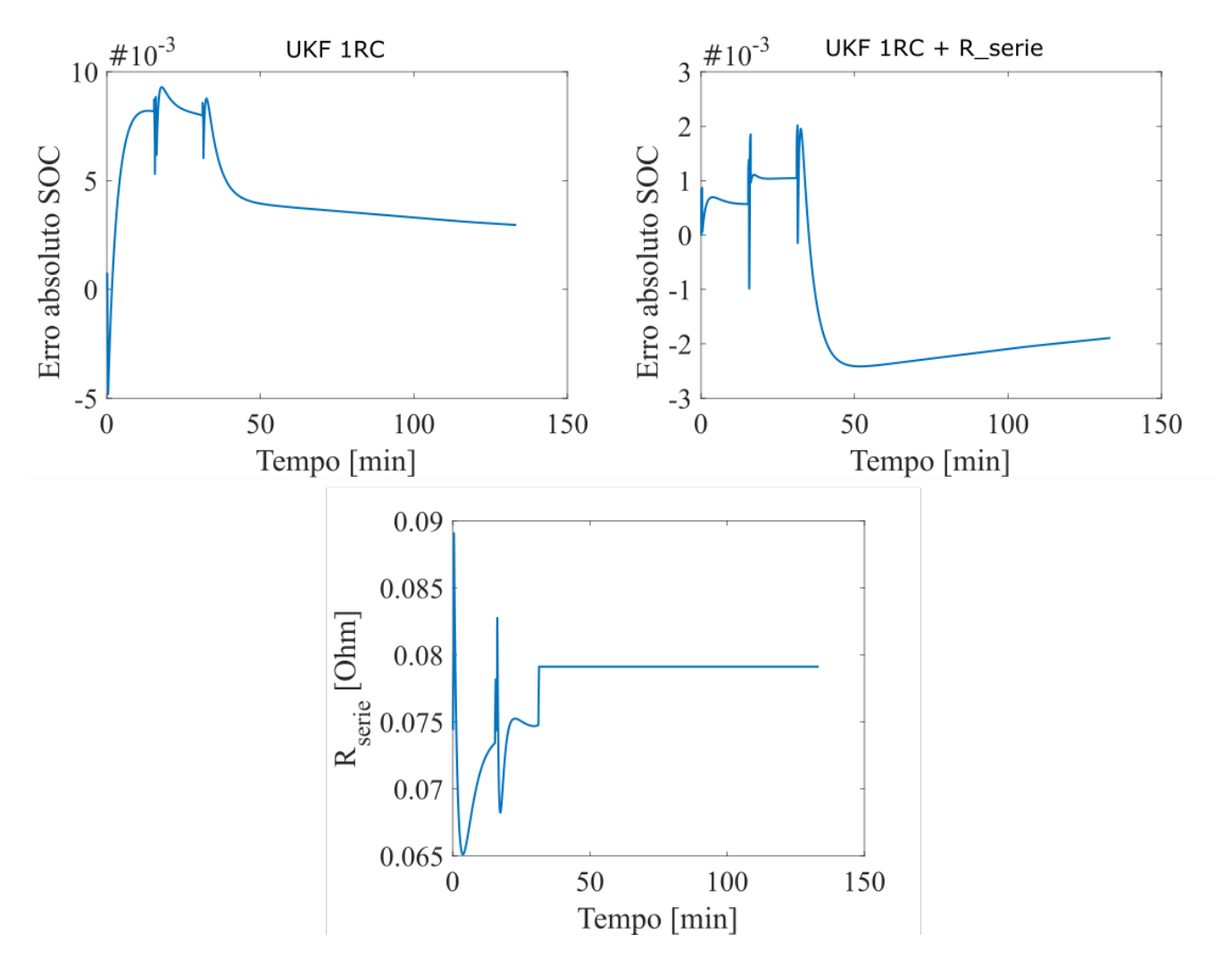

Figura 3.12: Comparação entre estimação pura e estimação conjunta sobre os dados teóricos

## Estimação conjunta

Como foi apresentado na seção [3.2.1,](#page-54-0) é possível melhorar a estimativa do estado de carga inserindo parâmetros a serem estimados. A título de validar a ideia, nesse trabalho será incluso o  $R_{Serie}$  na estimação para criar um comparativo entre elas. Na Figura [3.12](#page-65-0) pode-se observar os erros, do UKF 1RC, antes e após a inclusão do parâmetro, na mesma descarga apresentada em [3.9.](#page-62-0) Na mesma figura, é apresentada a evolução da Resistência série no decorrer do tempo. Pode-se observar que após a adição da  $R_{Serie}$  na modelagem, o erro absoluto que se aproximava a 1% ultrapassou em pouco a marca de 0,2%. Esse resultado mostra que, se existe divergência entre o modelo da bateria e o real, é possível estimar de forma conjunta parâmetros da bateria. É interessante lembrar que a adição de mais parâmetros incrementa a complexidade do problema podendo levar o mesmo a instabilidade.

# 3.4 Conclusões do capítulo

Nesse capítulo foi demonstrada, estudada e simulado a teoria de estimação por filtro de Kalman sobre uma bateria criada no software PSIM. Através dos resultados obtidos foi possível estabelecer que o modelo tem impacto significativo na pura estimação dos estados. Contudo, foi observado que a partir do momento que a etapa de correção é feita torna-se menos trivial descobrir os erros do estado de carga. Ao final, o sistema utilizando o UKF se mostrou mais eficiente que o EKF e foi utilizado na etapa prática do projeto que é apresentada no próximo capítulo.

# Capítulo 4

# Projeto prático

Nesse capítulo serão apresentados os passos necessários para aplicar a teoria de estimação, já apresentada, em um ambiente prático. Para tal, é necessário criar uma bancada de trabalho para obtenção de dados, obter/validar o modelo e, por fim, aplicar os algoritmos de estimação sobre os dados reais. Nesse capítulo, será utilizado novamente o requisito de erro absoluto máximo de SoC de 1%.

## 4.1 Descrição da bancada experimental

Para poder ter total controle sobre a bateria foi necessário criar uma bancada que tivesse as seguintes funcionalidades: obtenção dos dados da célula, proteção da bateria e controle sobre a descarga da mesma para levantamento de perfis diversos. Com esse objetivo, a bancada de trabalho apresentada na Figura [4.1](#page-69-0) foi criada. Nela, podemos observar os seguintes subsistemas: BMS, relés de controle, resistores de descarga e logging de dados, realizado pela MCU.

#### BMS

O BMS, composto pelo hardware do BQ76930 e a MCU (Arduino Nano), tem por função obtenção de dados da bateria, transmissão de dados para o computador e proteção da bateria. Para atingir as dez células utilizadas pelo VTOL-CP duas baterias de quatro células e uma de duas células foram utilizadas com capacidade de quatro ampere hora. Uma análise mais detalhada do mesmo pode ser encontrada em [\[2\]](#page-91-0).

#### Controle de carga

O controle de carga é realizado pelo Arduino em conjunto com os relés de controle. O circuito apresentado na Figura [4.2](#page-69-1) esquematiza a ligação entre as resistências de potência e os relés de controle. Com esse esquemático é possível obter cargas de 8, 16 e 24 ohms, possibilitando criar aproximadamente o perfil de consumo de um VANT decolando e voando. Isso é possível, uma vez que, a decolagem do VTOL-CP requer três vezes mais potência que o voo.

<span id="page-69-0"></span>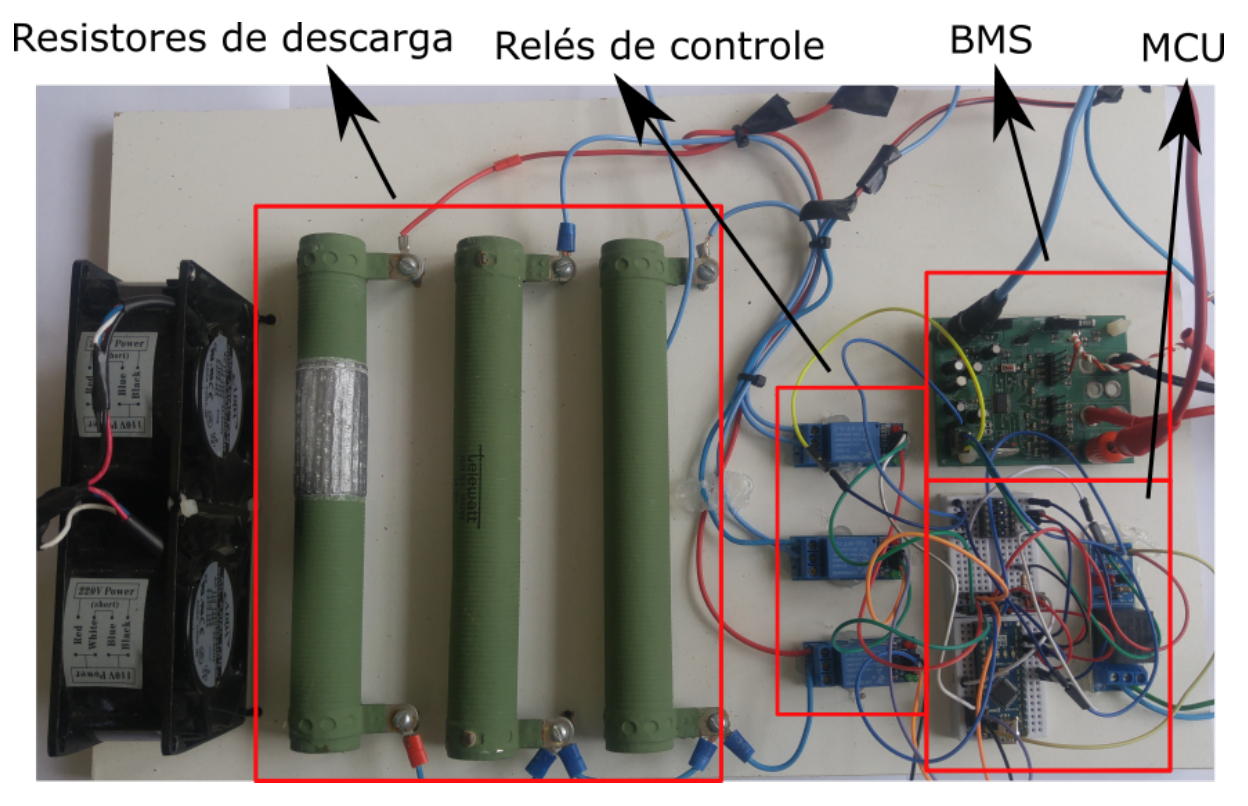

Figura 4.1: Bancada de testes

<span id="page-69-1"></span>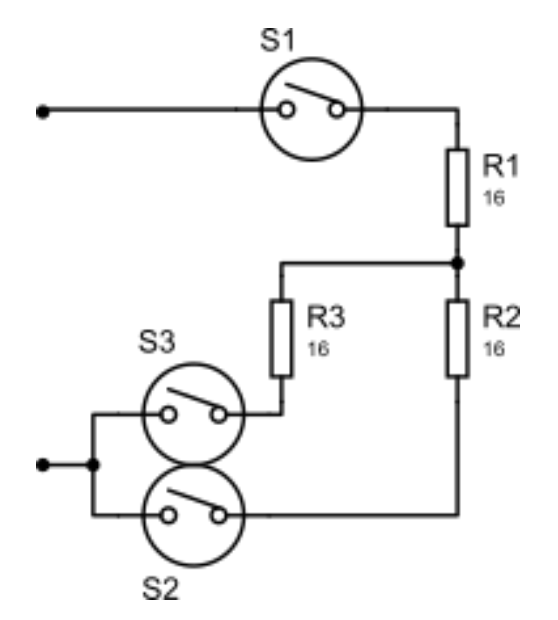

Figura 4.2: Arranjo do controle de potência da bancada de testes

<span id="page-70-0"></span>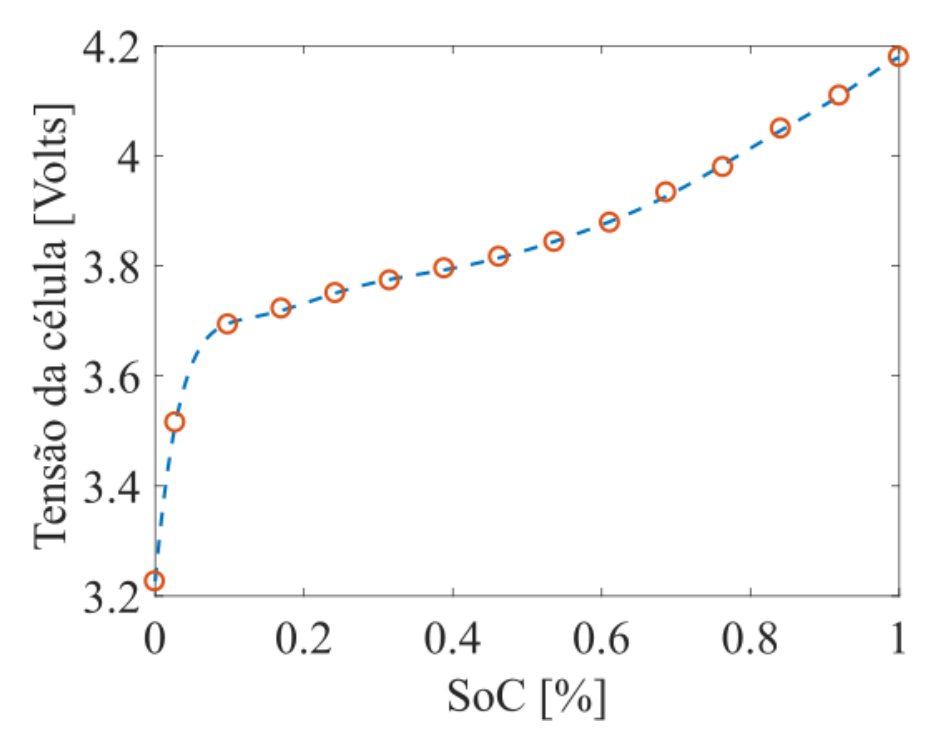

Figura 4.3: Interpolação de pontos da tensão de circuito aberto em relação ao SoC

#### Log de dados

O log de dados é realizado pelo computador através de uma aplicação criada em LabView que serve tanto de IHM quanto para salvar os dados reais de descarga em CSV. Esses dados são os posteriormente utilizados pelos algoritmos implementados em Matlab para validação. Já a IHM serve de uma segurança adicional, pois ao se observar as tensões e correntes da bateria é possível garantir o funcionamento do controle de carga.

## 4.2 Validação do modelo de bateria proposto

Uma vez definido os equipamentos necessários para o experimento prático, é preciso avaliar como se comportam os modelos (1RC e 2RC) em relação a uma bateria real. Logo, como já foi apresentando na figura [2.4,](#page-28-1) uma descarga pulsada ao mesmo tempo em que se conta a carga drenada é realizada com dois objetivos. O primeiro, é obter várias relações de circuito aberto com a quantidade de carga restante. Esse procedimento é utilizado para se obter, através de uma interpolação de pontos, uma curva contínua relacionando tensão de circuito aberto a estado de carga (Fig. [4.3\)](#page-70-0). Já o segundo, é obter as tensões da bateria em uma descarga pulsada em vários estados de carga diferentes. Com essa informação, associada a tensão de circuito aberto, é

<span id="page-71-0"></span>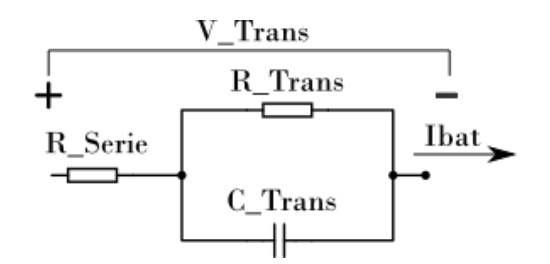

Figura 4.4: Modelagem 1RC da bateria

possível descobrir a tensão sobre o circuito transiente do modelo.

Uma vez em posse dessas informações, é necessário utilizar uma ferramenta de identificação de sistemas e comparar o sistema identificado a função de transferência do respectivo circuito RC. Para descobrir a função de transferência adequada serão apresentados apenas os cálculos para o circuito 1RC porém, a metodologia é análoga para o 2RC.

Ao se observar o circuito 1RC apresentado em [4.4](#page-71-0) se obtém as seguintes equações:

<span id="page-71-4"></span>
$$
V_{Trans} = V_{R\_Series} + V_{C\_Trans}
$$
 (4.1)

<span id="page-71-1"></span>
$$
I_{\text{bat}} = I_{\text{R\_Trans}} + I_{\text{C\_Trans}} \tag{4.2}
$$

<span id="page-71-2"></span>
$$
i_{C\_Trans} = C\_Trans \frac{dV_{C\_Trans}}{dt}
$$
 (4.3)

Utilizando a lei de Ohm, as equações [4.2](#page-71-1) e [4.3](#page-71-2) e aplicando transformada de Laplace é obtido:

<span id="page-71-3"></span>
$$
V_{C_Ttrans} = \frac{I_bat * R_Serie}{1 + R_TTrans * C_TTrans * s}
$$
 (4.4)

Ao substituir a equação [4.4](#page-71-3) em [4.1](#page-71-4) o resultado é

$$
V_{Trans} = R\_Series + \frac{R\_Trans}{1 + R\_Trans * C\_Trans * s}
$$
 (4.5)

Ao se discretizar o sistema utilizando o método *backward Euler* ( $s = \frac{1-z^{-1}}{\Delta t}$  $\frac{-z^{-1}}{\Delta t}$ ) obtémse a seguinte função de transferência:

$$
V_{Trans}(z) = \frac{b_0 + z^{-1}b_1}{1 + z^{-1}a_1}I_b at
$$
 (4.6)
<span id="page-72-0"></span>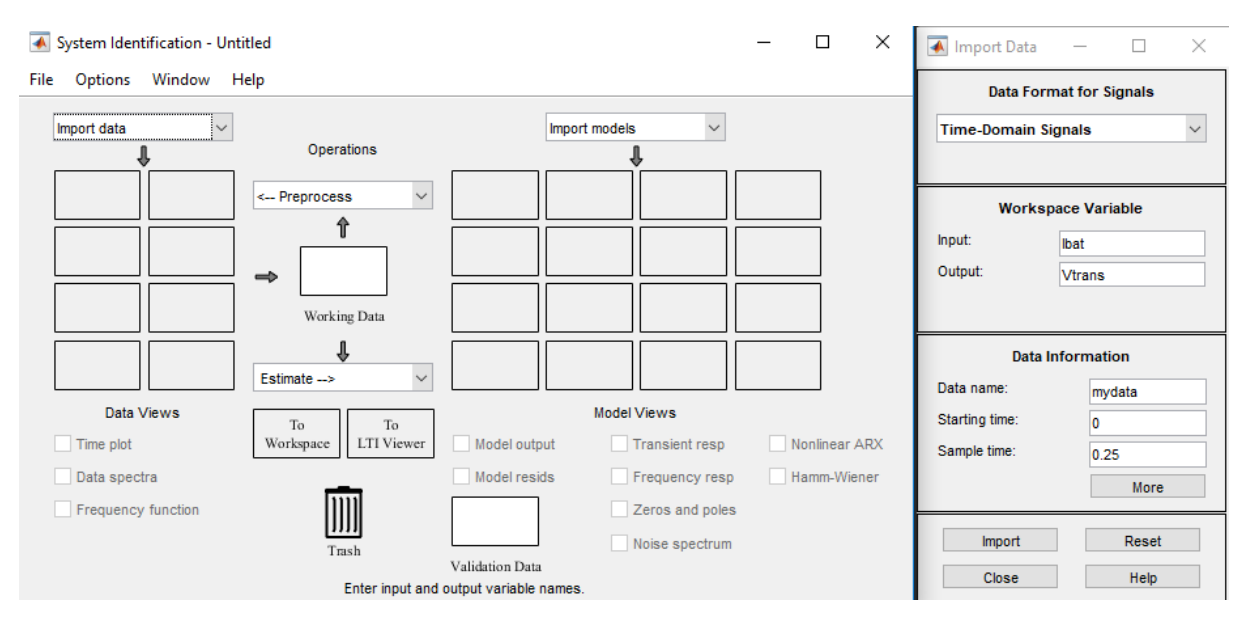

Figura 4.5: Ferramenta de identificação do Matlab

Em que:

 $b_0 = R$  Serie  $b_1 = \Delta t / C$  Trans +  $\Delta t$ R Serie/C Trans R Trans – R Serie  $a_1 = \Delta t / C$  Trans $R$  Trans  $-1$ 

(4.7)

Assim, Criando um sistema de equações para se descobrir cada valor de resistência e capacitância desejada do modelo.

Uma vez definida a função de transferência de  $I_{bat}$  para  $V\_Trans$  do modelo teórico da bateria, utiliza-se a ferramenta de identificação do Matlab (Fig. [4.5\)](#page-72-0) para se obter a função de transferência da descarga pulsada. Para obter uma modelagem mais apurada é necessário cortar e editar o sinal de modo a excluir não linearidades e adversidades da medição. Esse procedimento pode ser observado nas figuras de [4.5](#page-72-0) a [4.9](#page-75-0) extraídas da ferramenta de identificação do Matlab.

A Figura [4.5](#page-72-0) mostra a interface de trabalho da ferramenta de identificação. Já a Figura [4.6](#page-73-0) apresenta os dados de entrada e saída ( $I_{bat}eV\_Trans$ ) importados pelo software. Na Figura [4.7](#page-74-0) é observada a entrada e saída anterior, porém, após selecionar a região mais constante e subtrair a média do sinal observado. A Figura [4.8](#page-74-1) mostra a comparação entre os dados do modelo e os dados reais do experimento. E, por final, em [4.9](#page-75-0) é apresentada a função de transferência discreta para o modelo 1RC.

<span id="page-73-0"></span>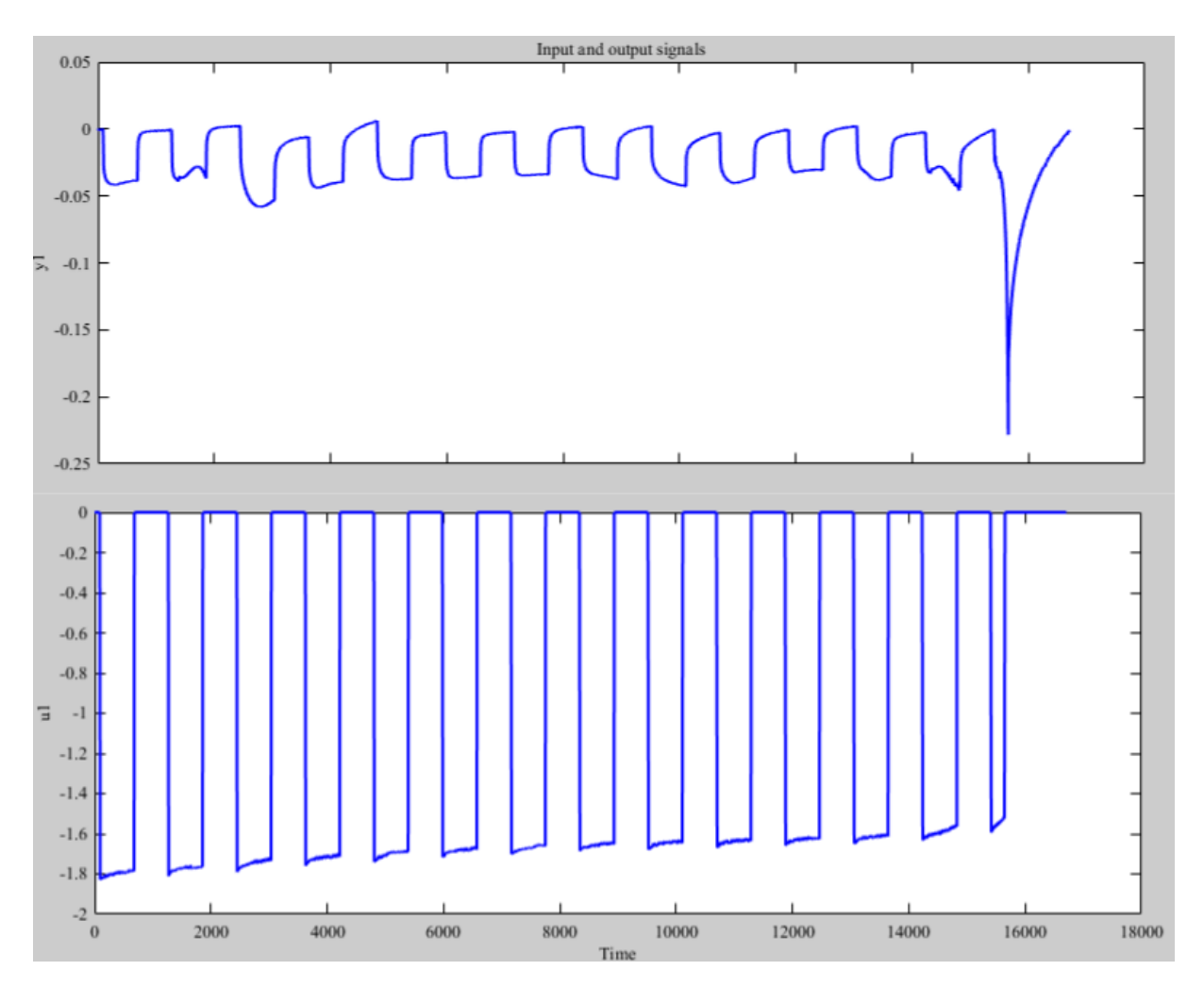

Figura 4.6: Dados de entrada e saída importados pela ferramenta

<span id="page-74-0"></span>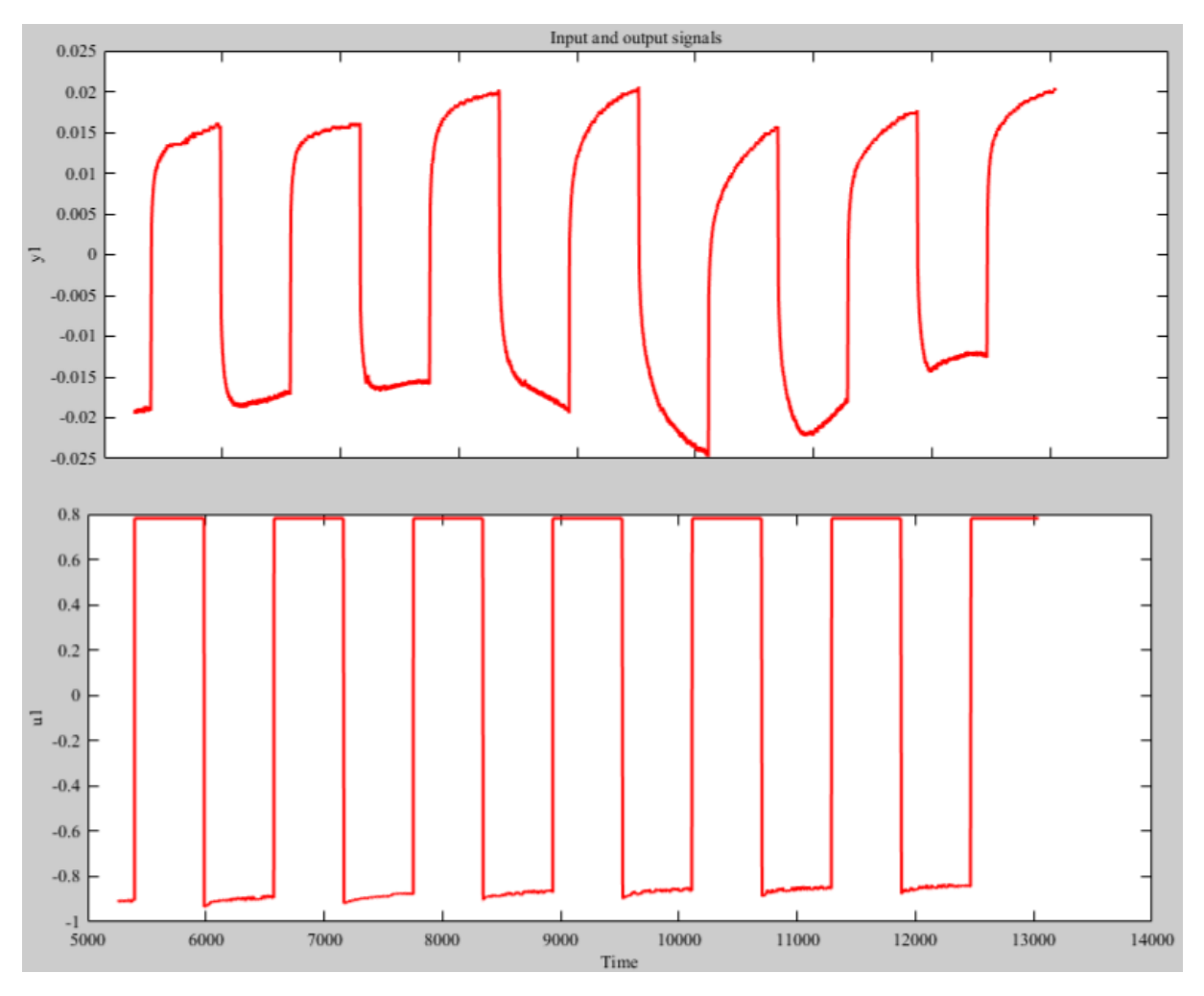

Figura 4.7: Dados de entrada e saída filtrados

<span id="page-74-1"></span>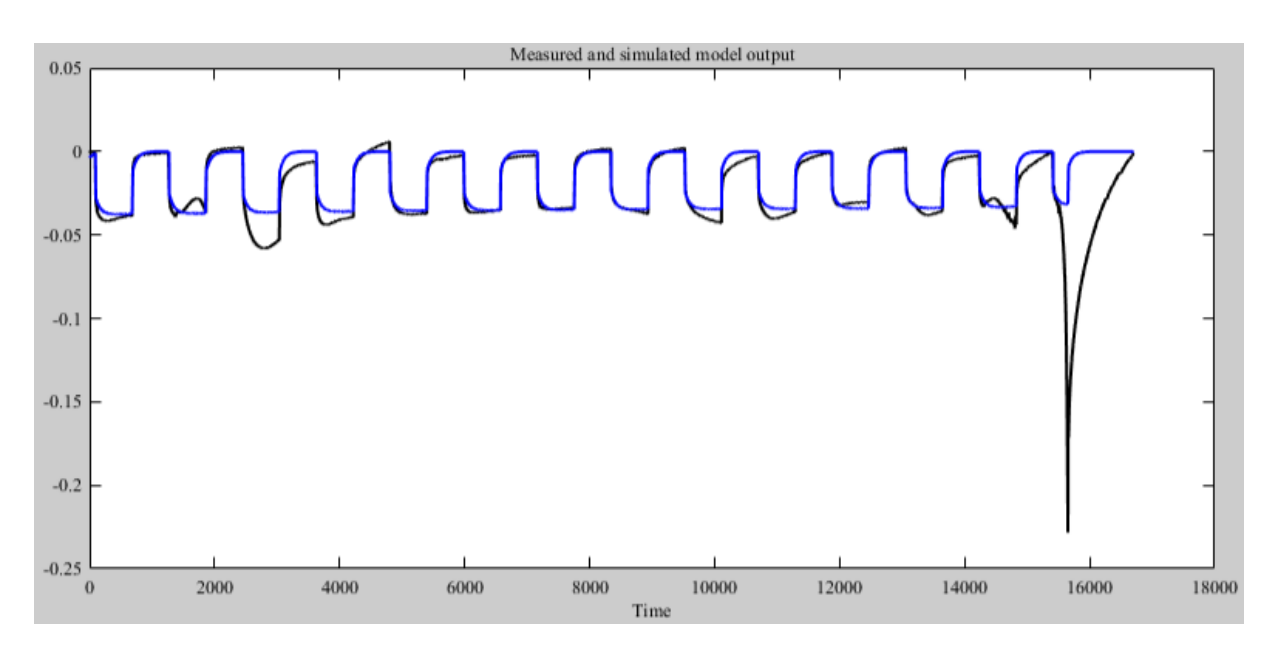

Figura 4.8: Comparação entre os dados reais e gerados pelo modelo

```
From input "ul" to output "yl":
  0.01392 - 0.01385 z^2 - 11 - 0.9967 z^2 - 1Name: tfl
Sample time: 0.25 seconds
€
```
Figura 4.9: Função de transferência obtida pela ferramenta de identificação

### 4.3 Aplicação dos algorítmos de Kalman

Uma vez que o modelo da célula da bateria foi obtido, é possível extrair novos dados práticos realizando descargas com os perfis desejados e aplicar a teoria mostrada em [3.2](#page-52-0) e [3.2.1.](#page-54-0) Contudo, na realização prática do experimento, não existe um estado de carga teórico cujo qual se embasar, como existia na simulação. Para poder avaliar o sistema, é necessário utilizar o método de contagem de coulomb a cada descarga a fim de obter um parâmetro de comparação. Assim, deseja-se comparar o modelo por contagem de coulomb e o modelo utilizando filtro de Kalman, para poder indicar os benefícios do método, em relação a referência estipulada a contagem de coulomb em cada descarga realizada.

### 4.4 Resultado obtidos

Para dar início a estimação de um sistema real, o primeiro passo é modelar a bateria utilizada. Logo, os procedimentos descritos em [4.2](#page-70-0) são seguidos. Uma descarga pulsada sobre uma carga de 16 ohms é realizada como mostra a Figura [4.10](#page-76-0) (a) enquanto a carga é integrada (Fig. [4.10](#page-76-0) (b)). Durante esse processo, é observada a tensão de circuito aberto e sua respectiva carga para todos os pontos em que a bateria atinge o equilíbrio. Dois desses pares são os pontos t1 e t2 mostrados na Figura [4.10,](#page-76-0) todos os pares podem ser observados na Tabela [4.1.](#page-77-0)

<span id="page-76-0"></span>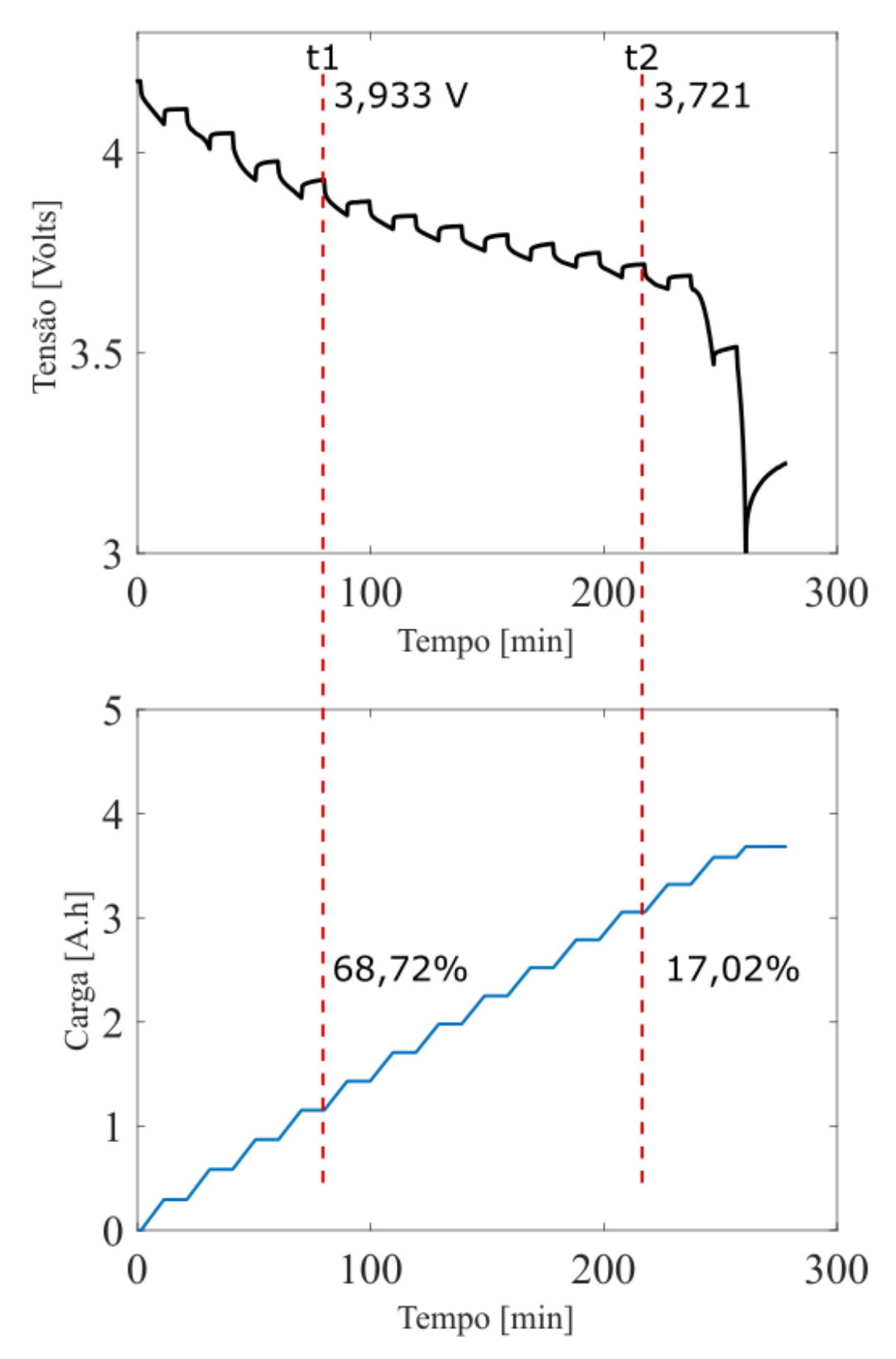

Figura 4.10: Descarga pulsada, tensão da célula (a) Carga extraída (b) em relação ao tempo

<span id="page-77-0"></span>

| Tensão OCV [V] | SoC [%] |  |
|----------------|---------|--|
| 3,226          | 0       |  |
| 3,515          | 2,74    |  |
| 3,693          | 9,82    |  |
| 3,722          | 17,02   |  |
| 3,750          | 24,26   |  |
| 3,773          | 31,57   |  |
| 3,795          | 38,90   |  |
| 3,816          | 46,25   |  |
| 3,843          | 53,69   |  |
| 3,878          | 61,16   |  |
| 3,933          | 68,73   |  |
| 3,979          | 76,37   |  |
| 4,049          | 84,13   |  |
| 4,109          | 92,00   |  |
| 4,179          | 100,00  |  |

Tabela 4.1: Pares OCV e SoC extraídos experimentalmente

Elencados os pares, faz-se uma interpolação de pontos por um polinômio de oitava ordem. Esse, para a bateria modelada, tem a seguinte forma:

$$
V_{oc}(\text{SOC}) = -582, 2 * \text{SOC}^8 + 2516, 33 * \text{SoC}^7 - 4506, 23 * \text{SOC}^6 + 4321, 97 * \text{SOC}^5 - 2396, 78 * \text{SOC}^4 + 774, 95 * \text{SOC}^3 - 140, 10 * \text{SoC}^2 + 13, 02 * \text{SOC} + 3, 23
$$
\n(4.8)

A interpolação apresentada pode ser observada junto aos pontos geradores na Figura [4.11.](#page-78-0)

Definida a relação da tensão de circuito aberto com o estado de carga, pode-se obter os modelos da bateria. Inicialmente, será utilizado o modelo 1RC de modo a observar se o mesmo atende o requisito do sistema. Após o procedimento de identificação utilizando o Matlab, os parâmetros do sistema são:  $R_{Srie} = 0.0176[Ohm]$ ,  $R_{Trans} = 0.0097[Ohm], C_{Trans} = 2349[F], C_{Max} = 3702[Ah].$  Uma vez retirada do modelo faz-se necessário comparar uma descarga real a uma simulada como mostra a Figura [4.12.](#page-79-0) Esse procedimento mostra que o modelo levantado é representativo em relação a realidade nos trechos de 100% até aproximadamente 10% de SOC. Uma vez verificado o modelo, os dois métodos de estimação de SoC a serem testados serão o UKF, seguindo os parâmetros apresentados, e o contador de carga sendo a carga máxima 3720 Ah.

Como, diferentemente do processo prático, não existe uma métrica comparativa

<span id="page-78-0"></span>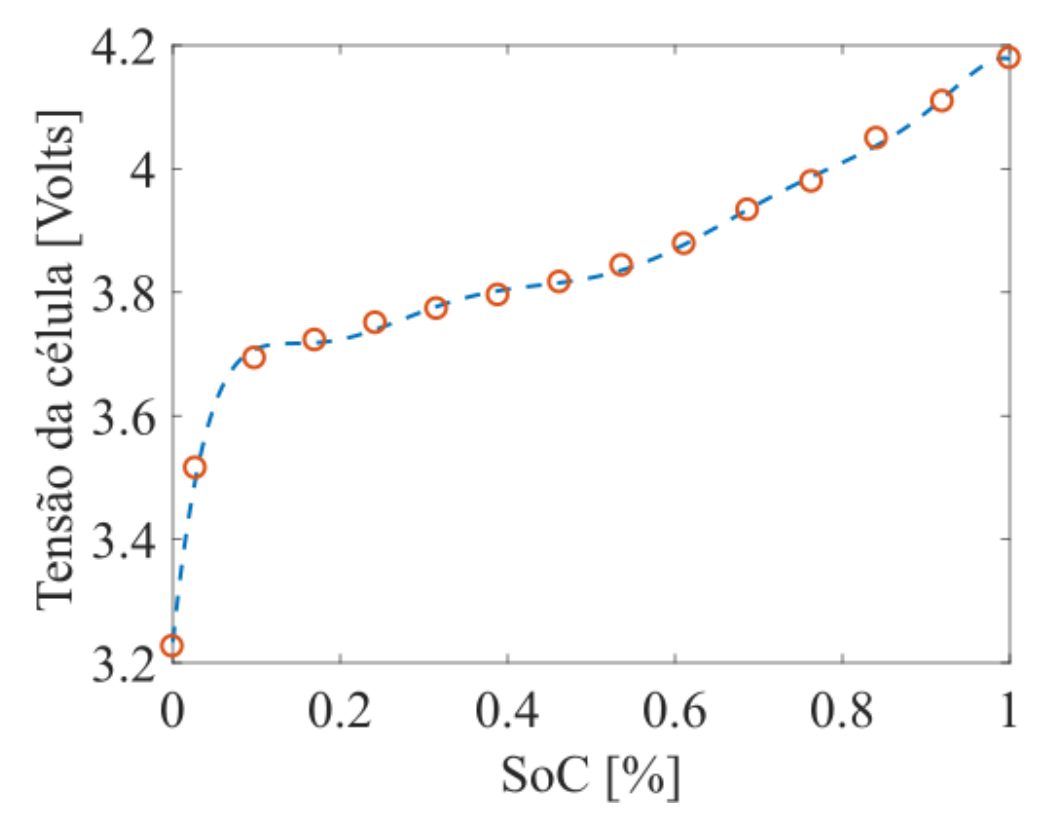

Figura 4.11: Interpolação dos pontos apresentados em [4.1](#page-77-0)

para o estado de carga, se faz necessário buscar um procedimento padrão para avaliar o desempenho dos dois métodos. Para tal, fica estipulado que: para toda descarga realizada será contada a carga observada no teste para servir de método comparativo. Logo, serão apresentados os resultados da estimação pelo modelo UKF bem como pelo modelo por contagem de coulomb sendo esses comparados pela carga observada no experimento.

As Figuras [4.13](#page-81-0) a [4.15](#page-83-0) apresentam descargas continuas de 8, 16, 24 ohm. O intuito desses testes é observar o comportamento dos métodos sobre uma descarga completa em diferentes correntes. Inicialmente é notável que o UKF apresenta um ganho no tempo de uso das baterias, como pode ser observado nas figuras de [4.13](#page-81-0) a [4.15.](#page-83-0) Ainda, pode-se observar que, em todos os casos apresentados, não só o UKF apresentou erros menores que 0,7%, mas também, por ser um método adaptativo, continua a convergir seu estado de carga mesmo após o fim da descarga. Entretanto, é questionável o motivo pelo qual nem todas as descargas convergem o erro para zero, uma vez que a mesma termina. Como já se sabe, as baterias são um sistema químico complexo, logo nem todas as descargas são iguais e muitas vezes, incompletas. Isso indica que, mesmo atingindo a tensão limite (3 volts) a bateria pode ter carga remanescente. Para avaliar essa questão, é necessário observar a tensão de

<span id="page-79-0"></span>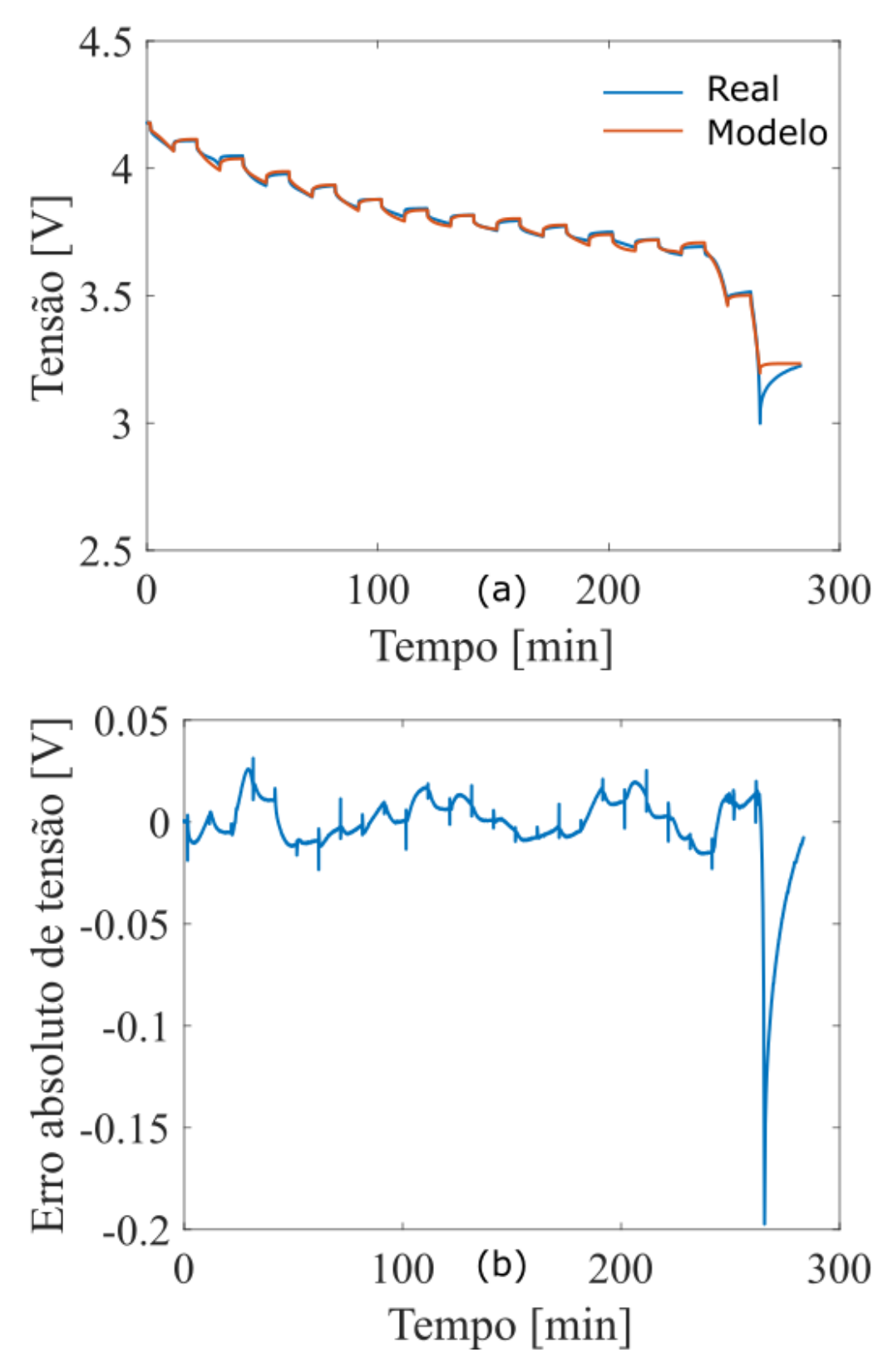

Figura 4.12: a) Comparação do modelo 1RC com Vbat real e b) Erro absoluto do modelo

<span id="page-80-0"></span>circuito aberto após o fim da descarga para verificar o estado de carga remanescente. Os respectivos valores são apresentados na Tabela [4.2.](#page-80-0)

|    | Carga [Ohm] $ $ Erro UKF $[%]$ |       | Vbat Final [V]   SoC Final [%] |
|----|--------------------------------|-------|--------------------------------|
|    | 0.483                          | 3.293 | 0.482                          |
| 16 | 0,920                          | 3,342 | 0.921                          |
| 24 |                                | 3,233 |                                |

Tabela 4.2: Comparação do erro apresentado pelo UKF ao SoC Final

O resultado da Tabela [4.2,](#page-80-0) demonstra que o método empregado pelo UKF não apresenta erro residual. Ele indica que não é possível obter um valor preciso de SoC como referência. Ou seja, mesmo integrando a carga durante o experimento, o estado de carga ainda apresenta erros que o método UKF consegue detectar e mitigar.

Para finalizar a validação prática, o método é aplicado sobre um perfil de descarga que representa o voo de um VANT. Ou seja, uma decolagem de 60 segundos, um voo de 30 minutos seguindo de um pouso de 60 segundos, após 10 minutos de espera o VTOL-CP realiza o mesmo processo, anteriormente descrito, para voltar a base. Os dados de SOC, e seu erro, pode ser observado na Figura [4.16.](#page-84-0) Nessa, podese observar que, mesmo para perfis mais complexos, o algoritmo apresenta melhor estimativa de SoC se comparado a contagem de carga convencional.

#### Estimação conjunta

Como já feito na parte teórica, é necessário estimar de forma conjunta tanto os estados quanto a resistência série afim de buscar melhor resultado da estimação. Na figura [4.17](#page-85-0) pode-se ver o erro na descarga sobre a carga de 24 ohms dos dois métodos juntamente com a variação de  $R_{\text{serie}}$ . Na figura, é possível observar que o erro na estimação só dos estados atingiu um erro próximo de 0,8% enquanto, ao se estima de forma conjunta, obteve-se um erro menor que 0,4%.

<span id="page-81-0"></span>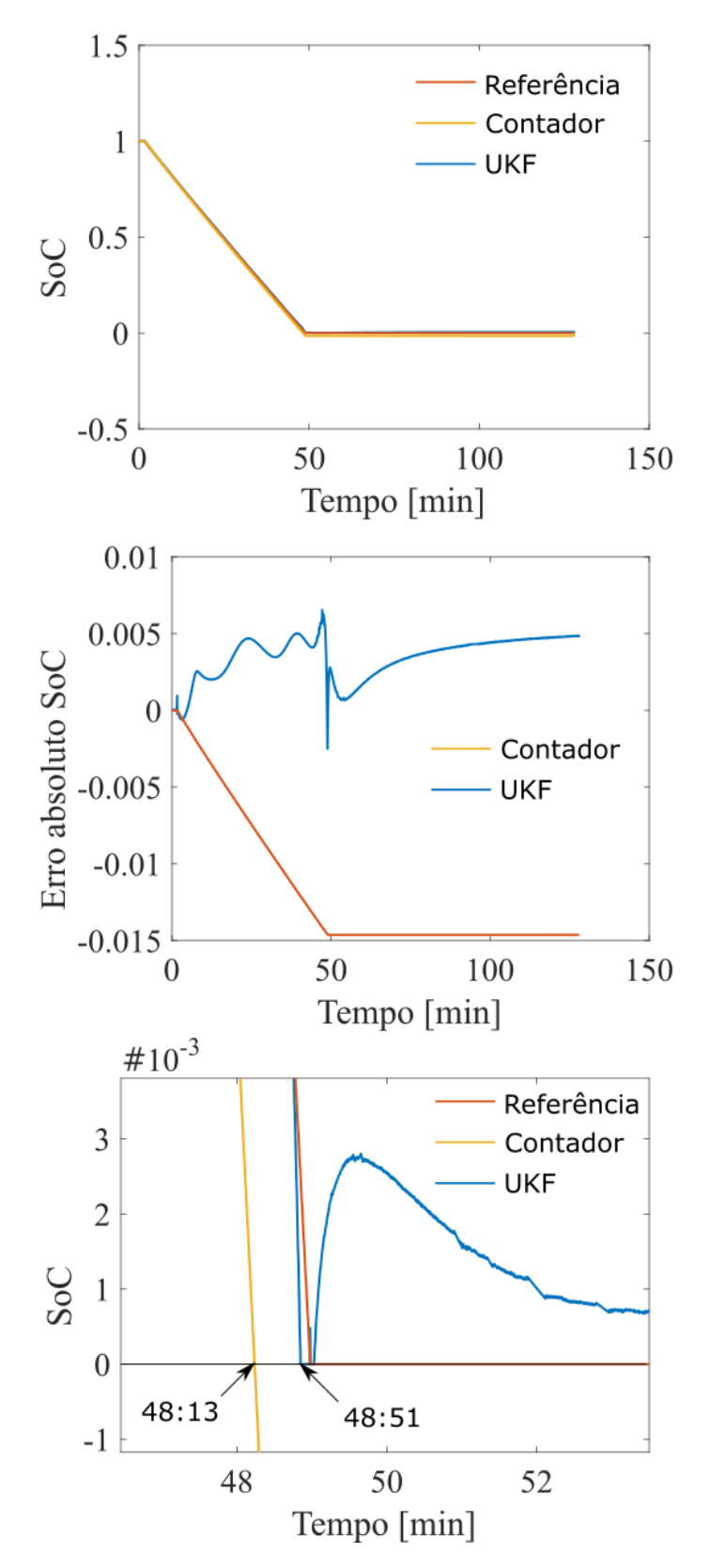

Figura 4.13: Descarga completa sobre carga de 8 ohms

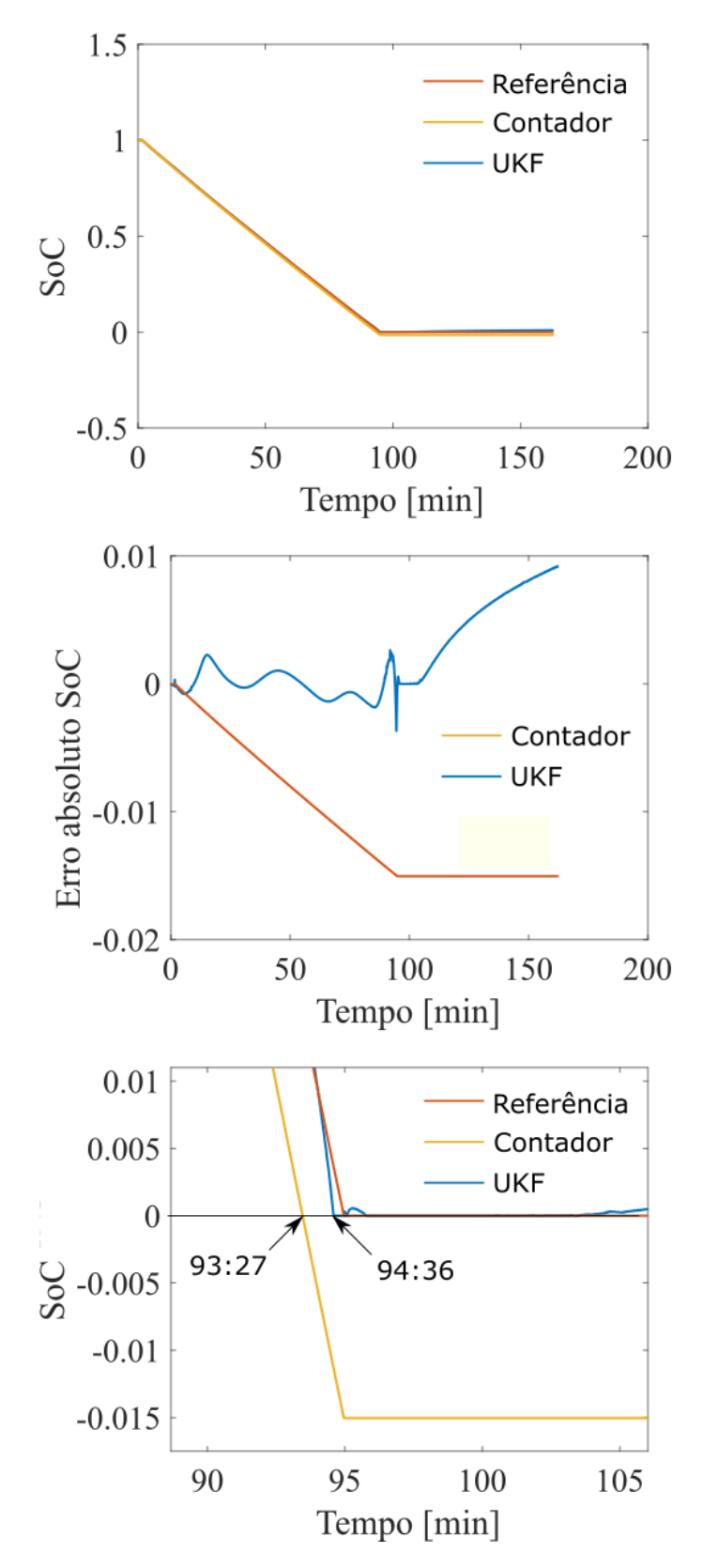

Figura 4.14: Descarga completa sobre carga de 16 ohms

<span id="page-83-0"></span>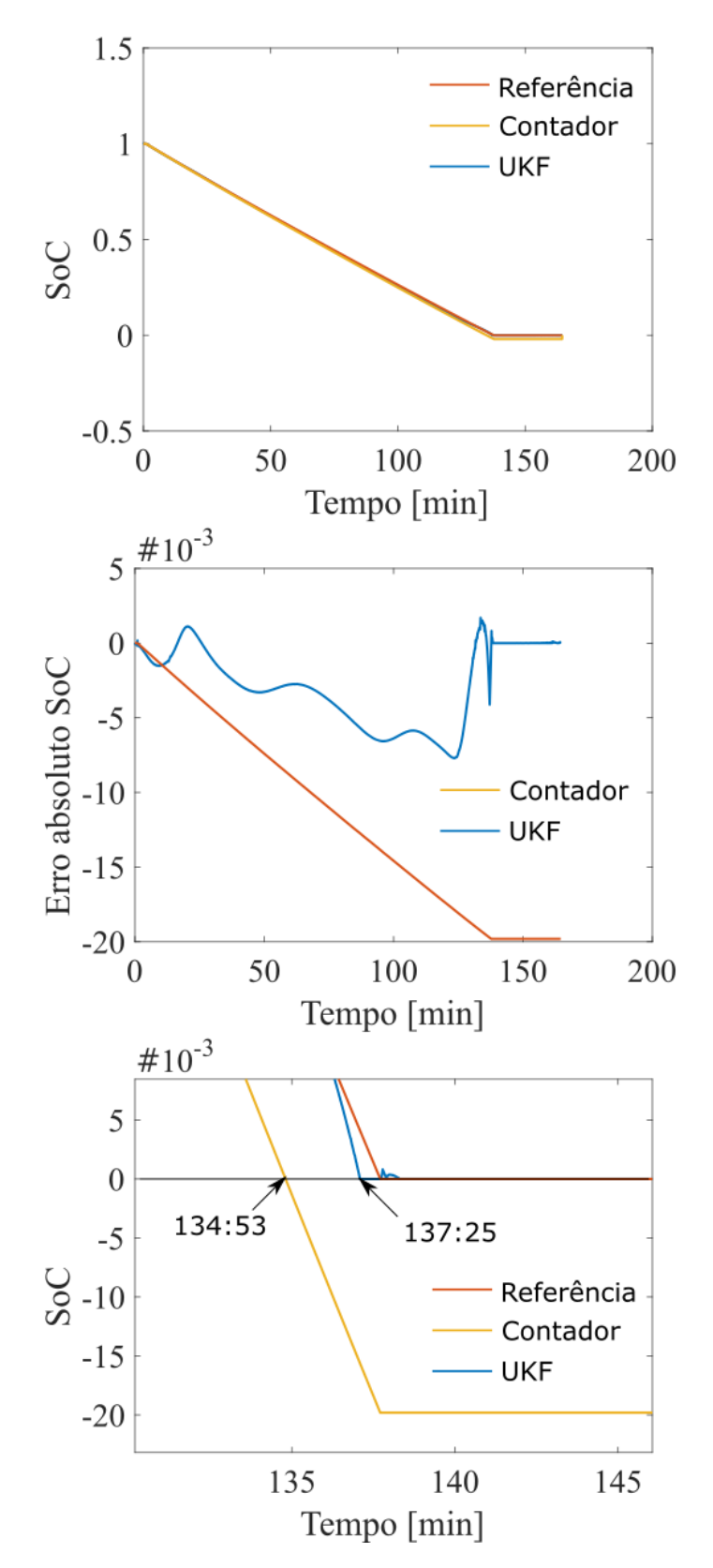

Figura 4.15: Descarga completa sobre carga de 24 ohms

<span id="page-84-0"></span>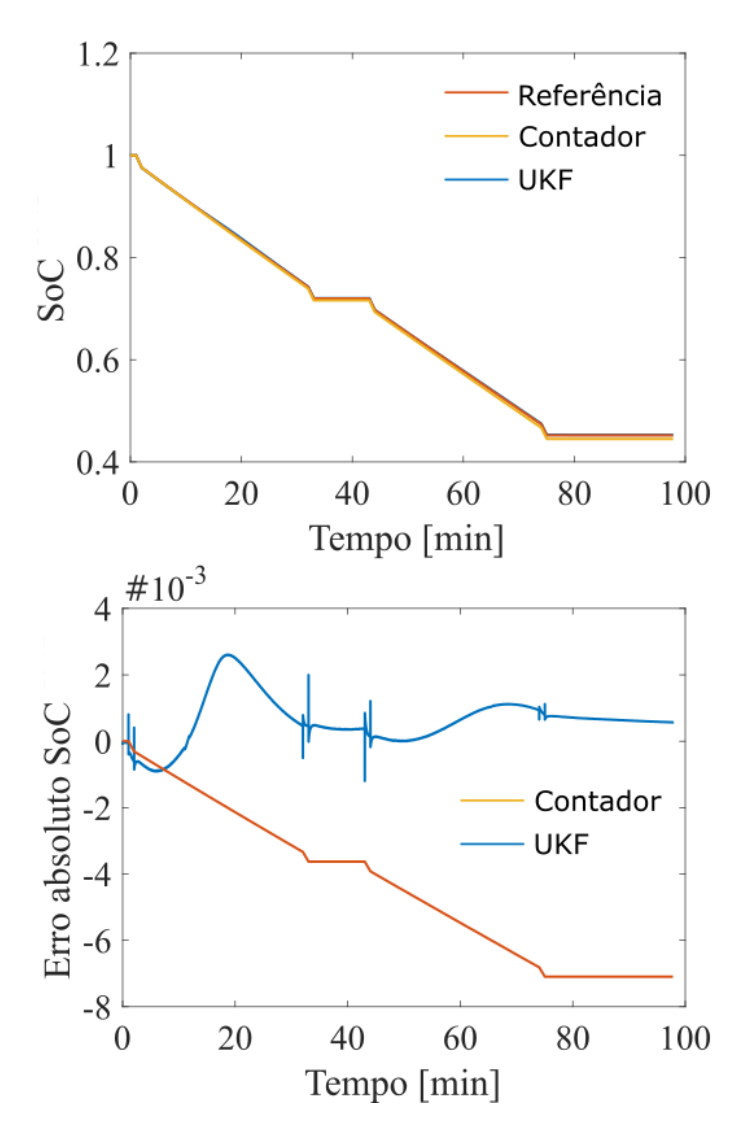

Figura 4.16: Descarga com perfil de voo de um VANT

<span id="page-85-0"></span>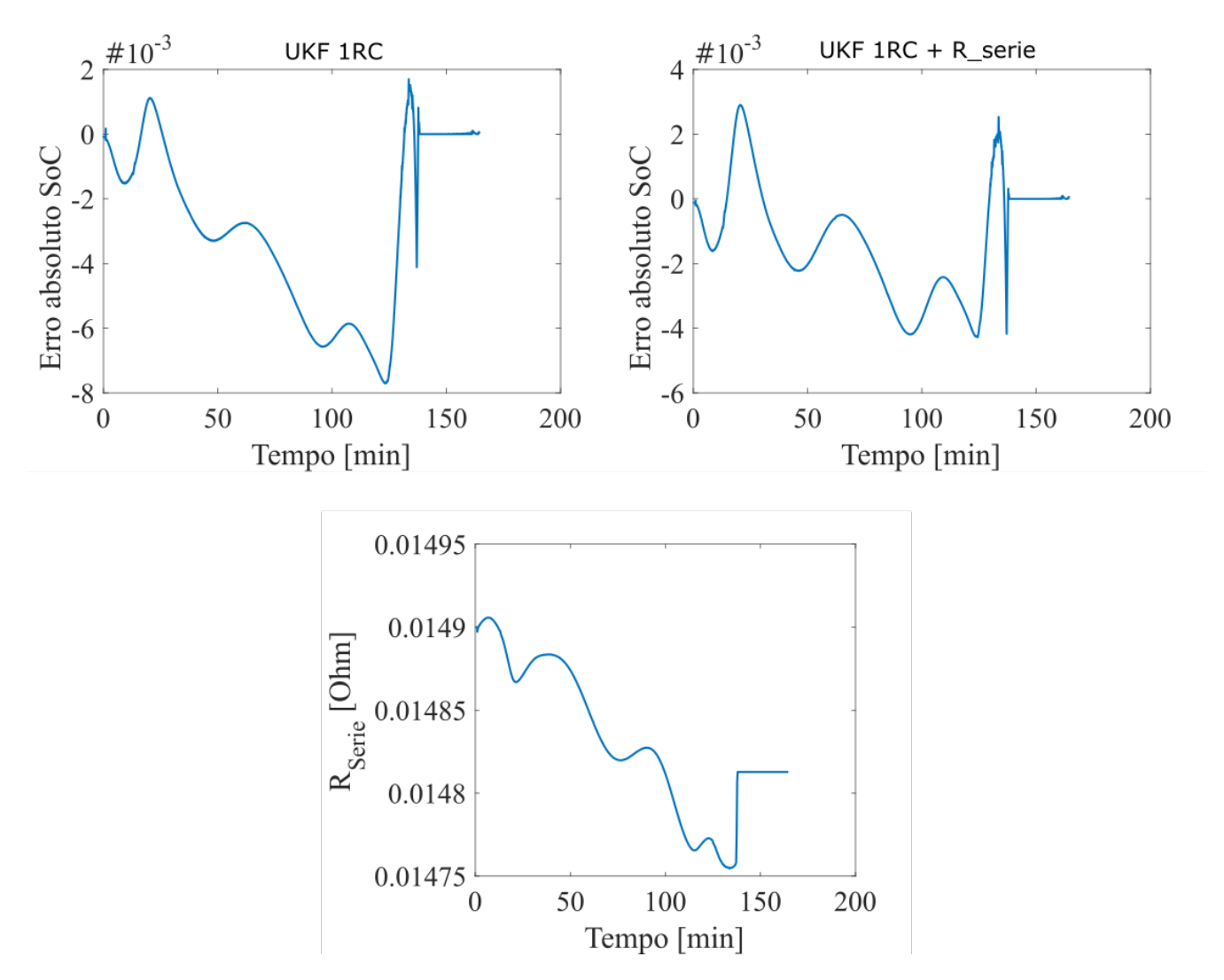

Figura 4.17: Comparação entre estimação pura e estimação conjunta sobre dados práticos

## 4.5 Conclusões do capítulo

Nesse capítulo foram colocadas a prova as teorias levantadas no projeto teórico a fim de decidir se o sistema pode ser utilizado para estimar o estado de carga de uma célula real. Pode-se observar que a bancada desenvolvida teve sucesso em criar um ambiente de trabalho e que o método utilizado para levantar o modelo da bateria apresentou baixo erro na faixa de 100% a 10% de SOC. Ao final, foi comprovado que o modelo 1RC conseguiu atingir o requisito de erro absoluto máximo de 1% e que ao se estimar de forma conjunta os parâmetros do modelo o erro diminuiu em 50%. Esse resultado prova que é possível utilizar o UKF para estimar o estado de carga da bateria com baixo erro (0,4%) e convergência para erro zero.

Uma vez realizados todos os testes necessários, o próximo capítulo apresenta um fechamento para o texto com devidas conclusões, perspectivas futuras e comentários que surgiram no decorrer da realização do trabalho.

# Capítulo 5

# Conclusões

Nesse trabalho foram desenvolvidas atividades voltadas a melhoria de um sistema de gerenciamento de baterias de íons de lítio. A proposta foi utilizar um método de estimação que apresentasse um erro absoluto menor que 1%. Esse resultado se deve ao sistema adaptativo por filtro de Kalman que, além de reduzir o erro absoluto, converge para erro zero.

A primeira dúvida levantada por esse trabalho está baseada em qual filtro de Kalman não linear apresenta melhor resultado para o sistema. Para tal, o trabalho comparou o filtro de Kalman estendido ao Unscented em um ambiente que simula bateria. Nesse cenário, o filtro de Kalman Unscented apresentou convergência mais rápida, se comparado com o EKF, bem como convergiu para erro zero dado tempo de acomodação.

A segunda etapa do trabalho buscou verificar se o modelo simulado utilizado tem respaldo prático e se comporta como uma bateria real. Nesse caso, uma célula de uma bateria foi descarregada de forma pulsada e, tanto o modelo 1RC, quanto 2RC foram obtidos. Ao comparar a descarga da bateria real com a simulada pelo modelo, foi observado que o mesmo é representativo na região de 100% a 10% do estado de carga. Esse resultado indica a possibilidade da utilização do modelo proposto em um sistema real.

Após validar o modelo, o mesmo procedimento de estimação aplicado na teoria é aplicado em dados obtidos de uma descarga real da bateria. Nesse teste, por ter apresentado melhor resultado teórico, o modelo 1RC é utilizado com o método UKF a fim de estimar o estado de carga da bateria. Mesmo não sendo possível obter uma referência precisa de estado de carga, foi possível confirmar o funcionamento do sistema desenvolvido e comprovar seu aspecto adaptativo na prática.

Por fim, uma hipótese para melhorar tanto a estimação teórica quanto a prática foi testada. Parâmetros de modelo foram adicionados aos estados estimados na tentativa de diminuir o erro de estimação. Nesse trabalho apenas a resistência série foi testada e apresentou resultados promissores reduzindo o erro absoluto na estimação do estado de carga em cerca de 50%.

Em suma, o trabalho procurou desenvolver um sistema que pudesse gerar maior confiança na estimação do estado de carga de um banco de baterias para um sistema crítico. Os resultados obtidos mostraram que o sistema apresentou erros menores que 1%, o que aprimora o sistema anterior cujo qual apresentou erros próximos a 10%.

### 5.1 Perspectivas futuras

Visto a extensão do trabalho apresentado e o tempo disponibilizado pelo autor para o desenvolvimento, além de relevar alguns aspectos que poderiam ser melhorados, existe a possibilidade de estender o trabalho apresentado.

O primeiro ponto pouco explorado, porém, muito relevante, é a observabilidade dos métodos utilizados. Por serem técnicas não lineares de filtro de Kalman, a teoria de observabilidade torna-se complexa e um ponto em discussão ainda recorrente. Além disso, esse tópico formaliza a inserção dos parâmetros estimados de forma mais sólida demonstrando se o sistema se torna não observável com a observação conjunta.

Junto a observabilidade, existe a necessidade da formalização da convergência do erro dos métodos. No texto, foi demonstrado o funcionamento do sistema através de dados simulados e práticos. Uma avaliação matemática mais formal agregaria valor ao trabalho.

Após melhorar esses aspectos do trabalho é interessante incrementar a solução da estimação conjunta para avaliar se existe a necessidade de se obter todos os parâmetros atualizados. Isso pode ser atingido também com estudos aprofundados sobre o efeito do envelhecimento e da temperatura sobre os parâmetros de modelo da bateria, dado a falta de desenvolvimento na área.

No que tange a metodologia desenvolvida, existe a possibilidade de exploração tanto do método de interpolação dos pontos de circuito aberto quanto no sistema de obtenção da função de transferência do modelo. Isso é, definir a metodologia de obtenção da curva mais adequada e não arbitrar um polinômio de ordem elevada, além disso elencar o melhor método de identificação ao invés de utilizar técnicas automáticas do Matlab.

Já no levantamento de dados práticos para retirada do modelo, é possível utilizar equipamentos de maior exatidão. No trabalho proposto, o mesmo hardware que faz a estimação é utilizado para obter o modelo. Idealmente, deveria ser utilizado um hardware mais preciso para levantar o modelo e que disponha de um período de amostragem menor que 250 ms.

Por fim, o próximo passo para o projeto a ser embarcado no VTOL-CP é a implementação do algoritmo selecionado em um micro controlador a fim de fazer os testes necessários para viabilidade da observação em tempo real.

Com o conhecimento adquirido no desenvolvimento deste trabalho, se deu origem

a uma startup promissora no ramo de sistemas de gerenciamento de baterias de íons de lítio. E como primeiro produto, será desenvolvido um sistema similar ao apresentado para um carro elétrico.

# **Bibliografia**

- [1] Adnan S Saeed, Ahmad Bani Younes, Shafiqul Islam, Jorge Dias, Lakmal Seneviratne, and Guowei Cai. A review on the platform design, dynamic modeling and control of hybrid uavs. In Unmanned Aircraft Systems (ICUAS), 2015 International Conference on, pages 806–815. IEEE, 2015.
- [2] Viccenzo Benetti. Sistema de gerenciamento de bateria.
- [3] Gabriel Manoel. Sistema de gerenciamento de energia fotovoltaica aplicado a um veículo aéreo não-tripulado. Master's thesis, Universidade Federal de Santa Catarina, Brasil, 2017.
- [4] M Stanley Whittingham. Electrical energy storage and intercalation chemistry. Science, 192(4244):1126–1127, 1976.
- [5] J-M Tarascon and Michel Armand. Issues and challenges facing rechargeable lithium batteries. Nature, 414(6861):359–367, 2001.
- [6] P Notten, H Bergveld, and W Kruijt. Battery management systems: Design by modeling. Kluwer Academic Publisher, 2002.
- [7] Sandeep Dhameja. Electric vehicle battery systems. Newnes, 2001.
- [8] Hyun Chul Choi, Young Mee Jung, Isao Noda, and Seung Bin Kim. A study of the mechanism of the electrochemical reaction of lithium with coo by two-dimensional soft x-ray absorption spectroscopy (2d xas), 2d raman, and 2d heterospectral xasraman correlation analysis. The Journal of Physical Chemistry B, 107(24):5806– 5811, 2003.
- [9] GG Amatucci, JM Tarascon, and LC Klein. Coo2, the end member of the li x coo2 solid solution. Journal of The Electrochemical Society, 143(3):1114–1123, 1996.
- [10] Massoud Pedram and Qing Wu. Design considerations for battery-powered electronics. In Proceedings of the 36th annual ACM/IEEE Design Automation Conference, pages 861–866. ACM, 1999.
- [11] C-F Chiasserini and Ramesh R Rao. Energy efficient battery management. IEEE journal on selected areas in communications, 19(7):1235–1245, 2001.
- [12] Robert Rynkiewicz. Discharge and charge modeling of lead acid batteries. In Applied Power Electronics Conference and Exposition, 1999. APEC'99. Fourteenth Annual, volume 2, pages 707–710. IEEE, 1999.
- [13] Daler Rakhmatov, Sarma Vrudhula, and Deborah A Wallach. A model for battery lifetime analysis for organizing applications on a pocket computer. IEEE Transactions on Very Large Scale Integration (VLSI) Systems, 11(6):1019–1030, 2003.
- [14] Peng Rong and Massoud Pedram. An analytical model for predicting the remaining battery capacity of lithium-ion batteries. IEEE Transactions on Very Large Scale Integration (VLSI) Systems, 14(5):441–451, 2006.
- [15] Pillip E Pascoe and Adnan H Anbuky. Vrla battery discharge reserve time estimation. IEEE transactions on power electronics, 19(6):1515–1522, 2004.
- [16] Mehul Oswal, Jason Paul, and Ruhana Zhao. A comparative study of lithium-ion batteries. USA: University of Southen California, 2010.
- [17] Li Song and James W Evans. Electrochemical-thermal model of lithium polymer batteries. Journal of the Electrochemical Society, 147(6):2086–2095, 2000.
- [18] Parthasarathy M Gomadam, John W Weidner, Roger A Dougal, and Ralph E White. Mathematical modeling of lithium-ion and nickel battery systems. Journal of Power Sources, 110(2):267–284, 2002.
- [19] Dennis W Dees, Vincent S Battaglia, and André Bélanger. Electrochemical modeling of lithium polymer batteries. Journal of power sources, 110(2):310–320, 2002.
- [20] John Newman, Karen E Thomas, Hooman Hafezi, and Dean R Wheeler. Modeling of lithium-ion batteries. Journal of power sources, 119:838–843, 2003.
- [21] Luca Benini, Giuliano Castelli, Alberto Macii, Enrico Macii, Massimo Poncino, and Riccardo Scarsi. Discrete-time battery models for system-level low-power design. IEEE Transactions on Very Large Scale Integration (VLSI) Systems, 9(5):630– 640, 2001.
- [22] Ziyad M Salameh, Margaret A Casacca, and William A Lynch. A mathematical model for lead-acid batteries. IEEE Transactions on Energy Conversion, 7(1): 93–98, 1992.
- [23] Michael Valvo, Frank E Wicks, Douglas Robertson, and Seth Rudin. Development and application of an improved equivalent circuit model of a lead acid battery. In

Energy Conversion Engineering Conference, 1996. IECEC 96., Proceedings of the 31st Intersociety, volume 2, pages 1159–1163. IEEE, 1996.

- [24] Massimo Ceraolo. New dynamical models of lead-acid batteries. IEEE transactions on Power Systems, 15(4):1184–1190, 2000.
- [25] Stefano Barsali and Massimo Ceraolo. Dynamical models of lead-acid batteries: Implementation issues. IEEE Transactions on energy conversion, 17(1):16–23, 2002.
- [26] Bernhard Schweighofer, Klaus M Raab, and Georg Brasseur. Modeling of high power automotive batteries by the use of an automated test system. IEEE transactions on instrumentation and measurement, 52(4):1087–1091, 2003.
- [27] Lijun Gao, Shengyi Liu, and Roger A Dougal. Dynamic lithium-ion battery model for system simulation. IEEE transactions on components and packaging technologies, 25(3):495–505, 2002.
- [28] Michael C Glass. Battery electrochemical nonlinear/dynamic spice model. In Energy Conversion Engineering Conference, 1996. IECEC 96., Proceedings of the 31st Intersociety, volume 1, pages 292–297. IEEE, 1996.
- [29] Stephan Buller, Marc Thele, Rik W De Doncker, and Eckhard Karden. Impedancebased simulation models of supercapacitors and li-ion batteries for power electronic applications. In Industry Applications Conference, 2003. 38th IAS Annual Meeting. Conference Record of the, volume 3, pages 1596–1600. IEEE, 2003.
- [30] P Baudry, M Neri, M Gueguen, and G Lonchampt. Electro-thermal modelling of polymer lithium batteries for starting period and pulse power. Journal of power sources, 54(2):393–396, 1995.
- [31] Sean Gold. A pspice macromodel for lithium-ion batteries. In Battery Conference on Applications and Advances, 1997., Twelfth Annual, pages 215–222. IEEE, 1997.
- [32] Suleiman Abu-Sharkh and Dennis Doerffel. Rapid test and non-linear model characterisation of solid-state lithium-ion batteries. Journal of Power Sources, 130(1): 266–274, 2004.
- [33] Min Chen and Gabriel A Rincon-Mora. Accurate electrical battery model capable of predicting runtime and iv performance. IEEE transactions on energy conversion, 21(2):504–511, 2006.
- [34] Wen-Yeau Chang. The state of charge estimating methods for battery: A review. ISRN Applied Mathematics, 2013, 2013.
- [35] Shinya Sato and Atsuo Kawamura. A new estimation method of state of charge using terminal voltage and internal resistance for lead acid battery. In Power Conversion Conference, 2002. PCC-Osaka 2002. Proceedings of the, volume 2, pages 565–570. IEEE, 2002.
- [36] Adnan H Anbuky and Phillip E Pascoe. Vrla battery state-of-charge estimation in telecommunication power systems. IEEE Transactions on Industrial Electronics, 47(3):565–573, 2000.
- [37] Ghania Aggoun, Rachid Mansouri, and Djaffar Ould Abdeslam. Soc estimation based on ocv and online identification parameters of lithium ion batteries with adaline. In Modelling, Identification and Control (ICMIC), 2016 8th International Conference on, pages 538–543. IEEE, 2016.
- [38] Li Ran, Wu Junfeng, Wang Haiying, and Li Gechen. Prediction of state of charge of lithium-ion rechargeable battery with electrochemical impedance spectroscopy theory. In Industrial Electronics and Applications (ICIEA), 2010 the 5th IEEE Conference on, pages 684–688. IEEE, 2010.
- [39] Kenneth Bundy, Mikael Karlsson, Göran Lindbergh, and Anton Lundqvist. An electrochemical impedance spectroscopy method for prediction of the state of charge of a nickel-metal hydride battery at open circuit and during discharge. Journal of Power Sources, 72(2):118–125, 1998.
- [40] Ozan Erdinc, Bulent Vural, and Mehmet Uzunoglu. A dynamic lithium-ion battery model considering the effects of temperature and capacity fading. In Clean Electrical Power, 2009 International Conference on, pages 383–386. IEEE, 2009.
- [41] Soo Seok Choi and Hong S Lim. Factors that affect cycle-life and possible degradation mechanisms of a li-ion cell based on licoo 2. Journal of Power Sources, 111(1):130–136, 2002.
- [42] Nicolas Watrin, Benjamin Blunier, and Abdellatif Miraoui. Review of adaptive systems for lithium batteries state-of-charge and state-of-health estimation. In Transportation Electrification Conference and Expo (ITEC), 2012 IEEE, pages 1– 6. IEEE, 2012.
- [43] Simon S Haykin et al. Kalman filtering and neural networks. Wiley Online Library, 2001.
- [44] Sergio Bittanti, Alan J Laub, and Jan C Willems. The Riccati Equation. Springer Science & Business Media, 2012.
- [45] Kong-Soon Ng, Yao-Feng Huang, Chin-Sien Moo, and Yao-Ching Hsieh. An enhanced coulomb counting method for estimating state-of-charge and state-ofhealth of lead-acid batteries. In Telecommunications Energy Conference, 2009. INTELEC 2009. 31st International, pages 1–5. IEEE, 2009.
- [46] Alan Millner. Modeling lithium ion battery degradation in electric vehicles. In Innovative Technologies for an Efficient and Reliable Electricity Supply (CITRES), 2010 IEEE Conference on, pages 349–356. IEEE, 2010.